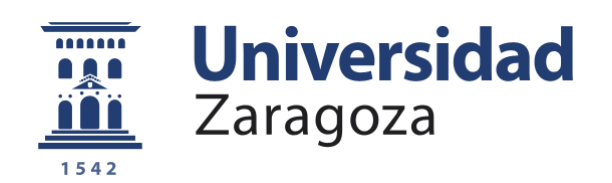

# Trabajo Fin de Grado

## ANÁLISIS DEL COMPORTAMIENTO AERODINÁMICO DE PALAS DE AEROGENERADORES MEDIANTE CFD

### AERODYNAMIC BEHAVIOUR ANALYSIS OF WIND TURBINE BLADES THROUGH CFD

Autora

# Raquel Collado Caballero

**Directora** 

Pilar Brufau García

Escuela de Ingeniería y Arquitectura, Universidad de

Zaragoza

2021-2022

## **Resumen**

En este trabajo fin de grado, hemos realizado un análisis aerodinámico de diferentes geometrías de pala partiendo de los perfiles NACA 6, la familia más usada en aerogeneradores de eje horizontal actualmente.

Se han comparado cuatro perfiles tras someterlos a un estudio mediante fluidodinámica computacional (CFD) en el software de cálculo Ansys Fluent versión Student, para ver cual ofrecía mejores prestaciones en un aerogenerador horizontal tripala.

Tras comparar el comportamiento del aire en los cuatro modelos de las geometrías escogidas y ver la gran similitud que hay en ellas, se ha decido simular el NACA 66- 210 en un fluido diferente para ver si este tipo de geometrías se podría extrapolar a otras aplicaciones.

Palabras clave: NACA 6, CFD, aerogenerador, método BEM, energía eólica

### **Abstract**

In this final degree project, we have conducted an aerodynamic analysis of different blade geometries, based on NACA airfoils, the most used family in horizontal axis wind turbines nowadays.

Four types of airfoils have been compared after subjecting them to a computational fluent dynamics study using the software Ansys Fluent Student version, to see which one offers the best performance in a three-blade horizontal wind turbine.

After comparing the behavior of the air in the four models of the chosen geometries and seeing the great similarity that exists in them, it has been decided to simulate the NACA 66-210 in a different fluid to see if this type of geometries could be extrapolated to other applications.

Key words: NACA 6, CFD, wind turbine, BEM method, wind power

# Índice

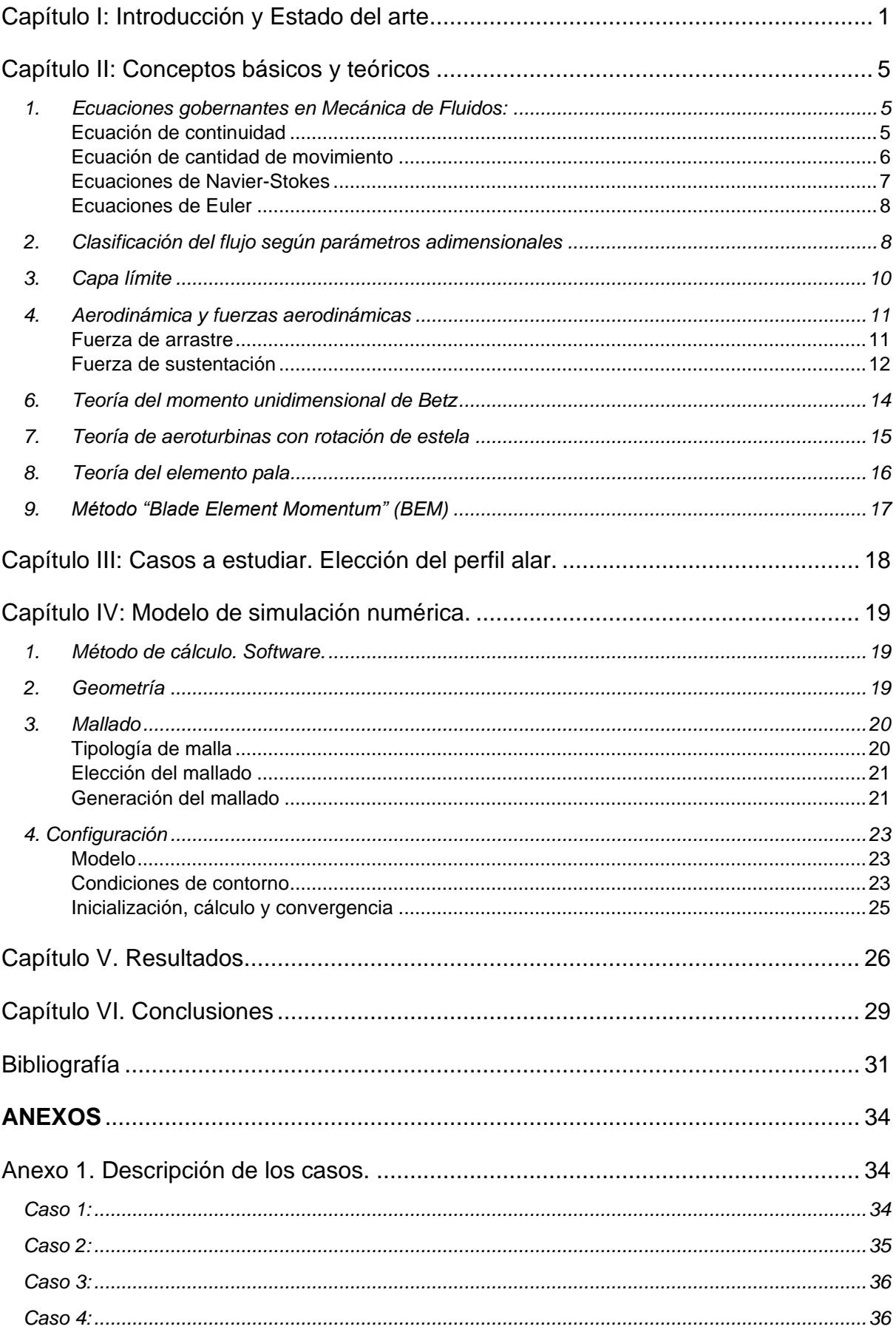

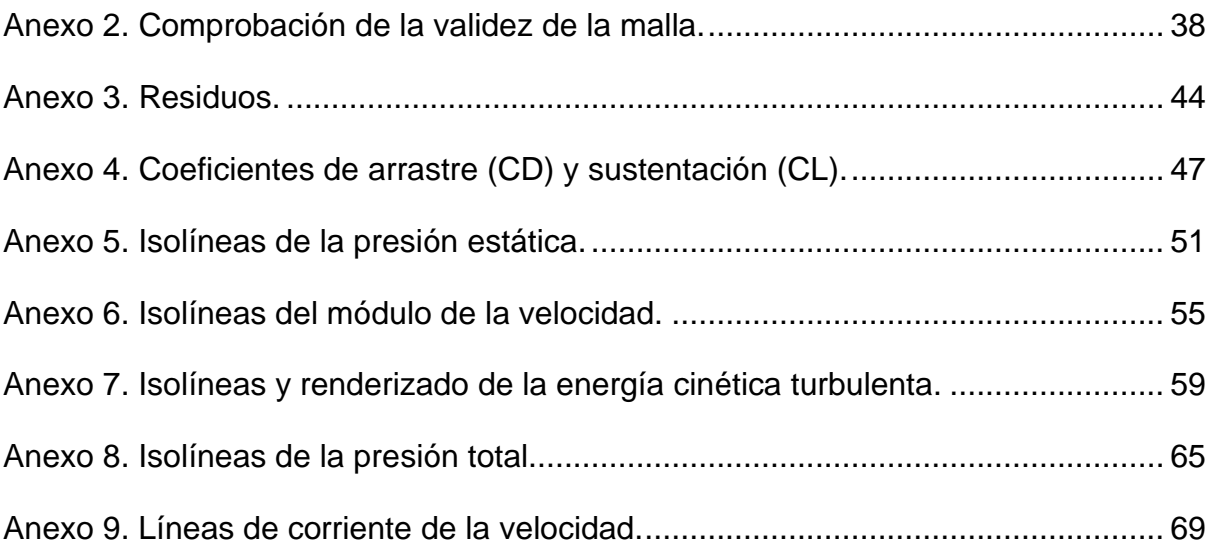

# Índice de imágenes

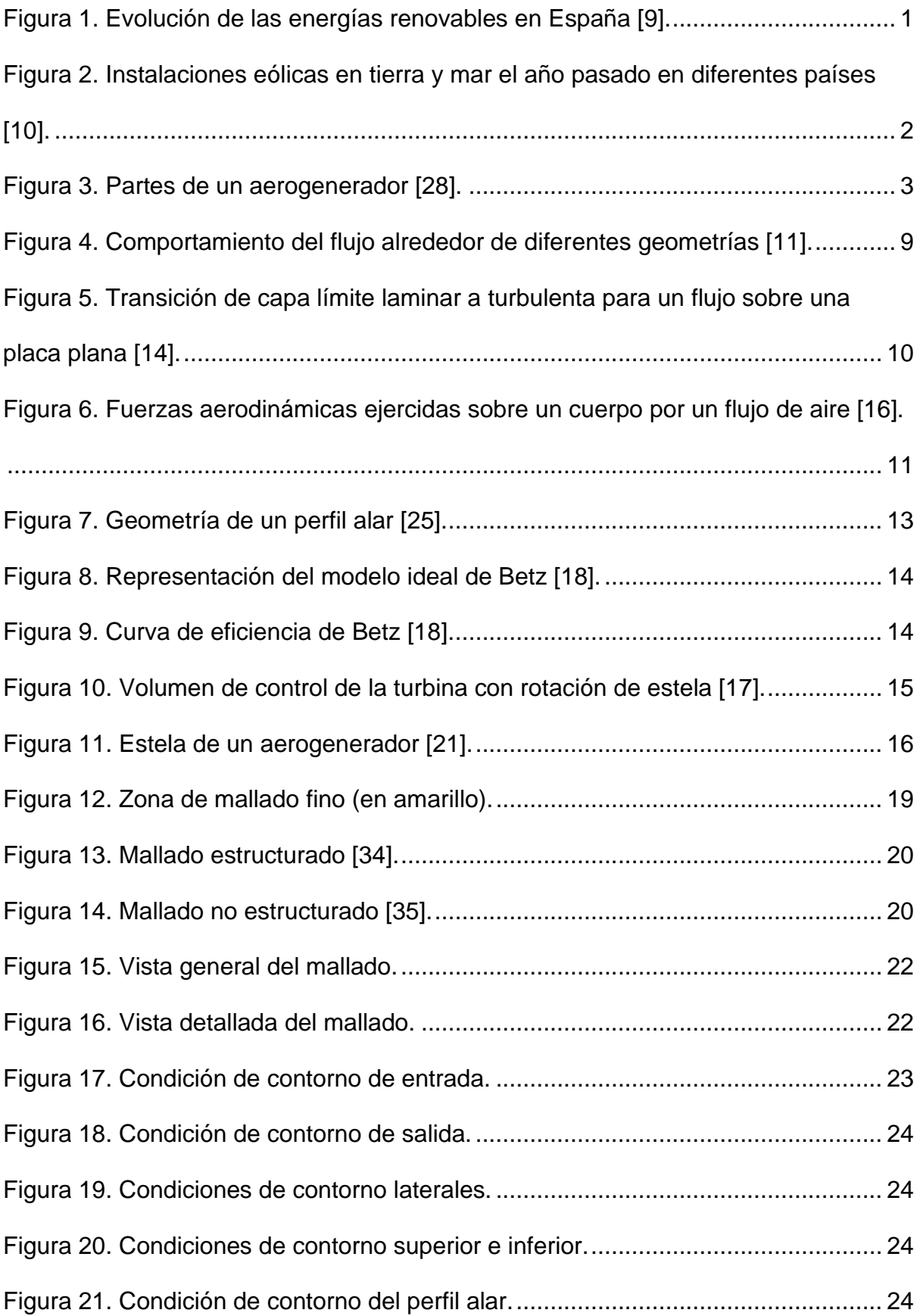

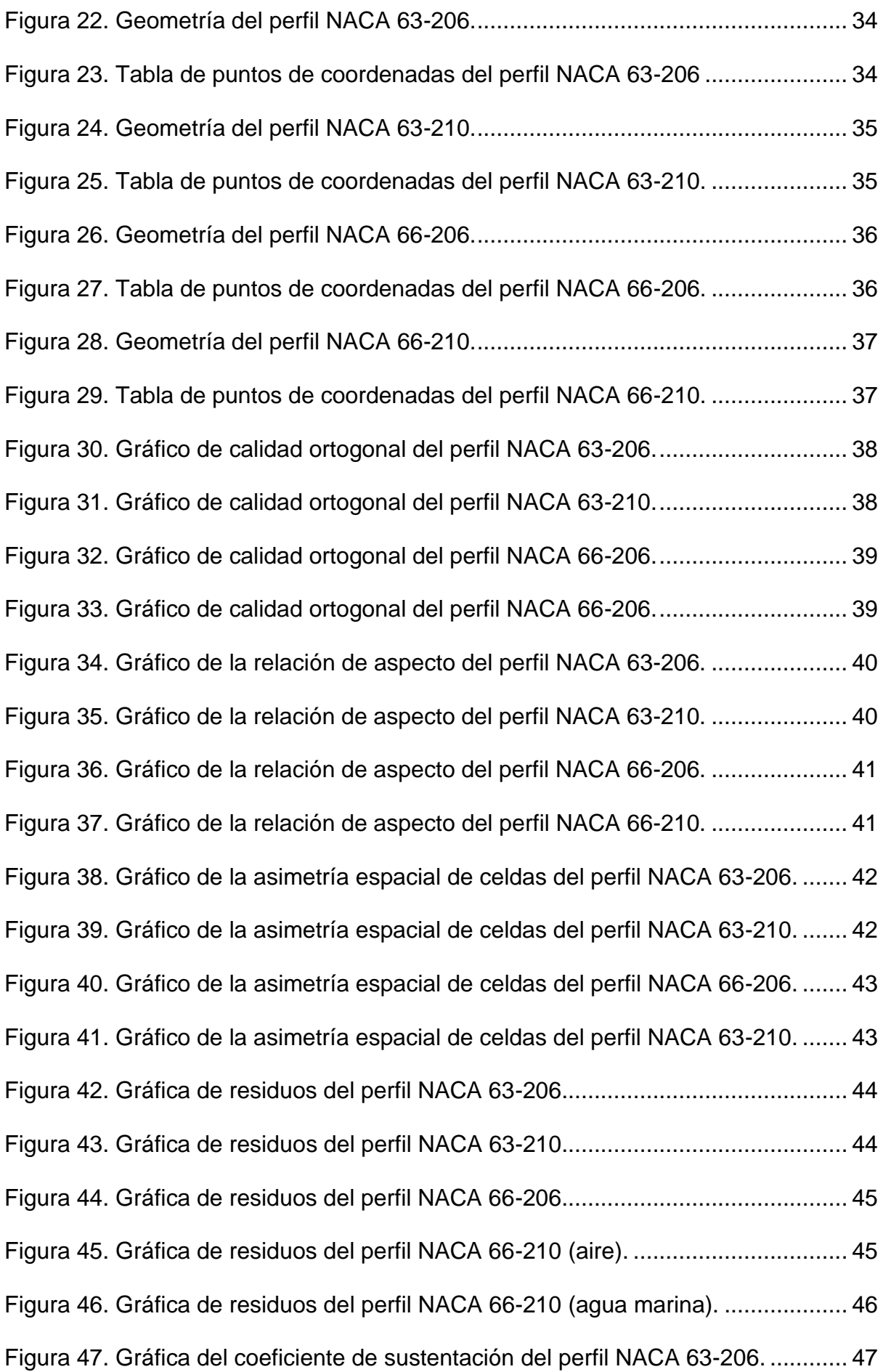

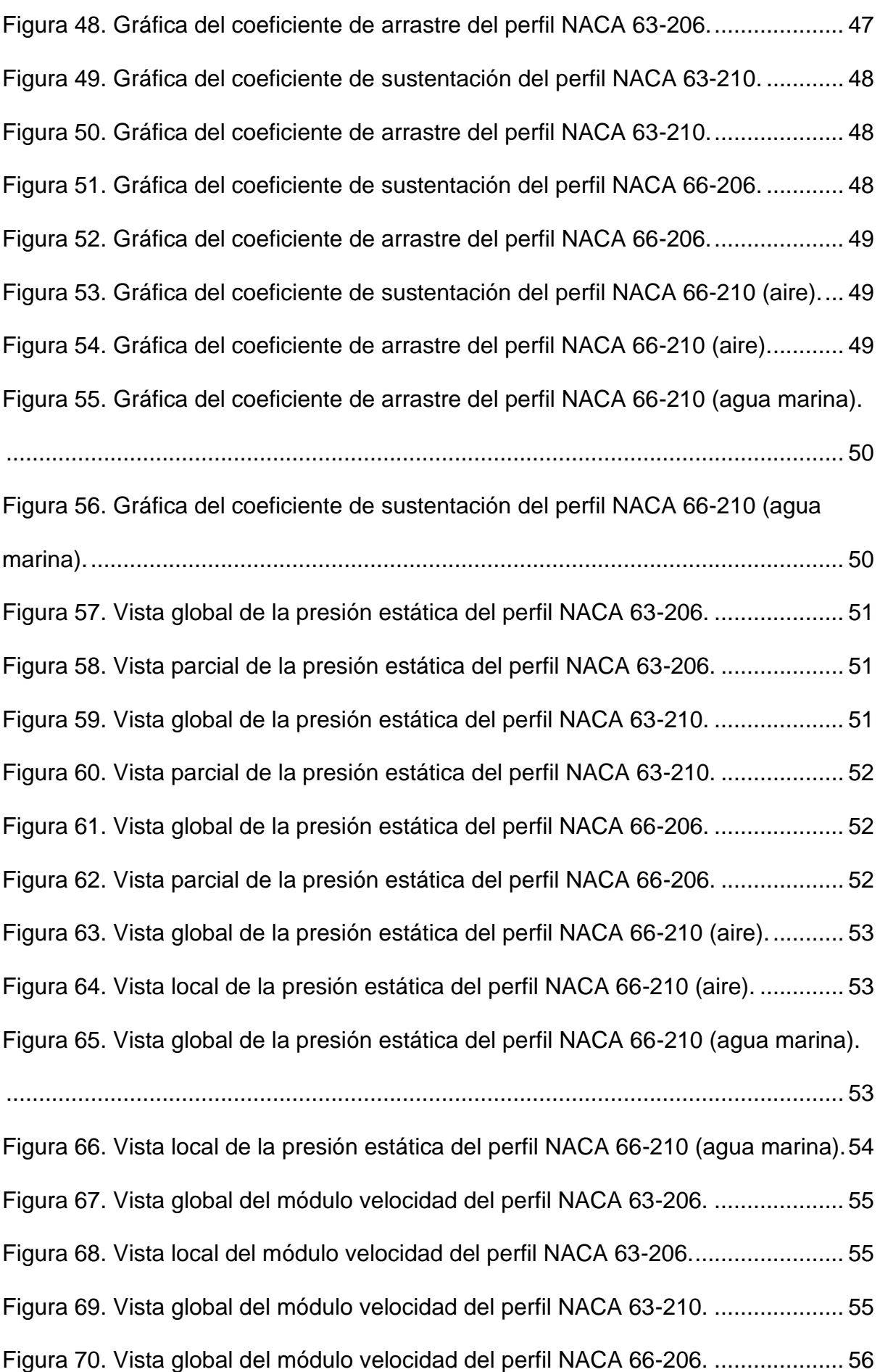

Figura 71. Vista local del módulo velocidad del perfil NACA 63-210........................ 56 Figura 72. Vista local del módulo velocidad del perfil NACA 66-206........................ 56 Figura 73. Vista global del módulo velocidad del perfil NACA 66-210 (aire). ........... 57 Figura 74. Vista global del módulo velocidad del perfil NACA 66-210 (agua marina). ................................................................................................................................. 57

Figura 75. Vista local del módulo velocidad del perfil NACA 66-210 (aire). ............. 57 Figura 76. Vista local del módulo velocidad del perfil NACA 66-210 (agua marina). 58 Figura 77. Vista global de la energía cinética turbulenta del perfil NACA 63-206. ... 59 Figura 78. Vista local de la energía cinética turbulenta del perfil NACA 63-206. ..... 59 Figura 79. Renderizado de la energía cinética turbulenta del perfil NACA 63-206. . 59 Figura 80. Vista global de la energía cinética turbulenta del perfil NACA 63-210. ... 60 Figura 81. Vista local de la energía cinética turbulenta del perfil NACA 63-210. ..... 60 Figura 82. Renderizado de la energía cinética turbulenta del perfil NACA 63-210. . 60 Figura 83. Vista global de la energía cinética turbulenta del perfil NACA 66-206. ... 61 Figura 84. Vista local de la energía cinética turbulenta del perfil NACA 66-206. ..... 61 Figura 85. Renderizado de la energía cinética turbulenta del perfil NACA 66-206. . 61 Figura 86. Vista global de la energía cinética turbulenta del perfil NACA 66-210 (aire)......................................................................................................................... 62 Figura 87. Vista local de la energía cinética turbulenta del perfil NACA 66-210 (aire). ................................................................................................................................. 62 Figura 88. Renderizado de la energía cinética turbulenta del perfil NACA 66-210 (aire)......................................................................................................................... 62 Figura 89. Vista global de la energía cinética turbulenta del perfil NACA 66-210 (agua marina)........................................................................................................... 63 Figura 90. Vista local de la energía cinética turbulenta del perfil NACA 66-210 (agua marina)..................................................................................................................... 63

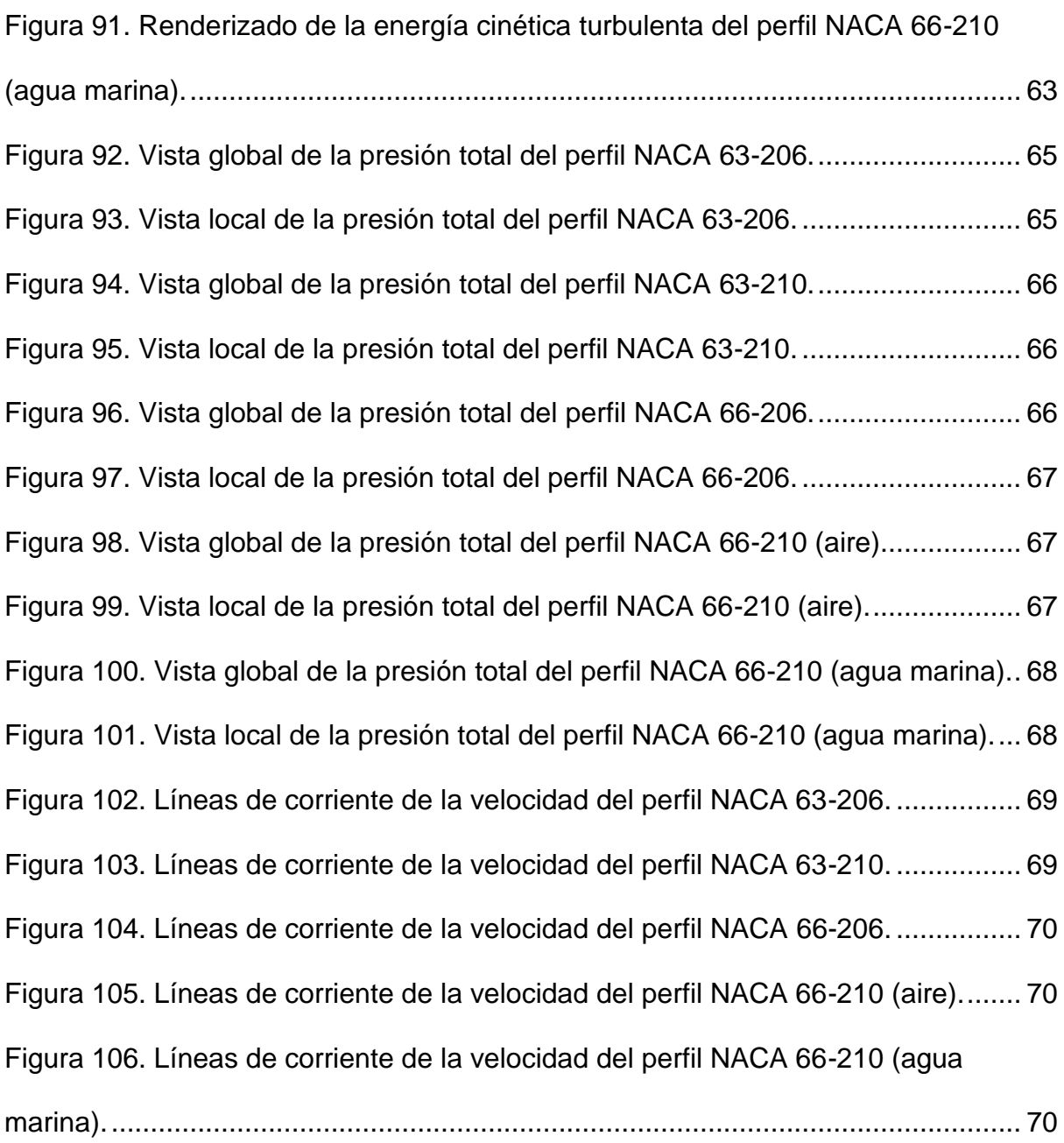

### <span id="page-10-0"></span>Capítulo I: Introducción y Estado del arte

El crecimiento de la población, el cambio climático y el inminente agotamiento de los combustibles fósiles han hecho surgir la necesidad de basar la generación de energía en fuentes renovables cuya contaminación sea la mínima posible y contribuya a un desarrollo sostenible [1]. Actualmente se escucha mucho el término "energía verde", que es aquella energía limpia que, a diferencia de los combustibles fósiles, no realiza emisiones a la atmósfera y durante su producción contamina menos en comparación.

Solemos confundir las energías limpias con las energías renovables, sin embargo, la diferencia esencial está en que las energías renovables provienen de una fuente que no se agota, pero pueden ser limpias o no, y no todas las energías limpias, es decir, que no producen emisiones, son renovables [2]. Entre la primera y segunda década de los 2000, en los primeros países que aceptaron este cambio, se comenzó la transición energética surgida por la necesidad de acciones climáticas para mitigar el calentamiento global, enfocando el fin de las emisiones de gases de efecto invernadero para el año 2050.

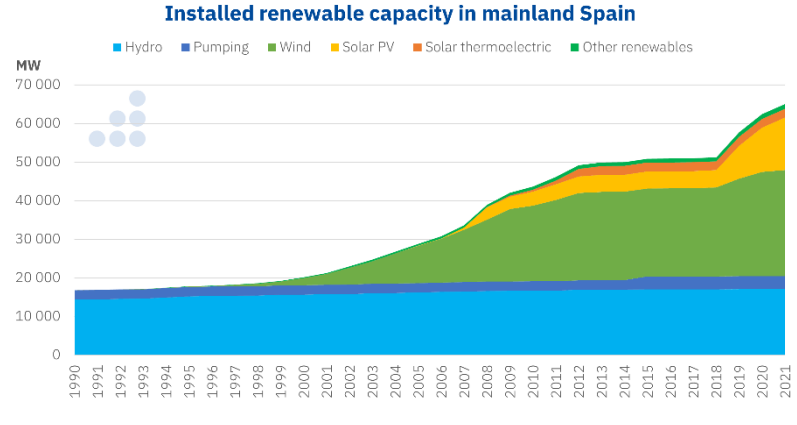

*Figura 1. Evolución de las energías renovables en España [9].*

Para conseguir esta transición, es necesaria la descarbonización de los sistemas energéticos, es decir, abandonar los combustibles fósiles y reemplazarlos por fuentes tanto limpias (energía nuclear) como renovables (eólica, hidroeléctrica, solar, geotérmica, marina, undimotriz, etc.) [3].

Con el objetivo de alcanzar esta transición, la comunidad científica ha establecido como reto del futuro conseguir una fuente de energía barata, no contaminante, renovable y autóctona. Dadas estas características, la energía eólica es una de las mejores alternativas debido a que no genera ningún tipo de contaminación al ambiente y funciona con un mínimo consumo de agua y de otros recursos no renovables. Además, la posibilidad de instalar este tipo de fuente energética en la práctica totalidad del planeta contribuye a reducir las importaciones energéticas y a crear riqueza y empleo de forma local [4],[5].

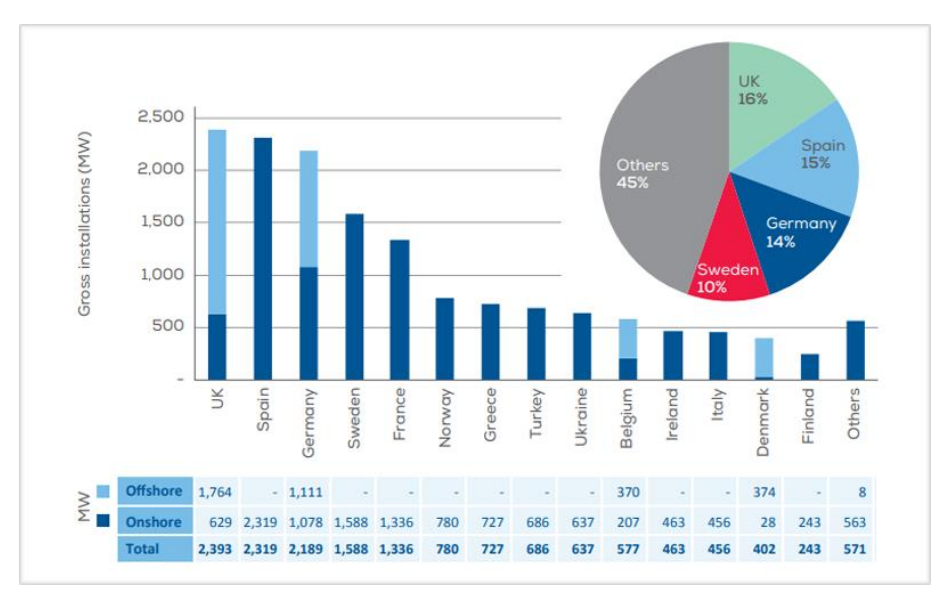

*Figura 2. Instalaciones eólicas en tierra y mar el año pasado en diferentes países [10].*

Esta situación ha provocado la obligación del sector de buscar la máxima eficiencia posible de los aerogeneradores con el objetivo de obtener la mayor energía posible con la menor inversión de recursos [6]. Para ello, dentro del desarrollo tecnológico, se han establecido diversos campos de estudio para la mejora del rendimiento de los aerogeneradores.

Esta mejora del rendimiento se puede hacer desde el punto de vista eléctrico, mecánico o aerodinámico, y a nivel individual de un solo aerogenerador o en bloque como en los parques eólicos.

Desde el punto de vista eléctrico, el foco principal de estudio es el generador de corriente eléctrica, es decir, el elemento que se encarga de convertir la energía generada por la rotación del eje en energía eléctrica. También es objeto de estudio la adaptación de los controladores de las turbinas, de manera que se reduzcan las cargas y se permita la incorporación de sistemas avanzados de control y supervisión; además se está investigando el control de la turbina asistido por Lidar, de manera que se puede prever la velocidad del viento y las turbulencias por delante de la turbina [27].

Desde el punto de vista mecánico, se estudia el diseño estructural tanto de la góndola (cabeza del aerogenerador) como del mástil; la carga de las palas; y la multiplicadora, que es un elemento del aerogenerador que multiplica las revoluciones de giro del conjunto buje-palas y divide en la misma proporción la fuerza de dicho eje [7], [26].

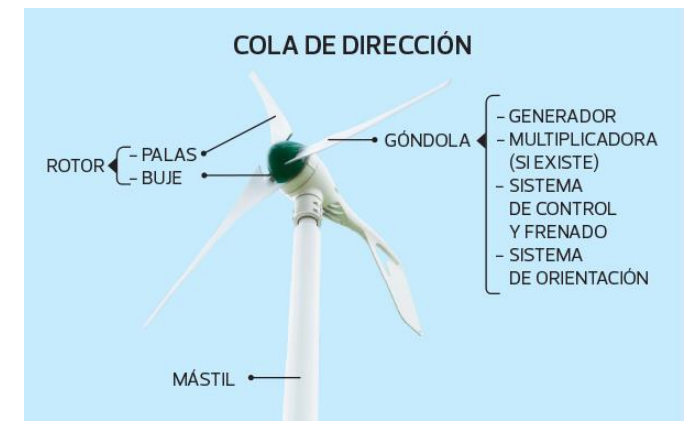

*Figura 3. Partes de un aerogenerador [28].*

El último enfoque, el aerodinámico, puede realizarse de manera individual (palas, góndola o el aerogenerador completo) o grupal, de manera que se estudia como la guiñada de la turbina desvía el flujo de viento para que, de esta manera, se obtenga una ganancia de energía global.

Normalmente el estudio aerodinámico se realiza mediante mecánica de fluidos computacional (CFD), ya que permite obtener resultados con menos simplificaciones, sin embargo, también existen algunos casos de ensayo mediante análisis dimensional, usando modelos a escala en túneles de viento, que es mucho más costoso. Mientras que en CFD se suelen simular las palas completas o secciones de estas según el método BEM, en los estudios experimentales suelen usarse modelos a escala de la estructura completa de los aerogeneradores.

El estudio aerodinámico de las palas suele apoyarse en el de los perfiles alares. Se han realizado simulaciones de comparación de diferentes perfiles alares para un tipo de aerogenerador, como en el caso de estudio del rendimiento de aerogeneradores verticales [7] o variación de un mismo perfil alar, como la adaptación de las palas a modelos biomiméticos [15].

Debido a este enfoque desde diferentes áreas, tenemos varias opciones desde las que evaluar el rendimiento de los aerogeneradores. En el caso de este trabajo, se ha decidido que se centrará en el estudio aerodinámico del flujo alrededor de las palas, comparando cuatro familias de perfiles alares NACA pertenecientes a la serie 6 para aerogeneradores de eje horizontal tripala mediante la "Dinámica de fluidos computacional" (CFD). Los diversos diseños de los aerogeneradores se simularán con el programa *Ansys Fluent* para una posterior interpretación y comparación de los resultados [8].

## <span id="page-14-0"></span>Capítulo II: Conceptos básicos y teóricos

#### <span id="page-14-1"></span>*1. Ecuaciones gobernantes en Mecánica de Fluidos:*

#### <span id="page-14-2"></span>Ecuación de continuidad

Esta ecuación expresa el principio de conservación de la masa de un volumen fluido que esté formado por las mismas partículas fluidas, es decir:

$$
\frac{Dm}{Dt} = 0\tag{1}
$$

$$
m = \int\limits_{Vf} \rho dV \tag{2}
$$

Siendo

m la masa del volumen fluido

ρ la densidad del fluido

dV el diferencial de volumen.

La formulación de esta ecuación se desarrolla a partir del Teorema de Transporte de Reynolds, siendo esta:

$$
\frac{D}{Dt} \int\limits_{Vf} \rho dV = \int\limits_{Vf} \frac{\partial \rho}{\partial t} dV + \oint\limits_{Sf} \rho \mathbf{v} \cdot \mathbf{n} dS = 0 \tag{3}
$$

**v**·**n** representa el flujo másico a través de la superficie, con v la velocidad del fluido.

El primer término de la derecha es la velocidad de acumulación de masa dentro del volumen de control y el segundo representa el flujo entrante y saliente. Es decir, la ecuación es el balance que, en el volumen fluido y en caso estacionario, representa que la masa entrante es igual a la saliente.

Si la densidad es constante en el espacio y el tiempo la ecuación (3) queda:

$$
\oint_{Sf} \mathbf{v} \cdot \mathbf{n} \, \mathrm{d}S = 0 \tag{4}
$$

Si solo es constante en el tiempo:

$$
\oint_{Sf} \rho \mathbf{v} \cdot \mathbf{n} \, \mathrm{d}S = 0 \tag{5}
$$

Obteniendo la definición de flujo másico (6) y flujo volumétrico (7) como [29]:

$$
\dot{m} = \oint_{Sf} \rho \mathbf{v} \cdot \mathbf{n} \, \mathrm{d}S = 0 \tag{6}
$$

$$
Q = \oint_{Sf} \mathbf{v} \cdot \mathbf{n} \, \mathrm{d}S = 0 \tag{7}
$$

Si expresamos la ecuación de continuidad (3) en formulación diferencial obtenemos:

$$
\frac{\partial \rho}{\partial t} + \nabla(\rho V) = 0 \tag{8}
$$

#### <span id="page-15-0"></span>Ecuación de cantidad de movimiento

Si aplicamos la 2ª Ley de Newton a un volumen fluido nos dice que la variación de la cantidad de movimiento es igual a las fuerzas volumétricas y superficiales que actúan sobre él:

$$
\frac{D}{Dt} \int_{Vf} \rho \nu dV = \oint_{Sf} f_s dS + \oint_{Vf} f_{\nu} dV \tag{9}
$$

Siendo  ${{f}_{s}}$  las fuerzas superficiales y  ${{f}_{v}}$  las fuerzas volumétricas.

El primer término de la derecha representa las fuerzas superficiales debidas a presión y rozamiento [29].

El vector fuerza superficial para un fluido viscoso newtoniano simple es:

$$
f_s = n \cdot \tau = -\mathrm{Pn} + n \cdot \tau' \tag{10}
$$

#### Siendo

**n** el vector normal a la superficie considerada

el tensor de esfuerzos

P el término presión

′ el tensor de esfuerzos viscosos

El segundo término representa las fuerzas volumétricas, considerando como fuerza volumétrica la fuerza de la gravedad y el vector fuerza másica como:

$$
f_m = \frac{f_v}{\rho} \tag{11}
$$

Combinando las ecuaciones (9), (10) y (11) nos queda para un volumen fluido:

$$
\frac{D}{Dt} \int\limits_{Vf} \rho \nu dV = -\oint\limits_{Sf} \text{PndS} + \oint\limits_{Sf} \boldsymbol{n} \cdot \boldsymbol{\tau}' dS + \oint\limits_{Vf} \rho f_m dV \tag{12}
$$

Con esto, y reduciendo el volumen de integración al de una sola partícula, se obtiene la ecuación diferencial de cantidad de movimiento (13) que, junto a la ecuación de continuidad (3), dan las llamadas ecuaciones de Navier-Stokes [29].

$$
\frac{\partial}{\partial t}(\rho \nu) + \nabla \cdot (\rho \nu \times \nu) = -\nabla P + \nabla \tau' + \rho f_m \tag{13}
$$

Si esta ecuación se simplifica para una situación de flujo no viscoso o ideal da lugar a las ecuaciones de Euler (14), (15):

$$
\frac{\partial \mathbf{v}}{\partial t} + \nabla \cdot (\mathbf{v} \times \mathbf{v}) = -\nabla (\frac{P}{\rho} + U) \tag{14}
$$

$$
\frac{Dv}{Dt} = -\nabla(\frac{P}{\rho} + U) \tag{15}
$$

#### <span id="page-16-0"></span>Ecuaciones de Navier-Stokes

Como hemos deducido y explicado en el apartado anterior, las ecuaciones de Navier-Stokes quedan desarrolladas [17]:

$$
\frac{\partial(\rho u)}{\partial t} + \nabla(\rho u V) = -\frac{\partial p}{\partial x} + \frac{\partial \tau_{xx}}{\partial x} + \frac{\partial \tau_{xy}}{\partial y} + \frac{\partial \tau_{xz}}{\partial z} + \rho f_x \tag{16}
$$

$$
\frac{\partial(\rho v)}{\partial t} + \nabla(\rho v V) = -\frac{\partial p}{\partial y} + \frac{\partial \tau_{yx}}{\partial x} + \frac{\partial \tau_{yy}}{\partial y} + \frac{\partial \tau_{yz}}{\partial z} + \rho f_y \tag{17}
$$

$$
\frac{\partial(\rho w)}{\partial t} + \nabla(\rho w V) = -\frac{\partial p}{\partial z} + \frac{\partial \tau_{zx}}{\partial x} + \frac{\partial \tau_{zy}}{\partial y} + \frac{\partial \tau_{zz}}{\partial z} + \rho f_z \tag{18}
$$

$$
\frac{\partial \rho}{\partial t} + \frac{\partial (\rho u)}{\partial x} + \frac{\partial (\rho v)}{\partial y} + \frac{\partial (\rho w)}{\partial z} = 0
$$
 (19)

Siendo (16), (17) y (18) la ecuación (13) en componentes (x,y,z), y la ecuación (19) la ecuación de continuidad (8) expresada también en componentes (x,y,z).

#### <span id="page-17-0"></span>Ecuaciones de Euler

Las ecuaciones de Euler son las ecuaciones de Navier-Stokes suponiendo flujos ideales de manera que los términos viscosos se desprecian, por lo que las ecuaciones (16), (17), (18) y (19) pasan a ser [17]:

$$
\rho \left( \frac{\partial u}{\partial t} + u \frac{\partial u}{\partial x} + v \frac{\partial u}{\partial y} + w \frac{\partial u}{\partial z} \right) = \rho g_x - \frac{\partial p}{\partial x}
$$
(20)

$$
\rho \left( \frac{\partial v}{\partial t} + u \frac{\partial v}{\partial x} + v \frac{\partial v}{\partial y} + w \frac{\partial v}{\partial z} \right) = \rho g_y - \frac{\partial p}{\partial y}
$$
(21)

$$
\rho \left( \frac{\partial w}{\partial t} + u \frac{\partial w}{\partial x} + v \frac{\partial w}{\partial y} + w \frac{\partial w}{\partial z} \right) = \rho g_z - \frac{\partial p}{\partial z}
$$
 (22)

$$
\frac{\partial \rho}{\partial t} + \frac{\partial (\rho u)}{\partial x} + \frac{\partial (\rho v)}{\partial y} + \frac{\partial (\rho w)}{\partial z} = 0
$$
 (23)

Con estas ecuaciones modelizaremos el flujo de aire alrededor de las palas o perfiles alares. Además, hay que añadir un modelo de turbulencia; ya que en la zona próxima a la superficie sólida se producirá el desprendimiento de la capa límite y tras la separación del objeto se desarrollarán vórtices y turbulencia.

#### <span id="page-17-1"></span>*2. Clasificación del flujo según parámetros adimensionales*

Las magnitudes que intervienen en el movimiento de un fluido se pueden agrupar en magnitudes mecánicas del fluido (viscosidad dinámica, viscosidad cinemática, densidad, tensión superficial, módulo de compresibilidad y presión), magnitudes térmicas del fluido (conductividad térmica, calor específico a presión constante, calor específico a volumen constante y coeficiente de dilatación térmica) y magnitudes del flujo (velocidad, longitud característica, aceleración gravitacional y rugosidad).

Estas magnitudes pueden relacionarse determinando parámetros adimensionales que controlan y clasifican el flujo. Algunos de estos parámetros son el número de Reynolds, de Mach, de Froude, de Euler, de Prandtl, etc.

Los más relevantes de todos ellos son el número de Reynolds ( $Re = \frac{v\rho x}{m}$  $\frac{\mu}{\mu}$ ) siendo v la velocidad del fluido,  $\rho$  la densidad,  $\mu$  la viscosidad dinámica y x un parámetro geométrico (longitud característica) asociado al flujo [31]; y el número de Mach ( $Ma =$ U  $\frac{\partial}{\partial c}$ ) donde U es la velocidad absoluta del flujo y c la velocidad del sonido.

Según el número de Reynolds, que relaciona las fuerzas viscosas con las de inercia, los flujos pueden clasificarse en flujo laminar y flujo turbulento [12].

En un flujo laminar, las fuerzas viscosas predominan sobre las de inercia, es decir, una partícula en la interacción viscosa con otras partículas no cambia su trayectoria, sino que es arrastrada por la acción del resto de partículas. Se representa por líneas de corriente suaves y un movimiento sumamente ordenado, siempre en dirección paralela a la dirección del movimiento y sin mezclarse.

Por el contrario, en un flujo turbulento, las fuerzas de inercia predominan sobre las viscosas, es decir, una partícula en la interacción viscosa con otras partículas es desplazada por su trayectoria por los intercambios de la cantidad de movimiento de otras partículas, además de ser arrastrada. Viene representado por fluctuaciones de velocidad y movimiento desordenado [29].

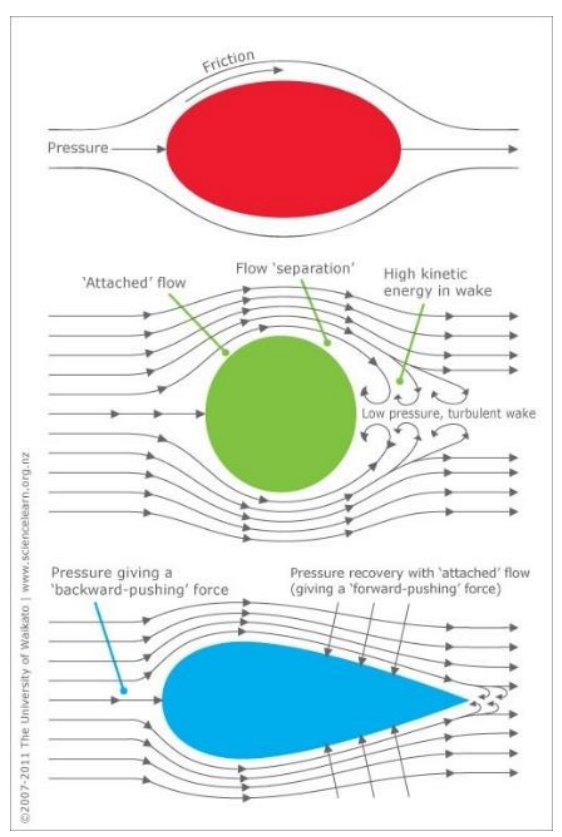

*Figura 4. Comportamiento del flujo alrededor de diferentes geometrías [11].*

El caso de régimen turbulento es en el que nos encontramos en el caso de estudio del flujo de aire alrededor de las palas. En este estado, debido a la intensa mezcla del fluido como resultado de las rápidas fluctuaciones, mejora la transferencia de cantidad de movimiento entre las partículas del fluido, por lo que aumenta la fuerza de fricción. Esto implica que nos interesará un flujo lo menos turbulento posible para disminuir el coeficiente de fricción.

#### <span id="page-19-0"></span>*3. Capa límite*

Cuando consideramos el fluido no viscoso y este está limitado por una pared sólida, la velocidad resultante en el movimiento del fluido ideal (en la pared del sólido) tiene una componente de velocidad tangente a la pared y no se satisface la condición de adherencia. Debido a esto, necesitamos definir una superficie en la que la velocidad salta bruscamente de la componente tangencial a tener valor cero. Para eso definimos la capa límite, δ, que es una hipotética superficie muy fina próxima a un contorno sólido que confina los esfuerzos viscosos en los flujos externos, mientras que el resto del flujo se considera no viscoso y en él predominan las fuerzas de inercia. En ella, la velocidad evoluciona de manera continua desde el valor de la componente tangencial a 0 en la pared [12], [29].

Debido a que la capa límite es muy fina, se puede despreciar el efecto de desplazamiento inducido en la corriente no viscosa, de este modo, la distribución de presiones se puede calcular a lo largo de la placa a partir de la teoría de flujo no viscoso como si la capa límite no existiese representada por las ecuaciones de Euler anteriormente descritas.

Para gradientes de presión adversos, es decir, presiones que aumentan en la dirección aguas abajo, la capa límite aumenta rápidamente su espesor. El gradiente adverso de presiones y el esfuerzo cortante en la frontera disminuyen la cantidad de movimiento en la capa límite y si ambos actúan a la vez pueden hacer que la capa límite no crezca. Este fenómeno se conoce como separación de la capa límite.

Si se deja que la capa límite laminar se desarrolle, con el tiempo se vuelve inestable y se inicia el proceso de transición hacia el flujo turbulento. Al aumentar el número de Reynolds, aparecen pequeñas oscilaciones en la velocidad que se acaban convirtiendo en fluctuaciones caóticas. Esta transición ocurre en una distancia finita, pero se suele suponer que ocurre instantáneamente en un punto que depende de Re y otros parámetros como la rugosidad de la superficie y la cantidad de turbulencia en el fluido cercano a la capa límite.

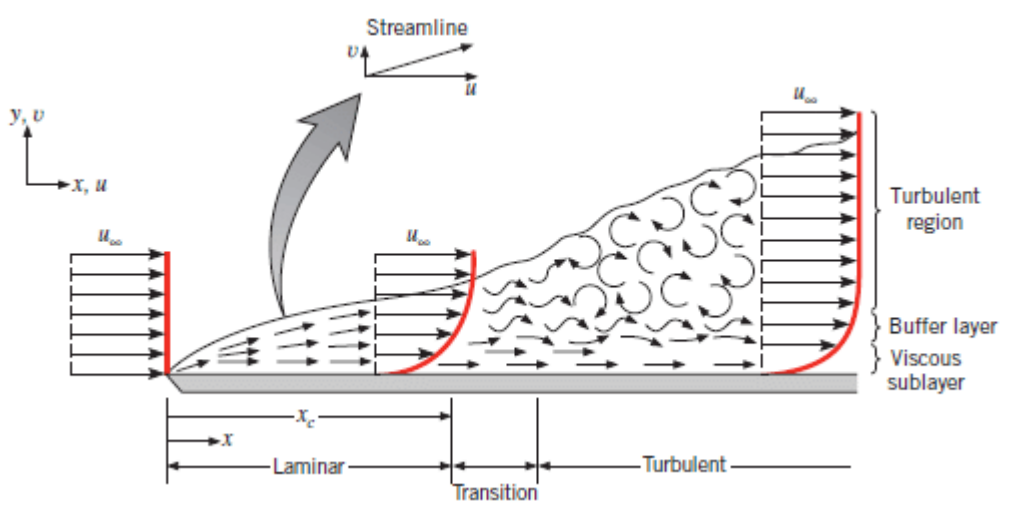

*Figura 5. Transición de capa límite laminar a turbulenta para un flujo sobre una placa plana [14].*

#### <span id="page-20-0"></span>*4. Aerodinámica y fuerzas aerodinámicas*

La aerodinámica es el estudio del comportamiento de los cuerpos en corrientes de aire, es decir, estudio de flujos externos. También se podrían considerar en este campo otros tipos de gases, pero debido a la importancia de las aplicaciones, la mayoría de los trabajos se realizan teniendo aire como fluido [12]. En este campo de estudio existen varios factores claves, entre ellos [13]:

- La geometría del cuerpo que se encuentra rodeado por el fluido.
- El material del que está hecho el cuerpo sumergido en el fluido, ya que determinará las fuerzas de fricción.
- La superficie del cuerpo que enfrenta el fluido.
- La velocidad del cuerpo dentro del flujo, ya que tiene una relación exponencial con la resistencia aerodinámica, es decir, que por poco que aumente la velocidad, la resistencia aerodinámica se incrementa mucho.

Por otro lado, las fuerzas aerodinámicas son aquellas que aparecen sobre un cuerpo que se mueve a través de un flujo externo de aire. Estas fuerzas son la sustentación y el arrastre [19].

Mientras que, en una aeronave, por lo general, la sustentación resulta de manera positiva y el arrastre supone una acción de frenado sobre este, en una pala ambas son beneficiosas, ya que lo que nos interesa es que la pala absorba la mayor cantidad de energía del viento [15].

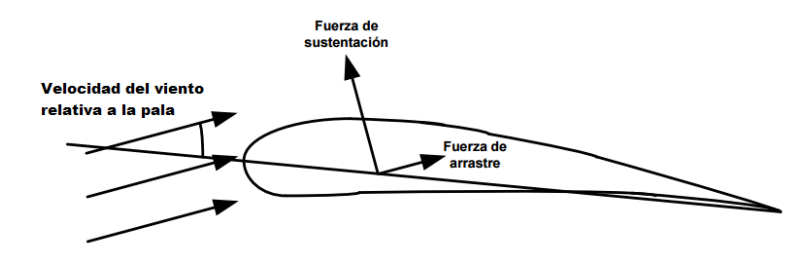

*Figura 6. Fuerzas aerodinámicas ejercidas sobre un cuerpo por un flujo de aire [16].*

#### <span id="page-20-1"></span>Fuerza de arrastre

La fuerza de arrastre (23), también denominada resistencia aerodinámica, es la fuerza ejercida sobre un cuerpo causada por el fluido que se resiste al movimiento en la dirección de desplazamiento del cuerpo. Esta fuerza surge dado que todo cuerpo sumergido en un fluido viscoso es sometido a una fuerza en la dirección del flujo y viene representada por la ecuación [12],[16]:

$$
F_D = C_D * \left(\rho * \frac{\nu^2}{2}\right) * A \tag{24}
$$

#### donde

 $C<sub>D</sub>$  es el coeficiente de arrastre que es un número adimensional que depende de la geometría del cuerpo y de su orientación respecto al flujo. Se puede determinar experimentalmente o mediante análisis computacional de la dinámica de fluidos.

 $\rho$  representa la densidad de fluido.

 $\nu$  representa la velocidad de la corriente libre del fluido en relación con el cuerpo (no importa si se mueve el fluido respecto al cuerpo o viceversa) pero hay que tener en cuenta otras superficies cerca del cuerpo que puedan alterar el flujo del fluido.

A representa al área máxima del cuerpo proyectada perpendicular a la dirección de movimiento del flujo.

#### <span id="page-21-0"></span>Fuerza de sustentación

La fuerza de sustentación es una fuerza causada por el fluido en dirección perpendicular a la dirección de desplazamiento del cuerpo [12]. Se origina por la 3ª Ley de Newton (Acción-Reacción): la pala ejerce fuerza sobre el aire para cambiar la dirección del flujo por lo que aparece como reacción la fuerza de sustentación que es ejercida por el aire sobre la pala [16].

Su fórmula es

$$
F_L = C_L * \left(\rho * \frac{\nu^2}{2}\right) * A \tag{25}
$$

donde

 $C_L$  es el coeficiente de sustentación que es un número adimensional cuyo valor depende de la geometría y del ángulo de ataque (ángulo situado entre la línea de la cuerda del perfil alar y la dirección de la velocidad del fluido), además de otros parámetros como el número de Reynolds, la rugosidad de la superficie, la turbulencia, la relación entre las velocidades del aire y del sonido y la relación de aspecto (relación entre la envergadura del ala sobre la longitud de la cuerda).

 $\rho$  representa la densidad de fluido.

 $\nu$  es la velocidad de la corriente libre del fluido en relación con el cuerpo.

A se define como el producto de la envergadura del ala por la longitud de la sección del perfil alar llamada cuerda.

#### **5. Geometría de las palas y los perfiles alares**

La geometría de una pala de aerogenerador puede generarse mediante la extrusión de perfiles alares en su eje transversal, añadiendo a lo largo de este una torsión o flexión, dependiendo del tipo de aerogenerador, para mantener el ángulo de ataque constante. Esto significa que podemos hacer los cálculos a partir de estos perfiles y usar la misma terminología que en aeronáutica.

Si dividimos las palas en secciones iguales, podremos identificar las partes de la geometría características de un perfil alar, cuya potencia puede ser calculada para cada sección y obtener la total de la pala mediante el método BEM.

En el perfil podemos diferenciar dos bordes: el borde de ataque, que es el primer punto del perfil en el que impacta el fluido; y el borde de salida o de fuga, que es último punto del perfil alar.

Además, el perfil se divide en dos áreas: el extradós que es la superficie superior del perfil; y el intradós que es la inferior.

También podemos diferenciar el radio de curvatura del borde de ataque, cuyo círculo es tangente al extradós e intradós, y cuyo centro se encuentra en la intersección de la tangente al origen de la línea de curvatura media y la cuerda; la cuerda, que es la línea recta imaginaria que une el borde de ataque con el borde de salida; la línea de curvatura media, que es la línea imaginaria equidistante entre el intradós y el extradós, y que define la curvatura del perfil; y el espesor máximo, que es la distancia máxima entre el intradós y el extradós [25].

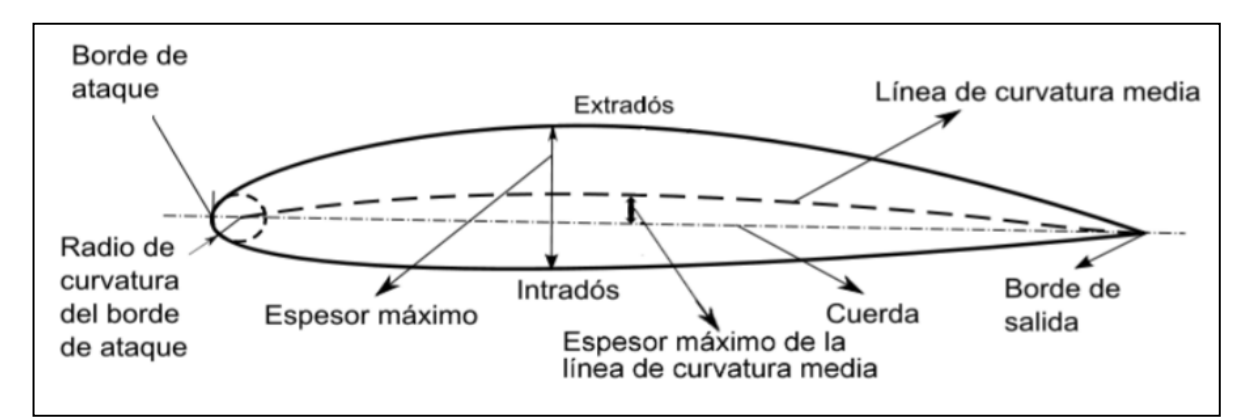

*Figura 7. Geometría de un perfil alar [25].*

#### <span id="page-23-0"></span>*6. Teoría del momento unidimensional de Betz*

Esta teoría parte de la hipótesis de que el aerogenerador es una turbina genérica ideal a la que denomina disco actuador. Para ello, se considera un volumen de control en forma de tubo de manera que el flujo circula a través de este volumen en dirección perpendicular al disco [17].

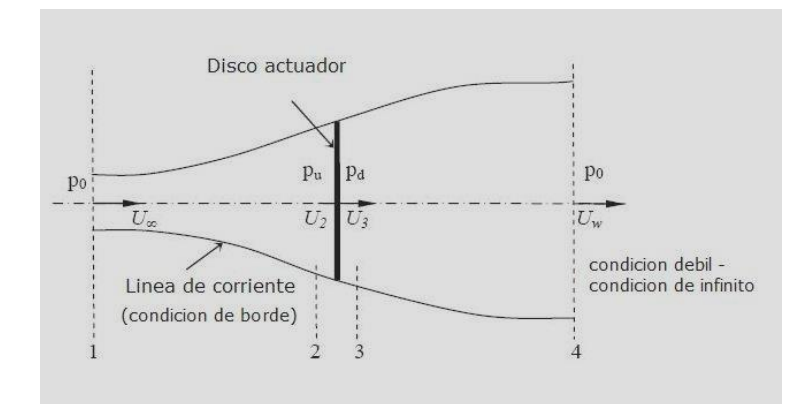

*Figura 8. Representación del modelo ideal de Betz [18].*

Este modelo se denomina Ley de Betz (26) y representa la máxima cantidad de energía del viento que se puede transformar en energía mecánica rotacional [22].

$$
P_{\text{captado}} = 0.59 P_{\text{viento}} \tag{26}
$$

Esta ecuación es un límite teórico ideal (Límite de Betz) ya que asume fluido en estado estacionario, homogéneo e incompresible; ausencia de pérdidas por fricción; número de palas infinito; fuerza uniforme sobre el disco; flujo de aire irrotacional; y presiones estáticas de entrada y salida iguales a una distancia suficientemente alejada del disco [17].

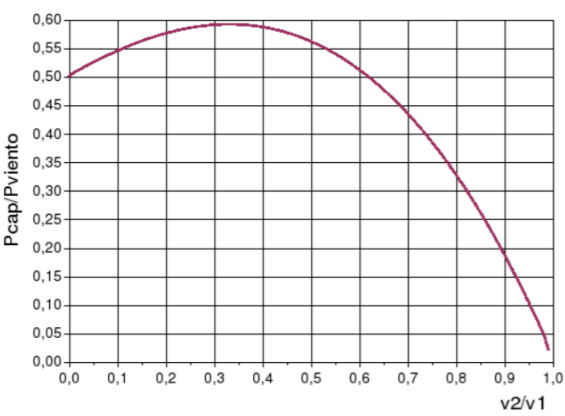

*Figura 9. Curva de eficiencia de Betz [18].*

#### <span id="page-24-0"></span>*7. Teoría de aeroturbinas con rotación de estela*

Debido al movimiento del rotor, el aire produce un momento sobre la turbina que, como indica la 3ª Ley de Newton, provoca un par igual de la turbina sobre el aire (acciónreacción). Como consecuencia de este momento, el desplazamiento del aire tiene tanto componente axial como tangencial, lo que hace que rote en sentido opuesto al de la turbina.

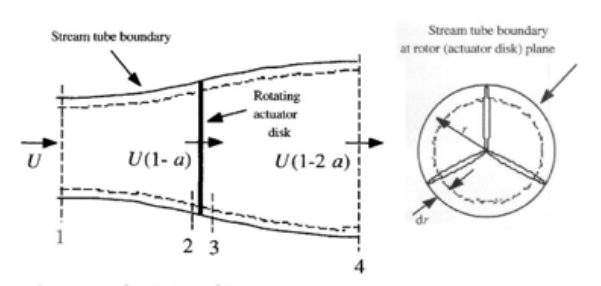

*Figura 10. Volumen de control de la turbina con rotación de estela [17].*

La aparición de esta estela provoca disminución de la potencia aprovechada porque parte de la energía se transfiere al movimiento de rotación del aire. Esta pérdida de energía es mayor cuanto menor es la velocidad de rotación de la turbina.

En este caso, el volumen de control considerado es un anillo, en el que el disco se mueve con velocidad angular Ω y el aire con velocidad angular ω opuesta a la del disco. Para caracterizar ω, se define el factor de inducción angular o de interferencia rotacional (27) [17].

$$
a' = \frac{\omega}{2\Omega} \tag{27}
$$

También podemos definir el coeficiente de punta de pala o velocidad específica de punta de pala que relaciona la velocidad de giro del rotor con la del viento mediante:

$$
\lambda = \frac{\Omega R}{U} \tag{28}
$$

siendo Ω la velocidad angular del disco; R la longitud total de la pala; y U la velocidad lineal absoluta del viento.

Con esto podemos obtener la potencia (29) y el coeficiente de potencia (30) como:

$$
dP = \Omega dQ = \frac{1}{2}\rho U(1-a)4a'\Omega^2r^2dA\tag{29}
$$

$$
C_p = \frac{8}{\lambda^2} \int_0^{\lambda} a'(1-a)\lambda_r^3 d\lambda_r
$$
 (30)

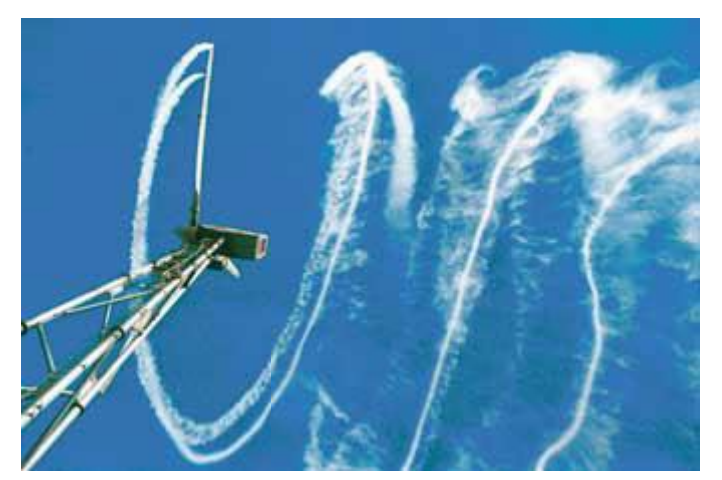

*Figura 11. Estela de un aerogenerador [21].*

#### <span id="page-25-0"></span>*8. Teoría del elemento pala*

Esta teoría se utiliza para calcular el empuje que puede producir una turbina. Las hipótesis de las que se parte son que la pala es asumida como discreta, formada por un numero N de elementos radiales; se asume que cada elemento tiene propiedades aerodinámicas (CL y CD); y que el comportamiento aerodinámico de cada elemento no afecta al adyacente, sino que son independientes. Finalmente, para averiguar la resultante de fuerzas, se integra cada diferencial de la pala y se multiplica por el número de palas [17],[22].

Si bien esta teoría se acerca más a la realidad que las dos anteriores, sigue siendo una idealización ya que no considera factores como la pérdida de eficiencia de una de las palas por las turbulencias que pueda dejar a su paso la pala inmediatamente anterior [22].

Tomando la longitud del elemento pala como  $dr$ , y usando las expresiones del  $\mathcal{C}_D$ 

(coeficiente de arrastre) y  $C_L$  (coeficiente de sustentación) podemos expresar las fuerzas diferenciales de arrastre (31) y sustentación (32) sobre el perfil como:

$$
dF_L = C_L \frac{1}{2} \rho U_{rel}^2 c dr \tag{31}
$$

$$
dF_D = C_D \frac{1}{2} \rho U_{rel}^2 c dr \tag{32}
$$

Descomponiendo las fuerzas de sustentación y arrastre en normal (33) y tangencial (34), y considerando un número B de palas, podemos obtener el empuje total (35) y el par total (36) [15].

 $dF_N = dF_L cos\varphi + dF_D sin\varphi$ 

$$
dF_T = dF_L \sin\varphi - dF_D \cos\varphi \tag{34}
$$

$$
dF_N = B\frac{1}{2}\rho U_{rel}^2(C_L \cos\varphi + C_D \sin\varphi) c dr \qquad (35)
$$

$$
dQ = BrdF_T = B\frac{1}{2}\rho U_{rel}^2(C_L sin\varphi - C_D cos\varphi) cdr
$$
\n(36)

#### <span id="page-26-0"></span>*9. Método "Blade Element Momentum" (BEM)*

Este método sirve para obtener los datos geométricos a partir de los cuales se generará la geometría óptima de las palas y se obtiene de igualar las ecuaciones de las teorías de la conservación de la cantidad de movimiento y del elemento pala.

Para obtener el diseño de la pala se suponen las hipótesis de que no existe rotación en la estela (a'=0), de que la fuerza de arrastre es nula (CD=0), que las pérdidas por tener infinitas palas se desprecian, y el coeficiente de velocidad inducida es a=1/3 para dar la máxima potencia.

Debido a las numerosas variables que aparecen en las ecuaciones del método, será necesario establecer alguna de ellas bien por consideraciones de diseño, por velocidad del viento tomada, o incluso datos tomados de catálogos ya existentes. [15]. Estos parámetros son coeficiente de velocidad específica (λ), número de palas del diseño (B), el radio de pala (R) y ángulo de ataque (α) que nos proporcione el máximo CL/CD. Una vez decididos los datos anteriores es posible calcular el ángulo del viento relativo,  $\varphi$ , (37) y la cuerda, c, (38), ambos en función de la longitud, r, de la pala.

$$
\varphi(r) = \tan^{-1}\left(\frac{2}{3\lambda_r}\right) \tag{37}
$$

$$
c(r) = \frac{8\pi \sin\varphi(r)}{3BC_L\lambda_r}
$$
 (38)

### <span id="page-27-0"></span>Capítulo III: Casos a estudiar. Elección del perfil alar.

Para poder elegir que perfil alar se usará en cada uno de los diseños, primero debemos fijarnos en las prestaciones que nos pueden dar cada uno de los perfiles. En este caso nos basaremos en las series de perfiles NACA. Estos perfiles utilizan una nomenclatura que permite describir las características del propio perfil utilizando una serie de dígitos precedidos de la palabra NACA. Las series que se usan en aerogeneradores son NACA 4 dígitos, NACA 5 dígitos, NACA serie 1 y NACA serie 6 [15],[24].

Dentro de la serie de perfiles NACA 4 dígitos destacan tres familias para diseño de aerogeneradores. Los NACA 00XX son totalmente simétricos y son usados en aerogeneradores verticales de baja potencia [23]; los NACA 24XX tienen ambas caras cóncavas, muy versátiles y con buenos CL/CD; y la familia 44XX, que presenta elevados CL/CD y números de Reynolds de trabajo bajos, por ello, son empleados en pequeñas turbinas.

La serie NACA 5 dígitos tiene los NACA 230XX, que son similares a los 44XX, pero sus CL/CD son algo superiores, y presentan una geometría biconvexa.

Y los NACA serie 6 tienen la familia 6X-2XX, que son usados principalmente en aerogeneradores de gran tamaño [15]. Esta serie aparece con el propósito de fomentar el flujo laminar sobre su superficie minimizando el coeficiente de resistencia reduciendo el gradiente de presión adversa, obtener un número de Mach crítico deseado y aumentar las características de máxima sustentación.

En los NACA serie 6 el primer dígito identifica la serie y el segundo provee la ubicación del punto de mínima presión en décimas de cuerda medidas desde el borde de ataque. Después del guion, el tercer dígito da el coeficiente de sustentación de diseño en décimas de cuerda y, finalmente, los últimos dos dígitos otorgan el máximo grosor en porcentaje de la cuerda. También puede aparecer un subíndice tras el segundo dígito que indica que el perfil tiene un rango operativo de  $CL= ±0.1$  del coeficiente de sustentación de diseño [24].

Como se ha nombrado anteriormente, en aerogeneradores la serie 6 tiene en común el tercer dígito, que determina el coeficiente de sustentación de diseño en décimas de cuerdas, sin embargo, falta por determinar la ubicación de mínima presión y el máximo grosor. Para saber que valores de estos parámetros optimizan el rendimiento de los aerogeneradores se combinarán entre sí dos valores diferentes de determinación de coeficiente de sustentación con dos valores de determinación de máximo grosor para dar así lugar a los cuatro casos de estudio. Los perfiles que hemos elegido son [Anexo 1]:

- Caso 1: NACA 63-206
- Caso 2: NACA 63-210
- Caso 3: NACA 66-206
- Caso 4: NACA 66-210

## <span id="page-28-0"></span>Capítulo IV: Modelo de simulación numérica.

#### <span id="page-28-1"></span>*1. Método de cálculo. Software.*

Actualmente existen dos métodos fundamentales para diseñar y analizar flujos: experimentación y cálculo, cómo se ha indicado en la introducción.

El primero se realiza mediante modelos que se prueban en instalaciones como túneles de viento, mientras que el segundo implica resolver ecuaciones diferenciales o integrales.

El segundo método también se conoce como CFD, que conlleva la resolución de ecuaciones diferenciales de flujo de fluidos mediante métodos numéricos con la ayuda de ordenadores. Estos dos métodos suelen complementarse entre sí [19].

En este caso el método de cálculo que usaremos será del tipo CFD con el programa *Ansys Fluent* versión 2022 R1. Este programa divide el proceso en: geometría, mallado, configuración y resultados.

#### <span id="page-28-2"></span>*2. Geometría*

Para generar las palas de los aerogeneradores partiremos de ficheros de texto de coordenadas que generan los cuatro perfiles alares (Anexo 1). De esta manera, el proceso de desarrollar la geometría es mucho más rápido, ya que partimos de un perfil alar ya creado, y podemos generar a partir de él la geometría del tramo de la pala a simular.

Una vez cargamos el fichero de texto con coordenadas generando el contorno del perfil, lo transformamos en superficie plana para poder extruírlo en su eje transversal y así obtener el perfil macizo. Las dimensiones del perfil alar son una cuerda y una envergadura de 1 metro de longitud cada uno. No nos interesa mayor envergadura porque supondría un incremento de elementos de la malla y, por tanto, un mayor tiempo de cálculo.

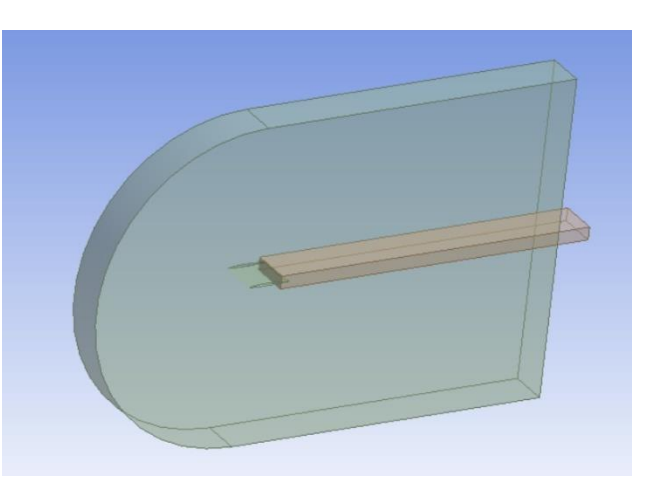

*Figura 12. Zona de mallado fino (en amarillo).*

Estos perfiles estarán contenidos en un

entorno de geometría lo suficientemente grande para no influenciar el cálculo de los parámetros.

Estas dimensiones serán 4 metros aguas arriba, 8 metros aguas abajo, y 5 metros en los límites superior e inferior. Este entorno, a su vez, tendrá una sección rectangular intermedia de 0,32 metros de alto para refinar la malla aguas abajo del perfil alar y así tener la malla exterior con un tamaño de elemento mayor.

#### <span id="page-29-0"></span>*3. Mallado*

Tras generar la geometría tridimensional en el paso anterior, lo siguiente que debemos hacer es la discretización espacial o mallado del volumen de control del fluido [32].

#### <span id="page-29-1"></span>Tipología de malla

Para realizar este paso, existen varias alternativas pudiéndose optar entre mallados estructurados y no estructurados.

El mallado estructural (Figura 13) es toda discretización cuya conectividad sigue un patrón reticular. Usa generalmente elementos cuadrangulares (2D) y hexaédricos (3D), pero a partir de ellos se generan triangulares y tetraédricos. En este tipo de mallado encontramos las mallas cartesianas uniformes, las cartesianas no uniformes, las body-fitted estructuradas y las multibloque [33].

En el mallado no estructurado (Figura 14), la red no sigue ningún tipo de dirección preferente por lo que los resultados son más precisos ya que no están condicionados por la malla. Por el lado contrario, exigen mayores recursos de computación. Son muy utilizadas debido a que permiten trabajar sobre cualquier geometría. En este caso podemos optar por discretizar el dominio de cálculo en mallas triangulares (2D) / tetraédricas (3D); mallas cuadriláteras (2D) / hexaédricas (3D); mallas híbridas; o mallas arbitrarias [32].

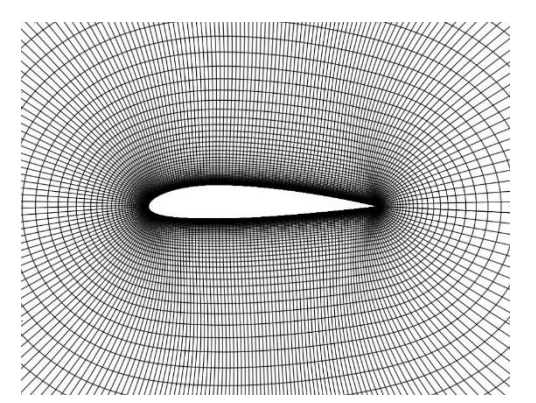

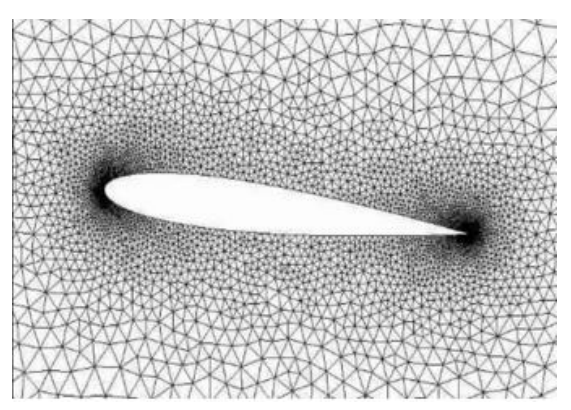

*Figura 13. Mallado estructurado [34]. Figura 14. Mallado no estructurado [35].*

#### <span id="page-30-0"></span>Elección del mallado

Para elegir correctamente el mallado hay que valorar el tiempo de preparación de la malla ('set up time'), el coste computacional ('computational expense') y la difusión numérica ('numerical difusion').

En nuestro caso vamos a basarnos principalmente en el criterio de coste computacional ya que va a ser nuestro factor más limitante. Debido a esta elección de criterio, la malla del volumen fluido estará formada por elementos tetraédricos, ya que reduce el número de elementos necesarios en comparación con otros tipos de mallado, y permite que los elementos de la malla se adapten de manera más precisa a la geometría del perfil alar.

A continuación, para poder obtener resultados más precisos, necesitamos modificar la malla en zonas donde nos interesen mejores resultados. Debido a esto, vamos a realizar un refinamiento ('sizing') de la malla en el contorno del perfil alar, en la superficie del fluido en contacto inmediato con el perfil, y en el volumen de fluido aguas abajo del perfil. Este refinamiento consiste en aumentar el número de celdas, disminuyendo el tamaño de los elementos para aumentar la precisión.

También vamos a insertar un tipo de modificación en la malla alrededor del contorno del perfil alar, llamado 'inflation', que consiste en introducir una malla estructurada por capas alrededor de un contorno. De esta manera, conseguimos adecuar más la malla en la zona correspondiente a la capa límite.

#### <span id="page-30-1"></span>Generación del mallado

Se establece un mallado no estructurado de elementos tetraédricos en todo el volumen fluido con tamaño máximo de elemento de 0,21 metros y con tasa de crecimiento de las celdas a 1,2%, lo que significa que cada celda es como máximo el 1,2% mayor que las celdas consecutivas a ella.

Debido a que las mallas no estructuradas tienen mayor difusión numérica que las estructuradas, va a ser necesario un refinamiento de la malla en algunas zonas, para conseguir que la solución converja.

El proceso de elección del tamaño de malla es un proceso iterativo en el que se parte de un tamaño arbitrario y se van generando mallas cada vez más finas, hasta conseguir el mayor tamaño de elemento que consiga la independencia de la malla, es decir, que los resultados no dependan de esta.

En el contorno del perfil alar se ha realizado un refinamiento de la malla estableciendo 40 divisiones en este; en la superficie en contacto inmediato con el perfil con 28 divisiones, y aguas abajo del perfil hemos fijado un tamaño de elemento máximo de 0,062 metros con tasa de crecimiento de 1,2%.

Además, para generar el mallado de la capa límite, se ha usado la herramienta 'inflation' con 12 capas que irán creciendo un 1,2% respecto a la anterior y estableciendo un grosor máximo para el total de las capas de 1,6e-0,02 metros. De esta manera, las celdas serán finas y estructuradas en la capa límite. En la Figura 15 podemos ver un detalle de esta en forma de vista general, y con más detalle en la Figura 16.

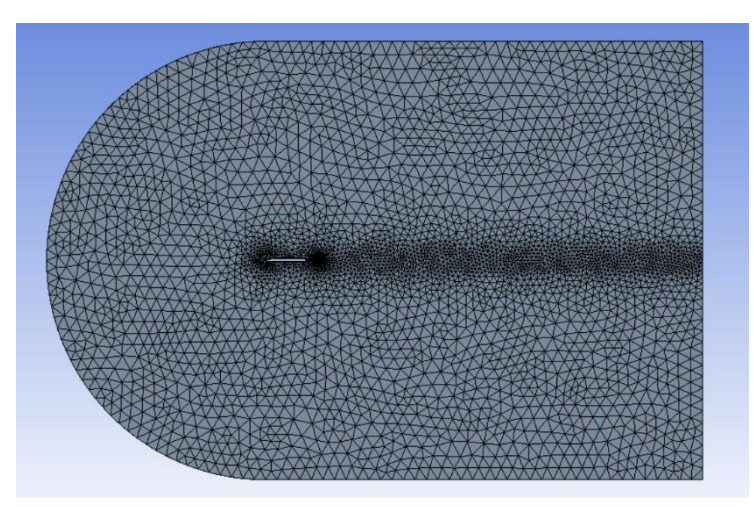

*Figura 15. Vista general del mallado.*

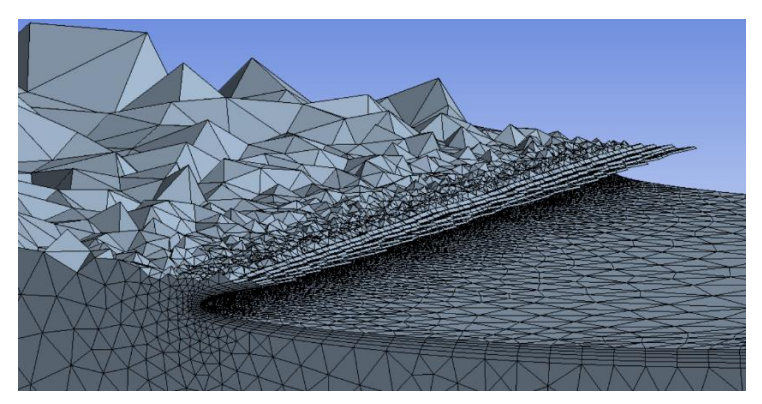

*Figura 16. Vista detallada del mallado.*

Al estar usando la versión 'Student' de Ansys, tenemos limitado el número de elementos a 521.000, por lo que es necesario comprobar en cada uno de los modelos que no superamos ese límite.

Una vez generada la malla, es necesario examinarla y analizarla para ver si es adecuada para la función que le estamos dando (Anexo 2).

#### <span id="page-32-0"></span>*4. Configuración*

#### <span id="page-32-1"></span>Modelo

En Ansys podemos encontrar una gran variedad de modelos desde los que resolver el sistema de ecuaciones, entre los que podremos elegir los 'RANS' (Reynolds Averaged Navier-Stokes) o los 'SRS' (Scale-Resoluting simulations). En nuestro caso elegiremos los RANS ya que suponen menos coste computacional y menos tiempo.

Dentro de los modelos RANS, nos decantaremos por el modelo viscoso k-ω con SST (Shear Stress Transport) ya que, en referencia a estudios anteriores, se ha demostrado que es el más efectivo para este tipo de problema. Además, usaremos una configuración de 2º orden para una mayor precisión.

Por una parte, el modelo k-ε es preciso a la hora de calcular la turbulencia en zonas alejadas de las paredes y, por el contrario, no es capaz de determinar correctamente el comportamiento del fluido cerca de las paredes ya que no estima bien el desprendimiento de la capa límite.

Por otra parte, el modelo k-ω determina con gran precisión la zona de la capa límite, pero, debido a que no calcula correctamente las zonas con turbulencia, no es recomendado para análisis aerodinámicos.

El modelo k-w SST combina ambos modelos mencionados anteriormente, empleando automáticamente el k-ω para las zonas cercanas a la pared y el k-ε para las zonas más alejadas. Además, el modelo k-w SST de Ansys aplica la función 'EWT' (Enhanced Wall Treatment) que permite una transición suave entre las diferentes zonas de la capa límite [15].

#### <span id="page-32-2"></span>Condiciones de contorno

Ansys ofrece una gran variedad de condiciones de contorno para aplicar a nuestro

sistema como de entrada y salida de flujo, de simetría 2D y 3D, de pared, de interfaz, o de entrada y salida de turbomáquinas entre otras. Para resolver nuestro sistema hemos tenido que aplicar algunas de estas condiciones de contorno en cada una de las superficies delimitantes de nuestra geometría.

Para la cara por la que planteamos que entra el aire a nuestro volumen de control, aplicamos la condición de contorno 'inlet' con una velocidad absoluta de 13 m/s en el eje x *Figura 17. Condición de contorno de entrada.*

y sentido positivo, y nula en el resto de los ejes.

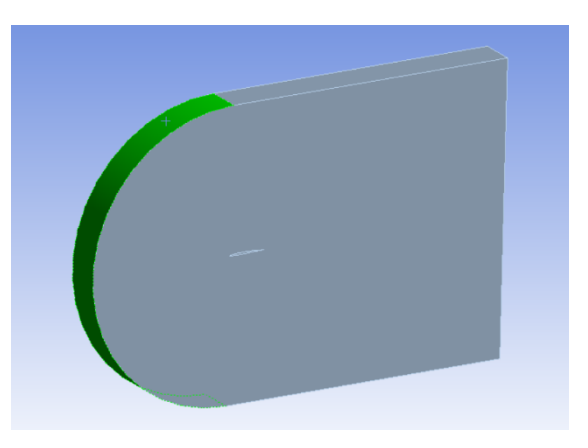

En la superficie opuesta a esta, hemos establecido la condición 'outlet' con una presión manométrica de 0 Pa y una turbulencia media del 5% (por defecto).

Para las paredes que delimitan el volumen de control por encima y por debajo del perfil alar, y las dos del plano de la superficie extruida vamos a usar condiciones de contorno de simetría. Aunque los vórtices que se generan en el aire no son simétricos, la distancia del perfil a estas delimitaciones permite que los resultados que nos interesan no se vean alterados. En estas superficies *Figura 18. Condición de contorno de salida.* simétricas aplicaremos condición de pared

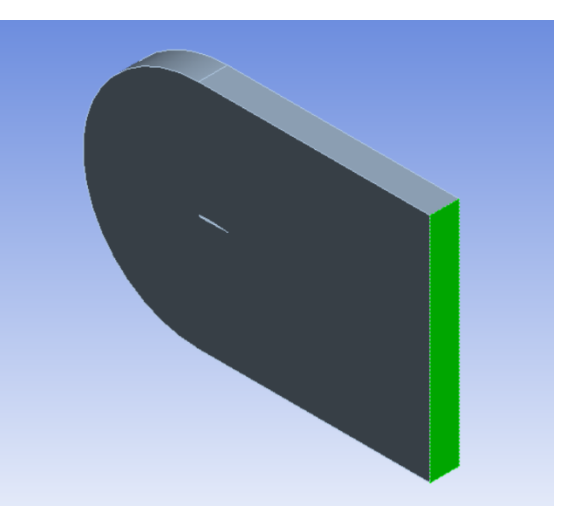

adiabática estacionaria con esfuerzos tangenciales viscosos especificada por el usuario 'Specified Shear' determinándolo 0 en las tres componentes, con una constante de rugosidad establecida por defecto en Ansys de 0,5.

Por otro lado, en la condición de contorno del perfil alar, al ser contacto sólido-fluido, aplicaremos una pared adiabática sin deslizamiento, con la constante de rugosidad también por defecto de Ansys en 0,5.

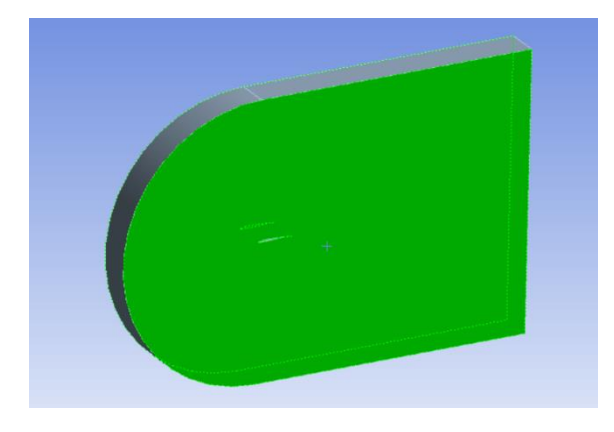

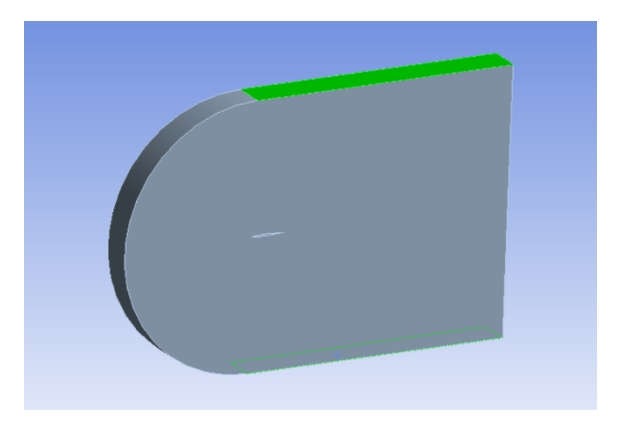

*Figura 19. Condiciones de contorno laterales. Figura 20. Condiciones de contorno superior e inferior.*

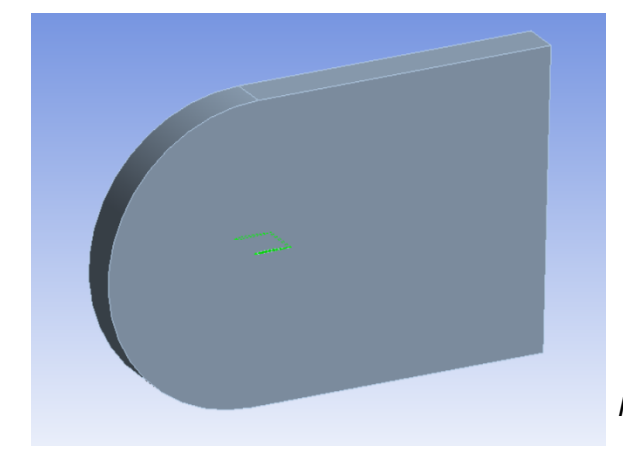

*Figura 21. Condición de contorno del perfil alar.*

#### <span id="page-34-0"></span>Inicialización, cálculo y convergencia

En un ordenador ideal (con precisión infinita), los residuos tienden a 0 según la solución va convergiendo. Sin embargo, en los ordenadores reales los residuos acaban llegando a un régimen permanente en torno a un cierto valor. Si escogemos la configuración 'single-precision', estos residuos pueden alcanzar hasta seis órdenes de magnitud antes de alcanzar el valor de convergencia, mientras que con 'doubleprecision' se pueden alcanzar hasta doce órdenes de magnitud.

Para poder establecer si nuestra solución converge podemos usar la gráfica de los residuos (ver Anexo 3), que son la función del error del propio modelo, dependiendo estos de la calidad del mallado. Generalmente se considera que cuanto más bajos son los residuos, más precisa es la solución, aunque valores altos de residuos no implican una solución incorrecta. En nuestro caso consideraremos solución convergida si logramos residuos del orden de 1e-06, aunque es un criterio muy estricto. También se podrá considerar solución convergida si los valores se estabilizan a lo largo de diferentes pasos de tiempo.

Para comenzar con nuestra simulación elegiremos una inicialización híbrida que consiste en un conjunto de métodos de interpolación que resuelven la ecuación de Laplace para determinar los campos de presión y velocidad. Con este tipo de inicialización se disminuye el tiempo de cálculo.

A continuación, deberemos elegir los parámetros de cálculo: iteraciones y pasos de tiempo.

Los pasos de tiempo son las fracciones de tiempo en las que se divide la simulación. Es recomendable comenzar probando con pasos de tiempo muy pequeños (orden 1e-03), e ir aumentando hasta que la solución se vea afectada.

Por otro lado, cada paso temporal está dividido en varias iteraciones, de modo que a mayor número de iteraciones mayor presión se alcanzará a costa de mayor coste computacional y tiempo de simulación. Se suele establecer entre 15 y 30 iteraciones dependiendo del sistema a resolver.

En nuestro caso se han elegido 120 pasos de tiempo de tamaño 0,05 s y con un máximo de 25 iteraciones por paso. El criterio de convergencia establecido es el determinado por defecto en Ansys.

## <span id="page-35-0"></span>Capítulo V. Resultados

En este capítulo se muestran los resultados obtenidos de la simulación, sacados tanto del apartado resultados como soluciones de Ansys.

Primero nos fijamos en la gráfica de residuos para confirmar si la solución converge. Como vemos en las gráficas del anexo 3, en las últimas iteraciones el valor de los errores fluctúa en torno a un valor, por lo que podemos afirmar que todos los casos convergen.

Los resultados que se van a mostrar son la velocidad del fluido alrededor de las palas, la energía cinética turbulenta, la presión estática y la total, además de los coeficientes de sustentación y arrastre, que son dos números adimensionales que miden el comportamiento aerodinámico de un cuerpo sumergido en un flujo.

Estos resultados son así al elegir el modelo basado en la presión, ya que la densidad del aire no varía en el volumen fluido, al igual que la diferencia de temperatura tampoco va a suponer una gran diferencia. Debido a que las palas absorben la energía cinética del flujo y, por tanto, a mayor velocidad más energía se generará, la variable más determinante va a ser el módulo de la velocidad, aunque también vamos a estudiar la presión.

Al analizar las gráficas de los coeficientes de sustentación y arrastre (Anexo 4) los resultados de los cuatro casos ofrecen valores de C<sup>L</sup> entre 0,55 y 0,6 siendo los valores mayores para los perfiles de máximo grosor del perfil del 10% en vez del 6%. Los valores de C<sub>D</sub> presentan valores entre 0,09 y 0,13 siendo el mayor para el perfil NACA 66-210.

Por otro lado, tanto en las isolíneas del módulo de la velocidad (Anexo 6) como en las líneas de corriente de la velocidad (Anexo 9) podemos observar que en el punto en el que el flujo se separa y en el que vuelve a converger, la velocidad es muy similar a la establecida de entrada como condición de contorno. Además, la velocidad máxima se alcanza en la parte superior del perfil, siendo un poco menor en la parte inferior. Esto se debe a que cuando el aire llega a la parte delantera del ala fluye en una curva más pronunciada hacia arriba que el flujo del ala inferior creando un vacío en la parte superior del ala. El aire se mueve más rápido debido al vacío que tira de él, tirando del perfil hacia arriba.

Esto también encaja con las isolíneas de presión estática (Anexo 5) dónde vemos una zona de vacío encima del perfil y otra zona de vacío menos pronunciada debajo. Estas zonas son mayores en los perfiles con un máximo grosor del perfil del 10% en vez del 6%. Respecto a la ubicación del punto de mínima presión, se aprecia un ligero incremento del vacío al 60% en vez del 30% de la longitud de cuerda. También podemos observar este fenómeno en las isolíneas de la presión total, aunque de manera mucho más imperceptible.

Observando las isolíneas de la energía cinética turbulenta (Anexo 7), se ve que ningún perfil genera más turbulencia que otro, por lo que no va a ser un parámetro que nos influencie mucho a la hora de elegir el perfil.
Debido a las limitaciones que tenemos con el programa Ansys al usar la versión reducida para estudiantes, y al partir de un tipo de archivo por coordenadas para generar los perfiles alares, se imposibilita poder simular casos más complejos que podrían darnos más información. Por esto, hemos decidido escoger uno de los perfiles y simularlo en otro tipo de fluido (agua marina) a una velocidad de entrada de 1 m/s que es la máxima que se puede conseguir en el océano para ver si se podrían extrapolar los datos a otro tipo de aplicaciones, siendo este el perfil NACA 66-210 ya que se ha demostrado con los resultados que es el que mejores características presenta.

Analizamos las gráficas de los coeficientes de sustentación y arrastre (Anexo 4) y vemos que, al cambiar de fluido, los resultados del C<sup>L</sup> pasan de 0,6 a 4, y los valores de C<sup>D</sup> de 0,13 a 0,7. Para ver si esto es coherente analizamos las ecuaciones de ambos coeficientes:

$$
C_L = \frac{F_L}{\frac{1}{2}\rho A v^2}
$$

$$
C_D = \frac{F_D}{\frac{1}{2}\rho A v^2}
$$

Como se puede observar, ambos están en función de la densidad y la velocidad del fluido, y del área del elemento transversal a la dirección del flujo. El coeficiente de arrastre dependerá, además, de la fuerza de arrastre que es paralela al flujo, y el de sustentación, de la fuerza de sustentación, que es perpendicular al flujo.

A pesar de que la velocidad del agua marina es menor que la del aire, la densidad del agua marina es 1025  $kg/m^3$  frente a los 1,28  $kg/m^3$  del aire, por lo que está justificado que los coeficientes sean mayores en el agua.

También podemos observar que la presión del fluido, tanto estática como total, es de un orden de magnitud mayor en agua marina que en aire, y las velocidades se adaptan a cada uno de los dos medios (13 m/s es la máxima velocidad convertible por aerogeneradores en la atmósfera, y 1 m/s en la máxima velocidad conseguida en el océano).

Por otro lado, sí que es evidente que en el agua marina la energía cinética turbulenta es menor en el aire, lo que significa que se generan vórtices más grandes en este último.

El número adimensional que mide la turbulencia es el número de Reynolds que se calcula:

$$
Re = \frac{\rho \cdot v \cdot x}{\mu}
$$

Siendo ρ la densidad del fluido, v la velocidad del fluido, x un parámetro geométrico característico y μ, la viscosidad dinámica del fluido.

Por lo tanto, tiene sentido que el agua tenga menos turbulencia ya que, aunque el aire tiene menos densidad que el agua, su viscosidad dinámica es de un orden de magnitud 2 veces menor, por lo que el número de Reynolds del agua será más pequeño y, por lo tanto, indicará menor turbulencia.

# Capítulo VI. Conclusiones

En este trabajo hemos analizado con un programa de simulación numérica las variables relevantes en aerodinámica como son la presión estática, la presión total, el módulo de velocidad, la energía cinética turbulenta y los coeficientes de sustentación y arrastre sobre diversas geometrías para estudiar el comportamiento del flujo alrededor de una pala de aerogenerador partiendo de perfiles NACA de la serie 6: NACA 63-206, NACA 63-210, NACA 66-206 y NACA 66-210.

Debido a las características del estudio que queríamos hacer, nos hemos decantado por utilizar el programa Ansys Fluent para estudiantes, consiguiendo a nivel personal aprender el manejo de una herramienta de simulación numérica de uso profesional. Además, se han afianzado conceptos tanto de Mecánica de Fluidos como de energías renovables, en especial la energía eólica.

Partiendo de la comparación de los resultados de los cuatro casos, hemos llegado a la conclusión de que el perfil NACA 66-210 sería el más apropiado para la geometría de una pala de aerogenerador desde el punto de vista aerodinámico. Aunque las diferencias son muy pequeñas entre los perfiles, hay que considerar que los parques eólicos están formados por numerosos aerogeneradores que funcionan a lo largo de grandes periodos de tiempo, por lo que pequeñas variaciones de características multiplicadas por el número de aerogeneradores a lo largo de bastante tiempo pueden suponer grandes diferencias.

Para tener en cuenta la validez de los resultados obtenidos se deberá tener en cuenta:

- Hemos partido de geometrías planas de perfiles alares extruyendo en su eje Z solo un metro en vez de la longitud total de la pala. Aunque nos hemos basado en el modelo BEM para hacer esta aproximación, en la realidad las palas de los aerogeneradores tienen una torsión a lo largo del eje longitudinal de la pala que no se ha tenido en cuenta en estas simulaciones.
- Hemos considerado que el flujo incide con un ángulo constante sobre el perfil, pero los aerogeneradores se encuentran agrupados en parques eólicos, por lo que la guiñada del resto provoca alteraciones en la dirección del viento.
- Al trabajar con programas de simulación numérica, uno de los factores más importantes para la obtención de buenos resultados es la calidad del mallado. Al haber usado la versión reducida para estudiantes no podemos realizar una malla con un número de elementos mayor a 512.000, por lo que no es lo suficientemente preciso.
- Al no tener suficiente experiencia con el software, hemos tenido limitaciones a la hora de generar geometrías o modelos más complejos que nos permitan obtener soluciones más eficientes.

En segundo lugar, se ha explorado la aplicación de los perfiles alares para diseñar hidroturbinas que puedan trabajar con la velocidad del flujo de marea en el océano.

Como trabajo futuro se propone:

- Simular geometrías más complejas con variaciones de parámetros del modelo para obtener soluciones más precisas y que se ajusten más a las condiciones reales de un parque eólico.
- Sería de interés acompañar el estudio de simulación numérica junto a un ensayo experimental a escala en túnel de viento para comprobar la veracidad de los resultados.
- Aunque se ha concluido que el mejor perfil es el NACA 66-210, sería recomendable hacer otros estudios alrededor de la comparación de estos perfiles para determinar costes de fabricación, montaje y mantenimiento; dificultad de los procesos de fabricación; y materiales aceptables para poder determinar cuál de ellos es mejor opción.
- Partiendo de la simulación del NACA 66-210 en agua marina, extrapolar los resultados al diseño de hidroturbinas, que podrían utilizarse en otro tipo de generación de energía como podría ser la energía mareomotriz.

## Bibliografía

[1] https://www.acciona.com/es/soluciones/energia/? adin=02021864894

[2]<https://climate.selectra.com/es/que-es/energia-verde>

[3] [https://es.wikipedia.org/wiki/Transici%C3%B3n\\_energ%C3%A9tica](https://es.wikipedia.org/wiki/Transici%C3%B3n_energ%C3%A9tica)

[4] Lucas, A. (2013). Diseño de un aerogenerador para uso particular. TFG. Universidad Carlos III de Madrid.

[5] Rodríguez, J.F. (2017). Análisis y diseño de un aerogenerador mediante simulación 3D de dinámica computacional de fluidos. TFG. Universidad Carlos III de Madrid. Grado en Ingeniería mecánica.

[6] Canals, O. (2015). Estudio aerodinámico para el diseño y optimización de perfiles alares planos para aplicaciones de aerogeneradores. TFG. Universidad Politécnica de Cataluña. Grado en Ingeniería en Tecnologías Espaciales.

[7] de la Calle, R. (2018). Estudio aerodinámico de un aerogenerador de eje vertical mediante técnicas de cálculo CFD. TFG. Universidad Politécnica de Madrid. Grado en Ingeniería mecánica.

[8] Jaramillo, H.E.; Lain, S. y Quintero, B. (2006). Estudio aerodinámico de aerogeneradores de eje horizontal de potencia nominal superior al Mw. *Revista - Energía y Computación Vol.14 No 2*. Universidad Autónoma de Occidente.

[9] [https://www.evwind.es/2021/12/07/the-situation-of-renewable-energies-in-spain](https://www.evwind.es/2021/12/07/the-situation-of-renewable-energies-in-spain-in-2021/83688)[in-2021/83688](https://www.evwind.es/2021/12/07/the-situation-of-renewable-energies-in-spain-in-2021/83688)

[10] [https://www.smartgridsinfo.es/2020/02/18/espana-posiciona-segundo-pais](https://www.smartgridsinfo.es/2020/02/18/espana-posiciona-segundo-pais-europeo-mas-energia-eolica-instalo-2019)[europeo-mas-energia-eolica-instalo-2019](https://www.smartgridsinfo.es/2020/02/18/espana-posiciona-segundo-pais-europeo-mas-energia-eolica-instalo-2019)

[11] https://www.sciencelearn.org.nz/resources/1346-causes-of-aerodynamic-drag

[12] Mott, R. y Untener, J. (2015). *Mecánica de fluidos.* (7ª edición). Pearson Educación, México.

[13]<https://helloauto.com/glosario/aerodinamica>

[14] [https://www.researchgate.net/figure/Velocity-boundary-layer-development-on-a](https://www.researchgate.net/figure/Velocity-boundary-layer-development-on-a-flat-plate-2_fig1_323218834)[flat-plate-2\\_fig1\\_323218834](https://www.researchgate.net/figure/Velocity-boundary-layer-development-on-a-flat-plate-2_fig1_323218834)

[15] Arribas, A. (2021). Simulación computacional de modelos biomiméticos aplicados a aerogeneradores. TFG. Universidad de Zaragoza. Grado en Ingeniería mecánica.

[16] https://grupo15fluidos.wordpress.com/2016/04/24/funcionamiento-de-la-turbina/

[17] http://docplayer.es/153354535-Potencia-extraida-por-la-turbina.html

[18] Mingo, R. (s.f.). Diseño óptimo-teórico de un aerogenerador de eje horizontal. Ministerio de Industria (Argentina).

[19] Çengel, Y.A. y Cimbala, J.M. (2018). Mecánica de fluidos. Fundamentos y aplicaciones. (4ª edición). McGraw-Hill Education Global Holdings, México.

[20]<https://jasf1961.wordpress.com/category/calculo-aerogenerador/>

[21] [http://xn--drmstrre-64ad.dk/wp](http://drømstørre.dk/wp-content/wind/miller/windpower%20web/es/tour/wres/wake.htm)[content/wind/miller/windpower%20web/es/tour/wres/wake.htm](http://drømstørre.dk/wp-content/wind/miller/windpower%20web/es/tour/wres/wake.htm)

[22]<https://es-academic.com/dic.nsf/eswiki/1448086>

[23] González, A.J.; Geovo, L.J. y González, Y.E. (2017). Selección del perfil alar simétrico óptimo para un aerogenerador de eje vertical utilizando la dinámica de flujos computacional. Estudio técnico. Universidad de Córdoba, Colombia. Grupo de investigación Ingeniería, Ciencia y Tecnología (ICT) del Departamento de Ingeniería Mecánica.

[24]<https://publicacionesfac.com/index.php/cienciaypoderaereo/article/view/4/106>

[25] Rico, J.d.D. (2020). Análisis aerodinámico de perfiles alares en forma de diamante en régimen supersónico mediante CFD. TFG. Universidad de Cantabria. Grado en Ingeniería mecánica.

[26]<https://www.ttrinternational.com/es/como-funciona-aerogenerador/>

[27] [https://www.worldenergytrade.com/energias-alternativas/energia-eolica/lanzan](https://www.worldenergytrade.com/energias-alternativas/energia-eolica/lanzan-tecnologia-para-mejorar-el-rendimiento-de-los-parques-eolicos)[tecnologia-para-mejorar-el-rendimiento-de-los-parques-eolicos](https://www.worldenergytrade.com/energias-alternativas/energia-eolica/lanzan-tecnologia-para-mejorar-el-rendimiento-de-los-parques-eolicos)

[28] [https://www.ocu.org/vivienda-y-energia/energia-renovable/informe/energia](https://www.ocu.org/vivienda-y-energia/energia-renovable/informe/energia-minieolica)[minieolica](https://www.ocu.org/vivienda-y-energia/energia-renovable/informe/energia-minieolica)

[29] Brufau, P. (s.f.). Apuntes de Mecánica de Fluidos para Ingeniería Mecánica. Universidad de Zaragoza. Área de Mecánica de Fluidos.

[30]<http://airfoiltools.com/>

[31] Martínez, J. (2004). Apuntes de Mecánica de Fluidos. Escuela Politécnica Superior de Ingeniería de Gijón. Ingenieros Industriales.

[32] https://1library.co/article/mallado-simulaci%C3%B3n-ansys-fluentan%C3%A1lisis-termohidr%C3%A1ulico-refrigeraci%C3%B3n-combust.qm8gd48z

[33] Ruiz, A. y López, A. (s.f.). Mallado para simulaciones. TFG. Universidad Nacional de Asunción. Facultad de Ingeniería.

[34] Gómez, S. (2017). Mallado y simulación CFD de automóvil. TFM. Universidad Politécnica de Cataluña. Máster en Ingeniería de Automoción.

[35] https://porlasbarbasdekutta.wordpress.com/2013/01/19/mallado-noestructurado-de-perfiles-con-gmsh/

# **ANEXOS**

### Anexo 1. Descripción de los casos.

#### *Caso 1:*

El primer caso será el perfil alar NACA 63-206.

Como hemos explicado antes el significado de cada uno de los dígitos, sabemos que este perfil pertenece a la serie 6; que la ubicación del punto de mínima presión ocurre al 30% de la longitud de cuerda; que el coeficiente de sustentación de diseño es del 20% de la longitud de la cuerda; y que el máximo grosor del perfil es del 6% de la longitud de la cuerda.

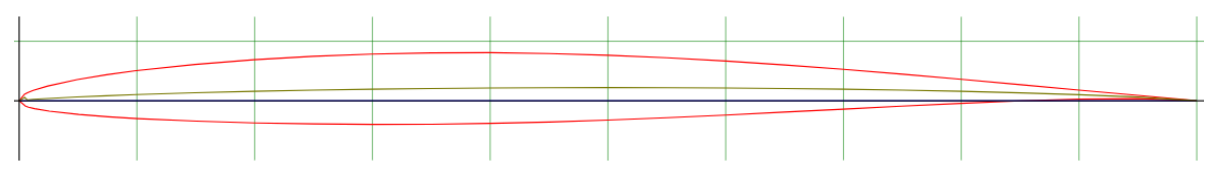

*Figura 22. Geometría del perfil NACA 63-206.*

|       |       | NACA 63-206 |         |         | 26 | 0,00000 | 0,00000    | 0,00000 |
|-------|-------|-------------|---------|---------|----|---------|------------|---------|
| grupo | punto | х           | Υ       | Z       | 27 | 0,00542 | $-0,00451$ | 0,00000 |
|       |       | 1,00000     | 0,00000 | 0,00000 | 28 | 0,00797 | $-0,00537$ | 0,00000 |
|       | 2     | 0,95006     | 0,00454 | 0,00000 | 29 | 0,01303 | $-0,00662$ | 0,00000 |
|       | 3     | 0,90013     | 0.00900 | 0,00000 | 30 | 0,02562 | $-0,00869$ | 0,00000 |
|       | 4     | 0,85049     | 0,01356 | 0,00000 | 31 | 0,05068 | $-0,01144$ | 0,00000 |
|       | 5     | 0,80022     | 0,01804 | 0,00000 | 32 | 0,07571 | $-0,01341$ | 0,00000 |
|       | 6     | 0,75023     | 0.02237 | 0,00000 | 33 | 0,10070 | $-0,01492$ | 0,00000 |
|       | 7     | 0,70023     | 0,02642 | 0,00000 | 34 | 0,15066 | $-0,01712$ | 0,00000 |
|       | 8     | 0,65020     | 0,03012 | 0,00000 | 35 | 0,20059 | $-0,01859$ | 0,00000 |
|       | 9     | 0,60015     | 0,03338 | 0,00000 | 36 | 0,25050 | $-0,01946$ | 0,00000 |
|       | 10    | 0.55008     | 0.03612 | 0.00000 | 37 | 0,30040 | $-0.01982$ | 0,00000 |
|       | 11    | 0,50000     | 0,03826 | 0,00000 | 38 | 0,35030 | $-0,01970$ | 0,00000 |
|       | 12    | 0,44991     | 0,03972 | 0,00000 | 39 | 0,40019 | $-0,01900$ | 0,00000 |
|       | 13    | 0.39981     | 0.04042 | 0,00000 | 40 | 0,45009 | $-0,01782$ | 0,00000 |
|       | 14    | 0,34970     | 0,04030 | 0,00000 | 41 | 0,50000 | $-0.01620$ | 0,00000 |
|       | 15    | 0,29960     | 0,03926 | 0,00000 | 42 | 0,54992 | $-0,01422$ | 0,00000 |
|       | 16    | 0,24950     | 0,03736 | 0,00000 | 43 | 0,59985 | $-0,01196$ | 0,00000 |
|       | 17    | 0.19941     | 0.03451 | 0,00000 | 44 | 0.64980 | $-0,00952$ | 0,00000 |
|       | 18    | 0,14934     | 0,03058 | 0,00000 | 45 | 0,69977 | $-0,00698$ | 0,00000 |
|       | 19    | 0,09930     | 0,02526 | 0,00000 | 46 | 0,74927 | $-0,00447$ | 0,00000 |
|       | 20    | 0,07429     | 0,02189 | 0,00000 | 47 | 0,79978 | $-0,00212$ | 0,00000 |
|       | 21    | 0.04932     | 0,01776 | 0.00000 | 48 | 0,84981 | $-0,00010$ | 0,00000 |
|       | 22    | 0,02438     | 0,01241 | 0,00000 | 49 | 0,89987 | 0,00134    | 0,00000 |
|       | 23    | 0,01197     | 0,00876 | 0,00000 | 50 | 0,94994 | 0,00178    | 0,00000 |
|       | 24    | 0.00703     | 0.00677 | 0,00000 | 51 | 1,00000 | 0,00000    | 0,00000 |
|       | 25    | 0.00458     | 0,00551 | 0,00000 |    |         |            |         |

*Figura 23. Tabla de puntos de coordenadas del perfil NACA 63-206*

#### *Caso 2:*

El segundo caso será el perfil alar NACA 63-210.

Como hemos explicado antes el significado de cada uno de los dígitos, sabemos que este perfil pertenece a la serie 6; que la ubicación del punto de mínima presión ocurre al 30% de la longitud de cuerda; que el coeficiente de sustentación de diseño es del 20% de la longitud de la cuerda; y que el máximo grosor del perfil es del 10% de la longitud de la cuerda.

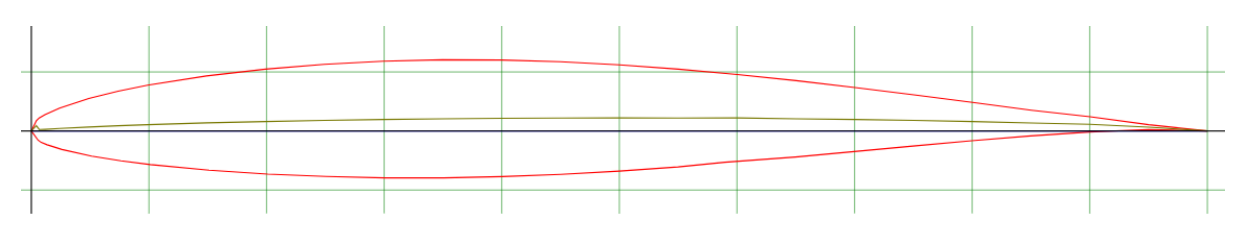

*Figura 24. Geometría del perfil NACA 63-210.*

|       |                | <b>NACA 63-210</b> |         |         | 26 | 1,00000 | 0,00000    | 0,00000 |
|-------|----------------|--------------------|---------|---------|----|---------|------------|---------|
| grupo | punto          | x                  | γ       | z       | 27 | 0,00000 | 0,00000    | 0,00000 |
|       |                | 0.00000            | 0,00000 | 0,00000 | 28 | 0.00570 | $-0,00776$ | 0,00000 |
|       | $\overline{c}$ | 0,00430            | 0,00876 | 0,00000 | 29 | 0.00831 | $-0,00967$ | 0,00000 |
|       | 3              | 0.00669            | 0,01107 | 0.00000 | 30 | 0,01338 | $-0,01165$ | 0,00000 |
|       | 4              | 0.01162            | 0,01379 | 0.00000 | 31 | 0,02602 | $-0,01567$ | 0,00000 |
|       | 5              | 0,02398            | 0,01939 | 0,00000 | 32 | 0,05114 | $-0,02121$ | 0,00000 |
|       | 6              | 0.04886            | 0,02753 | 0,00000 | 33 | 0,07618 | $-0,02524$ | 0,00000 |
|       | 7              | 0,07382            | 0.03372 | 0.00000 | 34 | 0,10118 | $-0,02843$ | 0,00000 |
|       | 8              | 0,09882            | 0,03877 | 0,00000 | 35 | 0.15110 | $-0,03319$ | 0,00000 |
|       | 9              | 0,14890            | 0,04665 | 0,00000 | 36 | 0.20098 | $-0,03648$ | 0,00000 |
|       | 10             | 0,19902            | 0,05240 | 0,00000 | 37 | 0.25083 | $-0,03857$ | 0,00000 |
|       | 11             | 0,24917            | 0,05647 | 0,00000 | 38 | 0,30067 | $-0,03966$ | 0,00000 |
|       | 12             | 0.29933            | 0,05910 | 0,00000 | 39 | 0.35049 | $-0,03970$ | 0,00000 |
|       | 13             | 0,34951            | 0,06030 | 0,00000 | 40 | 0,40032 | $-0,03867$ | 0,00000 |
|       | 14             | 0.39968            | 0,06009 | 0.00000 | 41 | 0,45015 | $-0,03671$ | 0,00000 |
|       | 15             | 0.44985            | 0,05861 | 0.00000 | 42 | 0,50000 | $-0,03393$ | 0,00000 |
|       | 16             | 0,50000            | 0,05599 | 0,00000 | 43 | 0.54987 | $-0,03045$ | 0,00000 |
|       | 17             | 0.55013            | 0,05235 | 0,00000 | 44 | 0.58976 | $-0,02644$ | 0,00000 |
|       | 18             | 0.60024            | 0.04786 | 0.00000 | 45 | 0,64968 | $-0,02204$ | 0,00000 |
|       | 19             | 0,65032            | 0,04264 | 0,00000 | 46 | 0.69964 | $-0,01740$ | 0,00000 |
|       | 20             | 0,70036            | 0,03684 | 0,00000 | 47 | 0.74962 | $-0,01271$ | 0,00000 |
|       | 21             | 0,75038            | 0,03061 | 0,00000 | 48 | 0.79964 | $-0,00822$ | 0,00000 |
|       | 22             | 0,80036            | 0,02414 | 0,00000 | 49 | 0,84970 | $-0,00415$ | 0,00000 |
|       | 23             | 0.85030            | 0.01761 | 0.00000 | 50 | 0,89979 | $-0,00087$ | 0,00000 |
|       | 24             | 0,90021            | 0,01212 | 0,00000 | 51 | 0,94990 | 0,00120    | 0,00000 |
|       | 25             | 0,95010            | 0.00530 | 0,00000 | 52 | 1,00000 | 0,00000    | 0,00000 |

*Figura 25. Tabla de puntos de coordenadas del perfil NACA 63-210.*

#### *Caso 3:*

El tercer caso será el perfil alar NACA 66-206.

Como hemos explicado antes el significado de cada uno de los dígitos, sabemos que este perfil pertenece a la serie 6; que la ubicación del punto de mínima presión ocurre al 60% de la longitud de cuerda; que el coeficiente de sustentación de diseño es del 20% de la longitud de la cuerda; y que el máximo grosor del perfil es del 6% de la longitud de la cuerda.

*Figura 26. Geometría del perfil NACA 66-206.*

|       |                | NACA 66-206 |         |         | 26 | 0,00000 | 0,00000    | 0,00000 |
|-------|----------------|-------------|---------|---------|----|---------|------------|---------|
| grupo | puntos         | x           | Υ       | Z       | 27 | 0.00539 | $-0.00409$ | 0,00000 |
|       |                | 1,00000     | 0,00000 | 0.00000 | 28 | 0.00793 | $-0,00482$ | 0.00000 |
|       | $\overline{2}$ | 0,95012     | 0,00578 | 0,00000 | 29 | 0,01298 | $-0,00584$ | 0,00000 |
|       | 3              | 0,90023     | 0,01182 | 0,00000 | 30 | 0,02553 | $-0,00730$ | 0,00000 |
|       | 4              | 0.85031     | 0,01780 | 0.00000 | 31 | 0,05059 | $-0,00940$ | 0,00000 |
|       | 5              | 0.80034     | 0.02339 | 0.00000 | 32 | 0.07561 | $-0.01099$ | 0,00000 |
|       | 6              | 0,75034     | 0,02848 | 0,00000 | 33 | 0,10061 | $-0,01234$ | 0,00000 |
|       | 7              | 0,70031     | 0,03288 | 0,00000 | 34 | 0,15058 | $-0,01445$ | 0,00000 |
|       | 8              | 0.65026     | 0,03641 | 0.00000 | 35 | 0.20053 | $-0,01604$ | 0,00000 |
|       | 9              | 0,60018     | 0.03886 | 0.00000 | 36 | 0.25046 | $-0.01723$ | 0,00000 |
|       | 10             | 0,55009     | 0,04020 | 0,00000 | 37 | 0,30038 | $-0,01810$ | 0,00000 |
|       | 11             | 0.50000     | 0,04088 | 0,00000 | 38 | 0,35029 | $-0,01869$ | 0,00000 |
|       | 12             | 0.44990     | 0,04095 | 0.00000 | 39 | 0,40019 | $-0,01900$ | 0,00000 |
|       | 13             | 0,39981     | 0.04042 | 0,00000 | 40 | 0.45010 | $-0.01905$ | 0,00000 |
|       | 14             | 0,34971     | 0,03929 | 0,00000 | 41 | 0,50000 | $-0,01882$ | 0.00000 |
|       | 15             | 0.29962     | 0,03754 | 0.00000 | 42 | 0,54991 | $-0,01830$ | 0,00000 |
|       | 16             | 0.24954     | 0,03513 | 0.00000 | 43 | 0,59982 | $-0,01744$ | 0,00000 |
|       | 17             | 0,19947     | 0,03196 | 0,00000 | 44 | 0.64974 | $-0,01581$ | 0,00000 |
|       | 18             | 0,14942     | 0,02791 | 0,00000 | 45 | 0.69969 | $-0.01344$ | 0,00000 |
|       | 19             | 0.09939     | 0,02268 | 0.00000 | 46 | 0,74966 | $-0,01058$ | 0,00000 |
|       | 20             | 0,07439     | 0.01947 | 0.00000 | 47 | 0,79966 | $-0,00747$ | 0,00000 |
|       | 21             | 0,04941     | 0,01572 | 0,00000 | 48 | 0.84969 | $-0,00434$ | 0,00000 |
|       | 22             | 0,02447     | 0,01102 | 0,00000 | 49 | 0.89977 | $-0.00148$ | 0,00000 |
|       | 23             | 0.01202     | 0,00798 | 0.00000 | 50 | 0,94988 | 0,00054    | 0,00000 |
|       | 24             | 0,00707     | 0.00622 | 0,00000 | 51 | 1,00000 | 0,00000    | 0,00000 |
|       | 25             | 0.00461     | 0.00509 | 0.00000 |    |         |            |         |

*Figura 27. Tabla de puntos de coordenadas del perfil NACA 66-206.*

#### *Caso 4:*

El cuarto caso será el perfil alar NACA 66-210.

Como hemos explicado antes el significado de cada uno de los dígitos, sabemos que este perfil pertenece a la serie 6; que la ubicación del punto de mínima presión ocurre al 60% de la longitud de cuerda; que el coeficiente de sustentación de diseño es del 20% de la longitud de la cuerda; y que el máximo grosor del perfil es del 10% de la longitud de la cuerda.

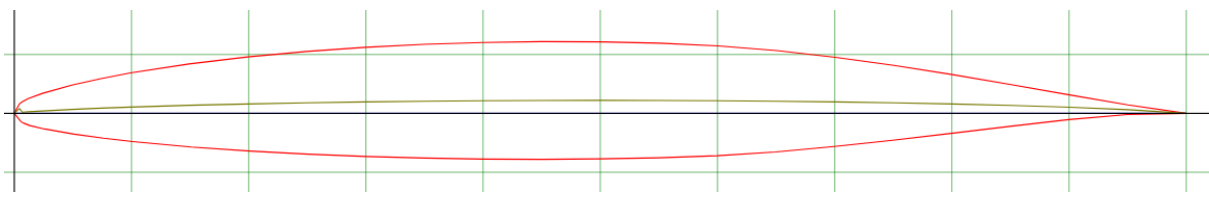

 $\overline{1}$ 

 $\overline{1}$ 

 $\overline{1}$ 

 $\overline{1}$  $\overline{\mathbf{1}}$ 

 $\overline{1}$  $\overline{1}$ 

 $\mathbf{1}$ 

 $\overline{1}$ 

 $\overline{1}$ 

 $\overline{1}$ 

1

 $\overline{1}$ 

1  $\overline{1}$ 

1

 $\overline{1}$  $\overline{1}$ 

 $\overline{1}$  $\overline{\mathbf{1}}$ 

 $\mathbf{1}$  $\mathbf{1}$ 

-1 1

1

 $\overline{1}$ 

26  $27$ 

28

29

30

 $31$ 

32

33

34

35

36

37

38

39

40

41

42

43

44

45

46

47

48

49

50

51

0,00000

 $0,00564$ 

0,00821

0.01329

0,02588

0,05098

0,07601

 $0,10102$ 

0,15097

0,20088

0,25076

0,30063

0,35048

0,40032

0.45016

0,50000

0,54984

0,59970

0,64958

0,69949

0,74944

0,79945

0,84951

0,89963

0,94981

1,00000

0,00000

 $-0,00706$ 

 $-0,00840$ 

 $-0.01031$ 

 $-0,01327$ 

 $-0,01769$ 

 $-0,02110$ 

 $-0,02389$ 

 $-0,02856$ 

 $-0,03204$ 

 $-0,03467$ 

 $-0,03664$ 

 $-0.03802$ 

 $-0,03882$ 

 $-0,03905$ 

 $-0,03868$ 

 $-0,03770$ 

 $-0,03594$ 

 $-0,03272$ 

 $-0,02815$ 

 $-0,02281$ 

 $-0,01697$ 

 $-0,01099$ 

 $-0,00536$ 

 $-0,00092$ 

0,00000

0,00000

 $0.00000$ 

0,00000

0.00000

0,00000

 $0.00000$ 

0,00000

0,00000

0,00000

0,00000

0,00000

0,00000

0,00000

0,00000

0.00000  $0,00000$ 

0,00000

0,00000

0,00000

0,00000

0,00000

0,00000

0,00000

0,00000

0,00000

0,00000

*Figura 28. Geometría del perfil NACA 66-210.*

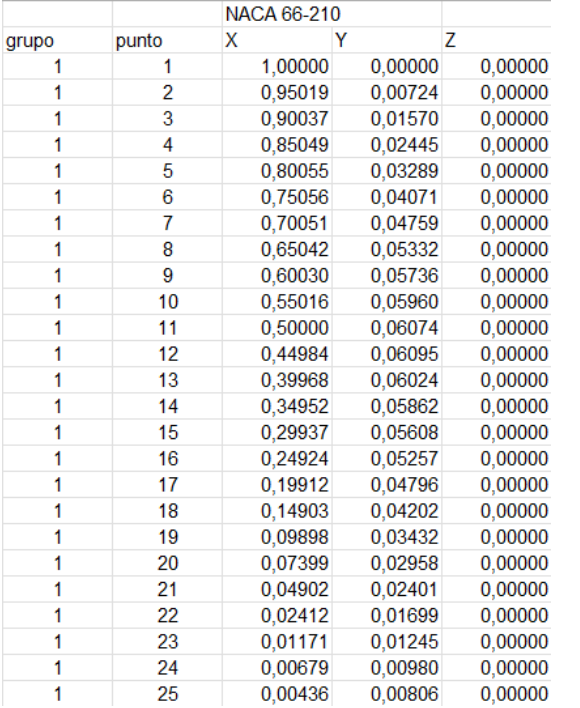

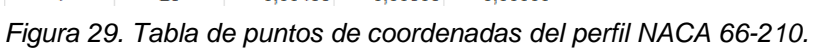

### Anexo 2. Comprobación de la validez de la malla.

La calidad de malla tiene una gran importancia en la precisión y estabilidad de la simulación, y se medirá a través de tres parámetros: la calidad ortogonal ("orthogonal quality"), la relación de aspecto ("aspect ratio") y la asimetría espacial de celdas ("skewness").

La calidad ortogonal se calcula a partir de tres vectores con tres componentes, que son el que se origina en el centroide de la celda y va hasta las caras de esta, el perpendicular a cada cara de la celda, y el que va desde el centroide de la celda hasta los centroides de las celdas adyacentes. Las celdas con mejor calidad ortogonal tendrán valores cercanos a 1, mientras que las peores cercanos a 0 [15].

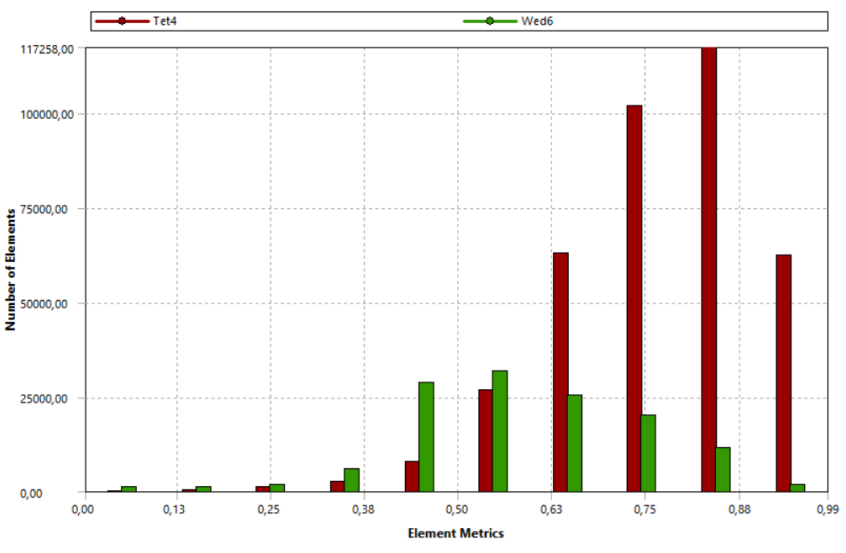

*Figura 30. Gráfico de calidad ortogonal del perfil NACA 63-206.*

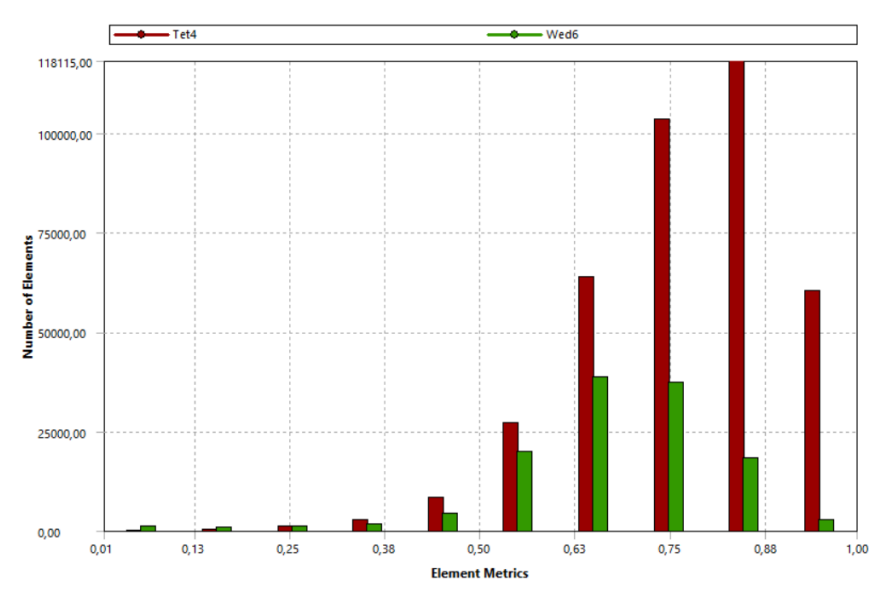

*Figura 31. Gráfico de calidad ortogonal del perfil NACA 63-210.*

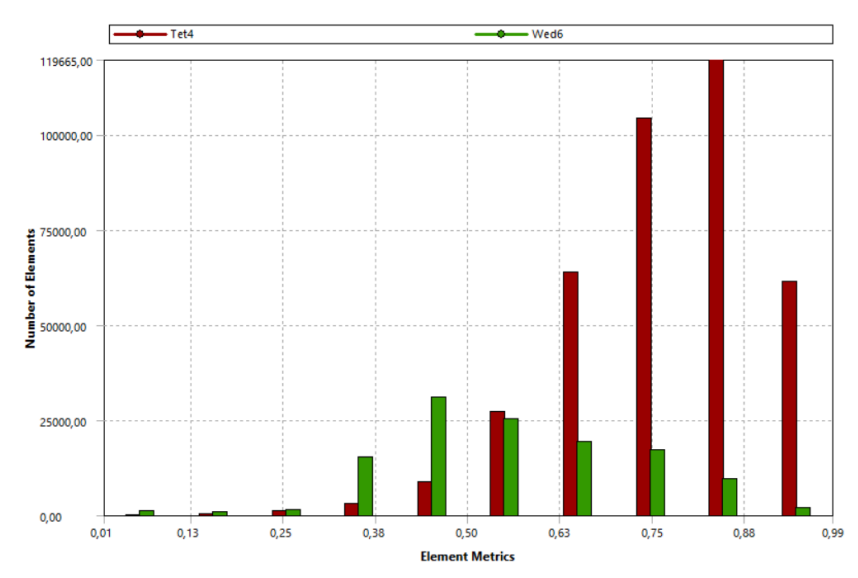

*Figura 32. Gráfico de calidad ortogonal del perfil NACA 66-206.*

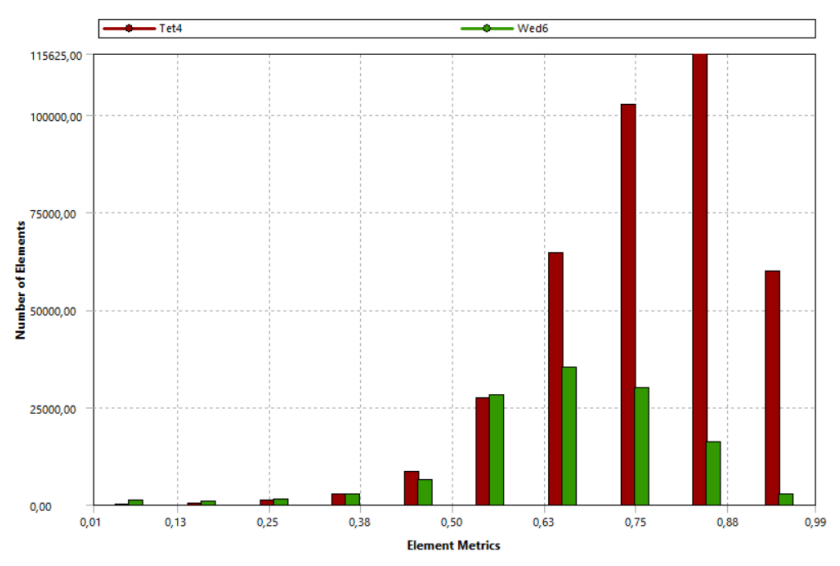

*Figura 33. Gráfico de calidad ortogonal del perfil NACA 66-206.*

Como se puede ver en las figuras 30 a la 33, la mayor parte de los elementos están cerca del 1, por lo que la calidad ortogonal de nuestra malla es buena.

Por otro lado, la relación de aspecto mide el grado de estiramiento de la celda, ya que valores altos de este parámetro permiten mallar ciertas zonas con menos elementos. Se suelen buscar relaciones de aspecto cercanas a 1, aunque se permite algo mayores. Este sería el caso de los elementos poliédricos estructurados que conforman la capa límite.

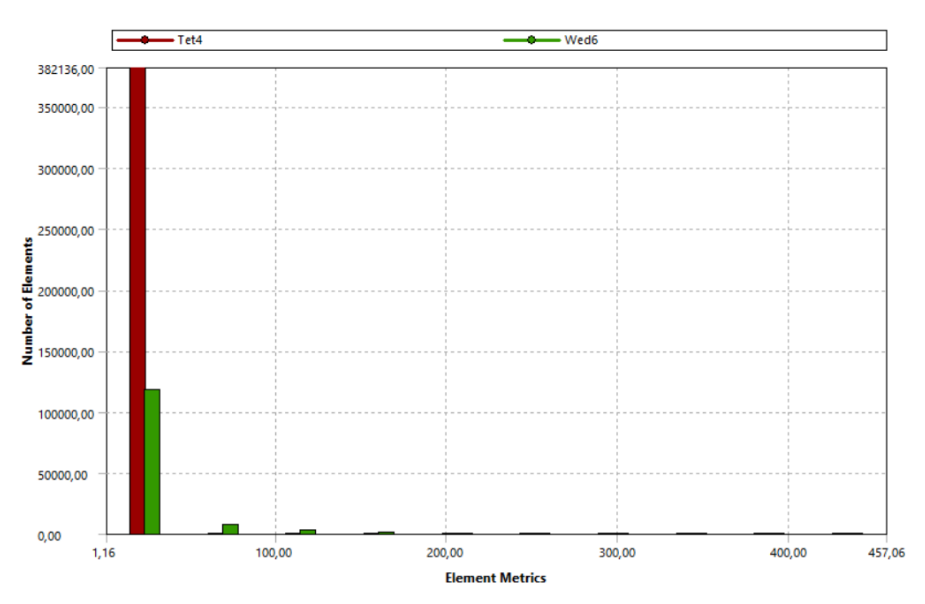

*Figura 34. Gráfico de la relación de aspecto del perfil NACA 63-206.*

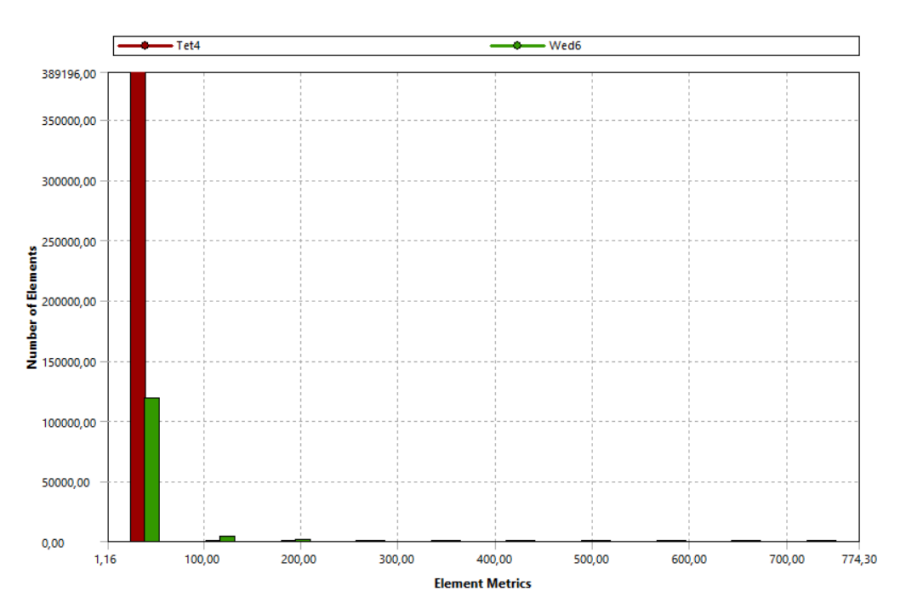

*Figura 35. Gráfico de la relación de aspecto del perfil NACA 63-210.*

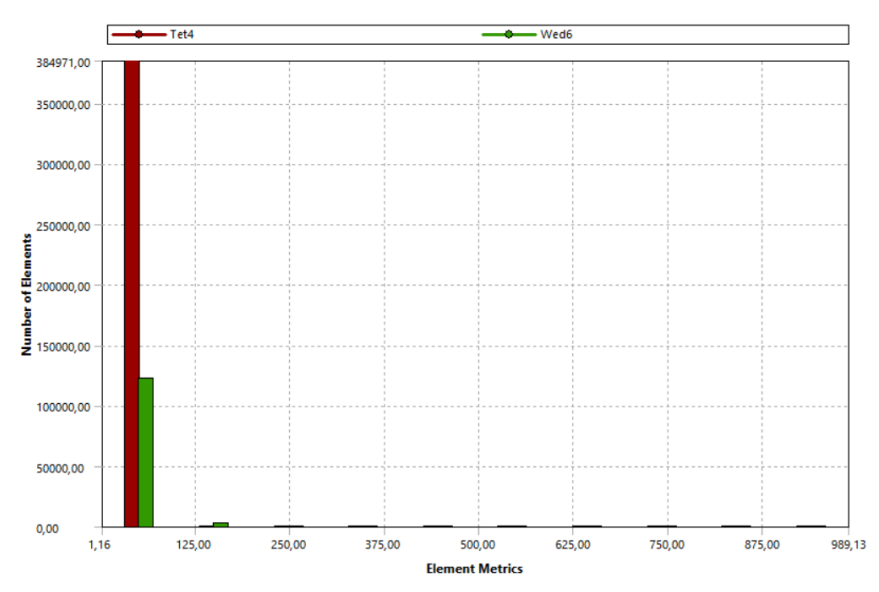

*Figura 36. Gráfico de la relación de aspecto del perfil NACA 66-206.*

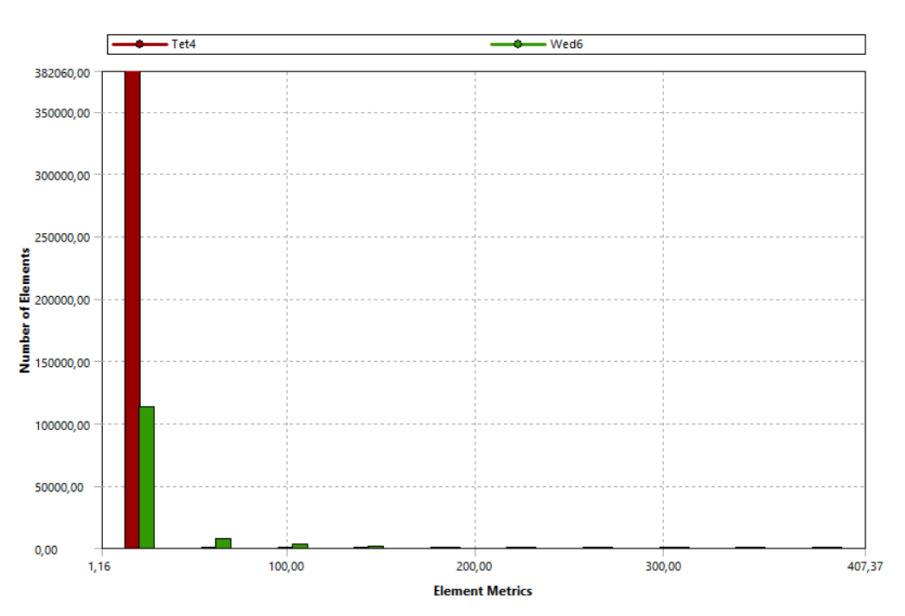

*Figura 37. Gráfico de la relación de aspecto del perfil NACA 66-210.*

Se puede ver en las figuras 34 a 37 que la mayor parte tiene una relación de aspecto cercana a 1, entrando en los valores aceptables.

Por último, se define la asimetría espacial de celdas como la diferencia entre la forma de las celdas que conforman la malla y la forma de una celda equilátera del mismo volumen. En mallas de elementos cuadrilaterales lo ideal son celdas con ángulos de 90°, y en los triangulares ángulos de 60°. Se buscarán celdas con valores de asimetría cercanos a 0, siendo valores cercanos a 1 indicativos de celdas extremadamente deformadas.

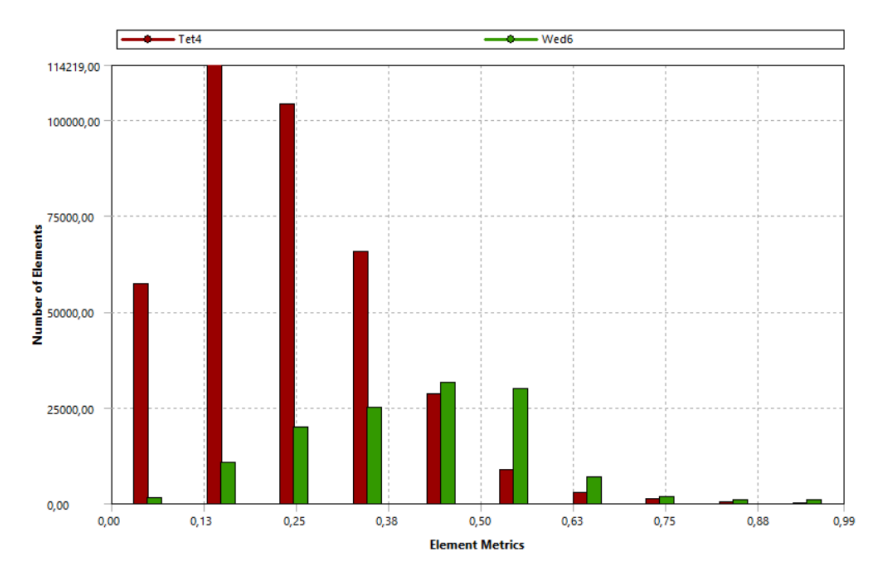

*Figura 38. Gráfico de la asimetría espacial de celdas del perfil NACA 63-206.*

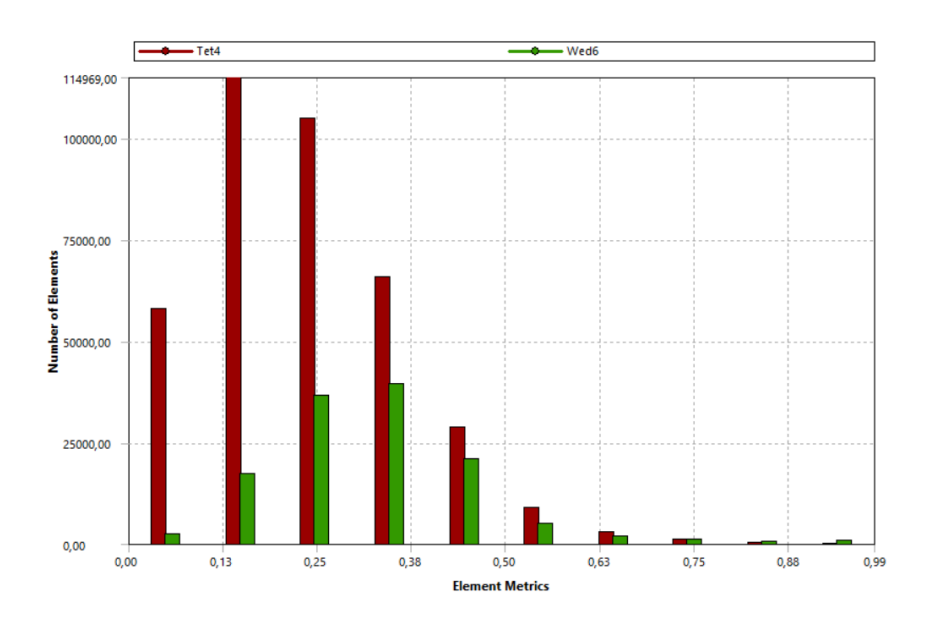

*Figura 39. Gráfico de la asimetría espacial de celdas del perfil NACA 63-210.*

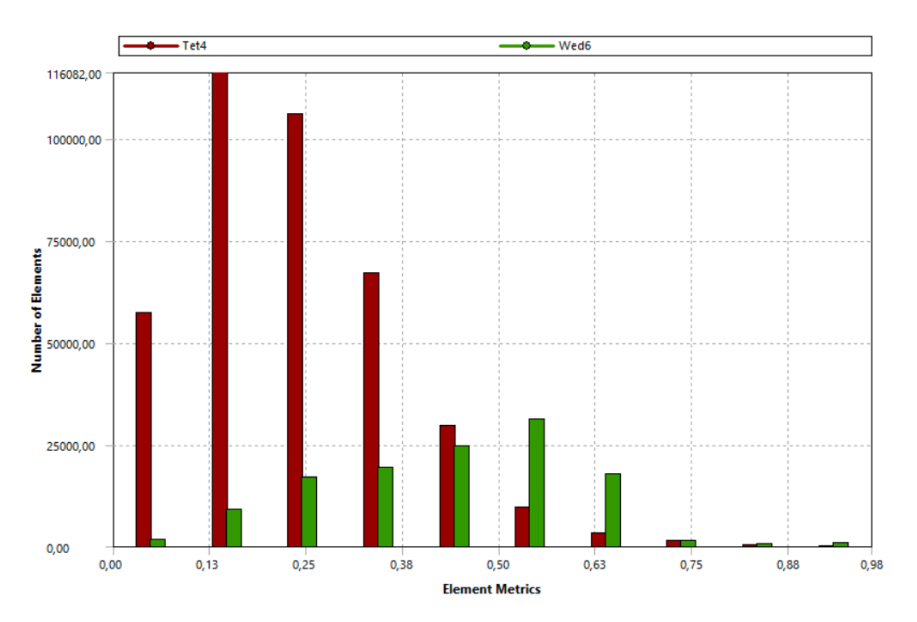

*Figura 40. Gráfico de la asimetría espacial de celdas del perfil NACA 66-206.*

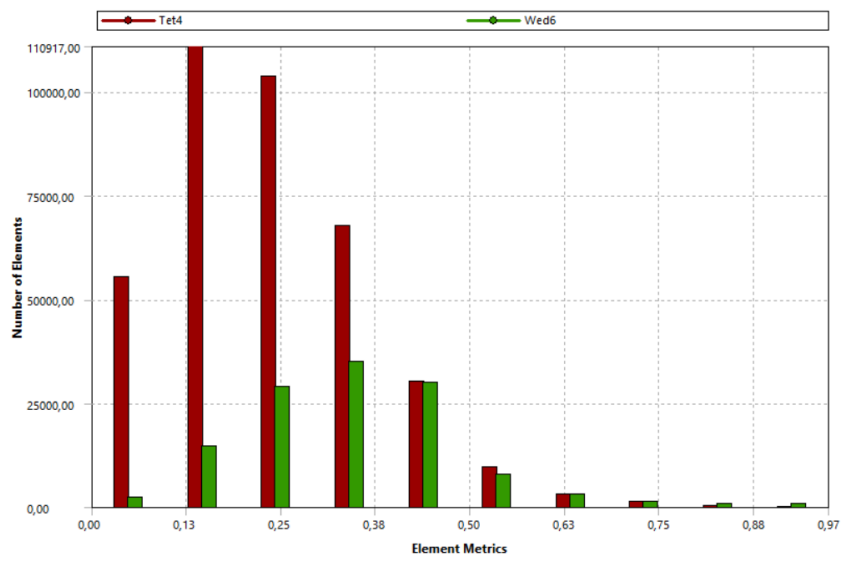

*Figura 41. Gráfico de la asimetría espacial de celdas del perfil NACA 63-210.*

Como se ve en las figuras 38 a 41, la mayor parte de los elementos están en valores lejanos a 1, por lo que la asimetría espacial es baja.

En los histogramas que se han mostrado, los elementos tetraédricos se muestran en color rojo y los poliédricos estructurados en verde.

## Anexo 3. Residuos.

En las gráficas de residuos se representa en el eje de abscisas el número de iteraciones correspondiente y en el de ordenadas el valor en escala logarítmica de los residuos, es decir, el error cometido para cada variable en cada iteración.

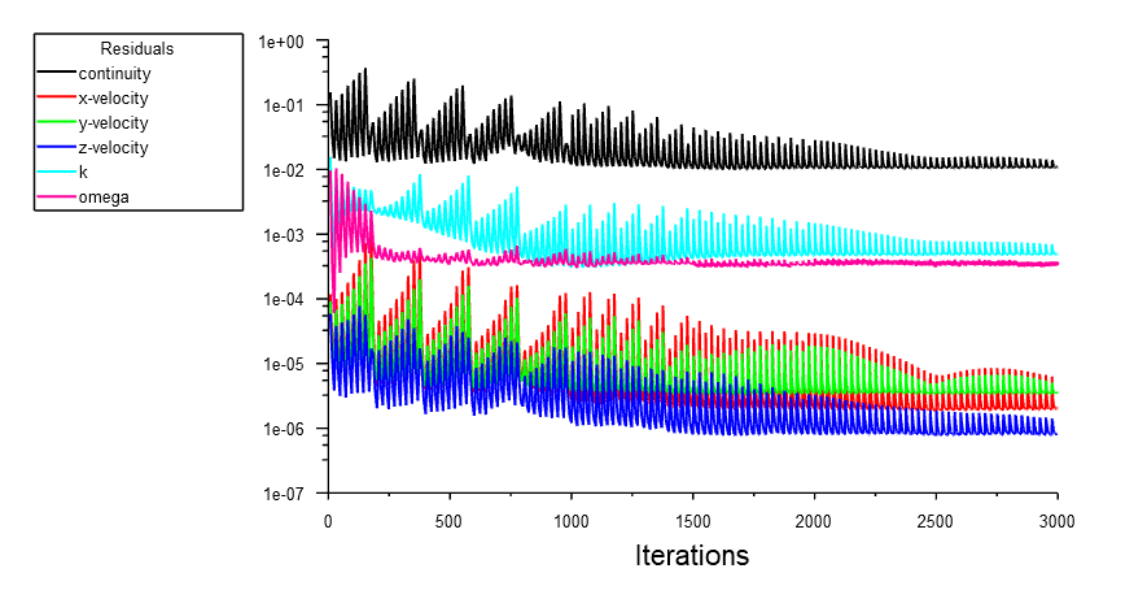

*Figura 42. Gráfica de residuos del perfil NACA 63-206.*

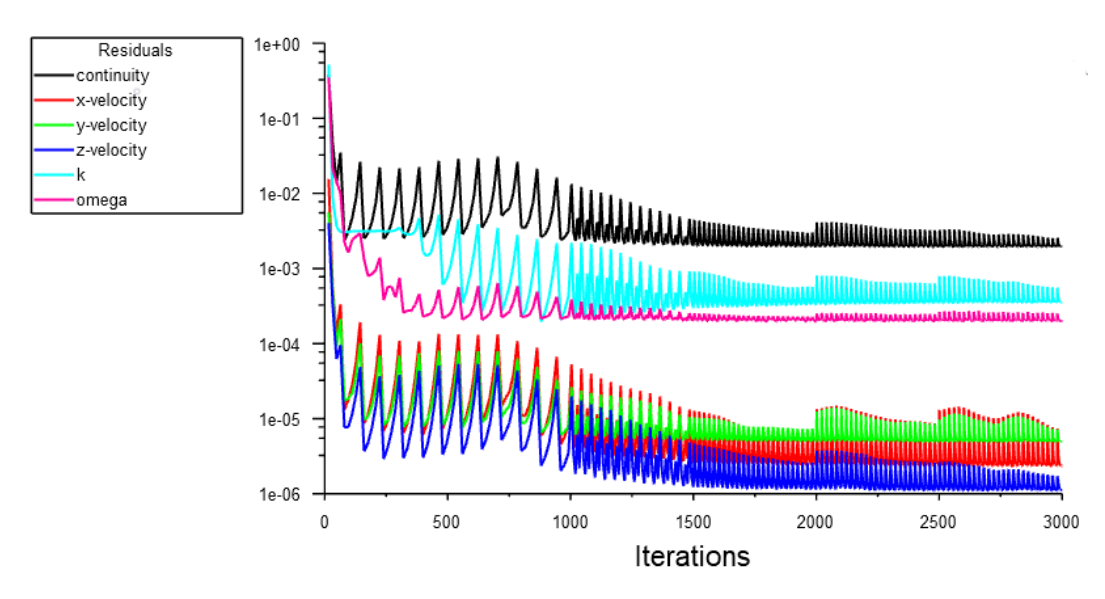

*Figura 43. Gráfica de residuos del perfil NACA 63-210.*

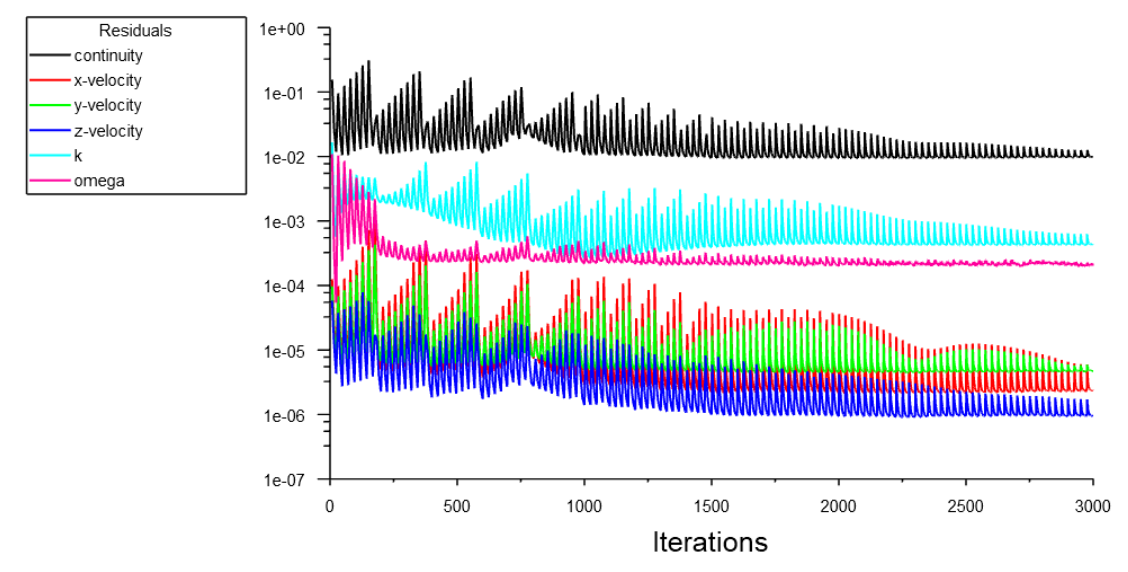

*Figura 44. Gráfica de residuos del perfil NACA 66-206.*

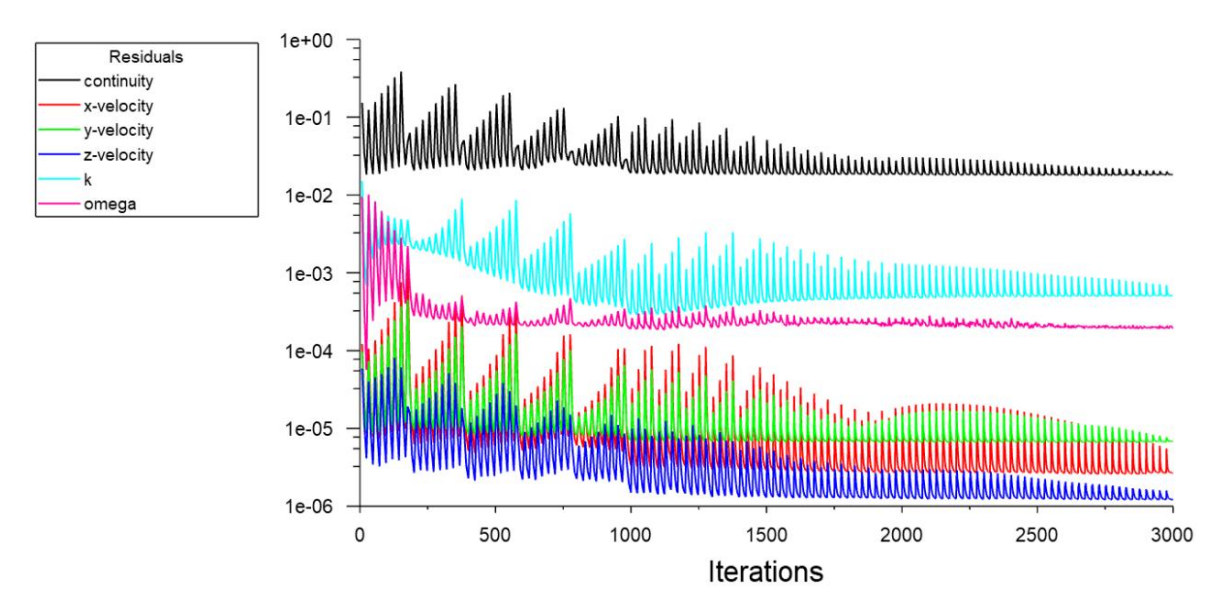

*Figura 45. Gráfica de residuos del perfil NACA 66-210 (aire).*

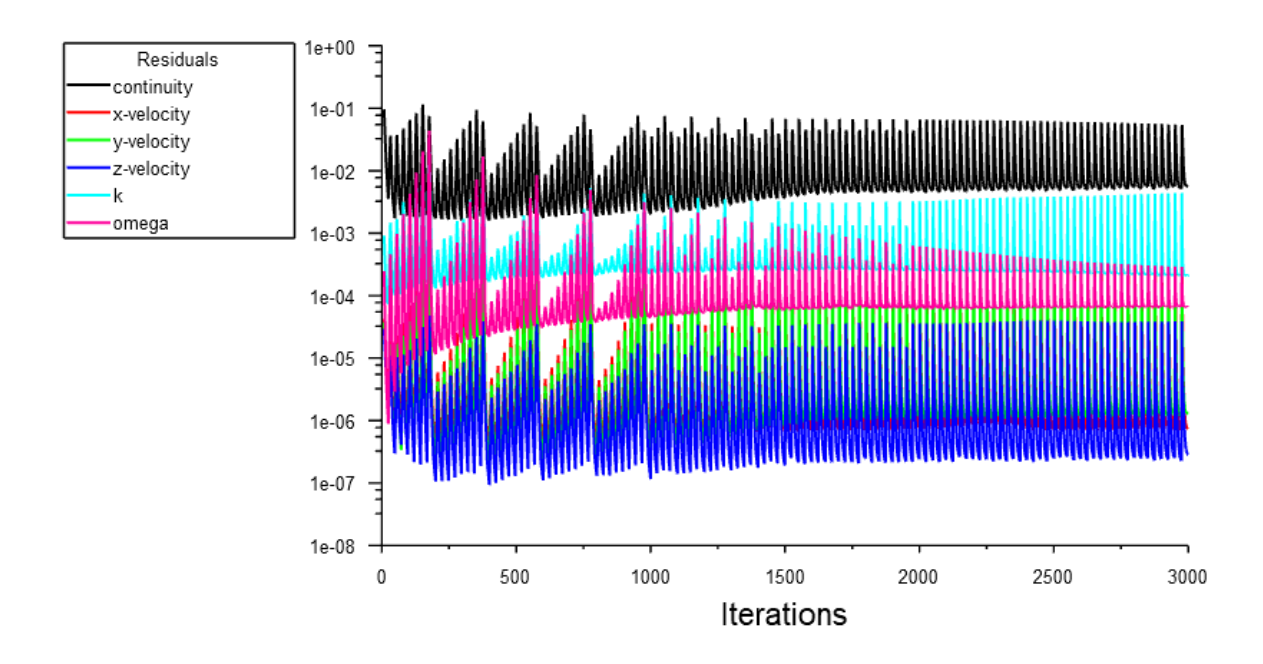

*Figura 46. Gráfica de residuos del perfil NACA 66-210 (agua marina).*

Se puede ver en todas las gráficas que alrededor de las 3000 iteraciones, incluso en algunas un poco antes, los valores de los residuos ya se estabilizan en torno a un valor por lo que se puede afirmar que todas las soluciones convergen.

# Anexo 4. Coeficientes de arrastre (CD) y sustentación (CL).

Los coeficientes de arrastre y sustentación son dos números adimensionales que valoran el comportamiento aerodinámico de un elemento inmerso en la corriente de un fluido. Ambos están en función de la densidad y la velocidad del fluido, y del área del elemento transversal a la dirección del flujo.

El coeficiente de arrastre dependerá, además, de la fuerza de arrastre que es paralela al flujo, y el de sustentación, de la fuerza de sustentación, que es perpendicular al flujo.

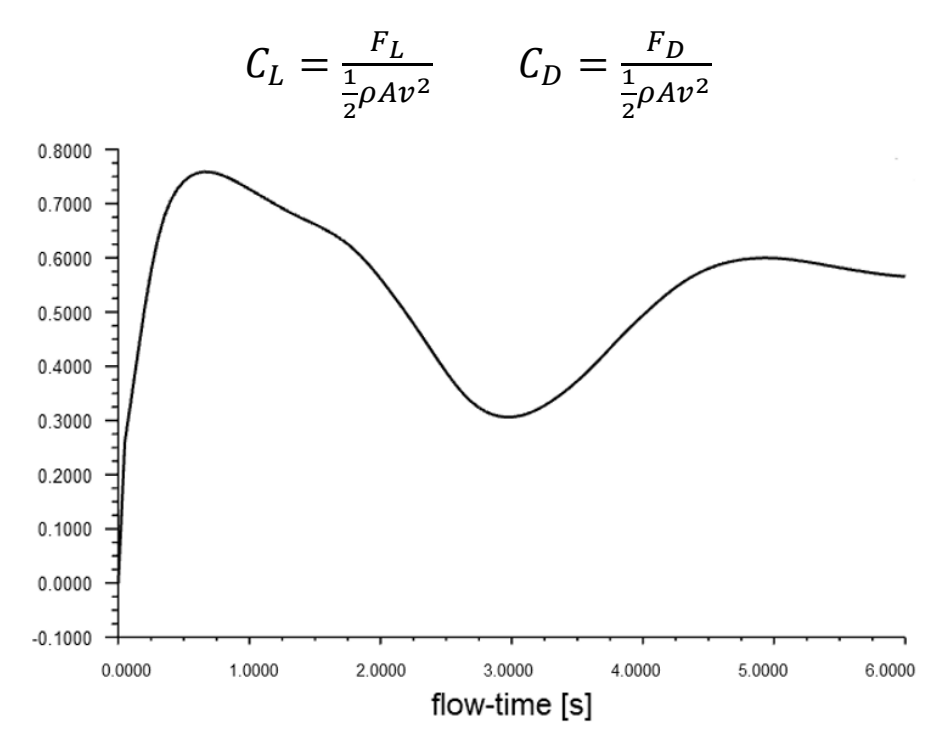

*Figura 48. Gráfica del coeficiente de sustentación del perfil NACA 63-206.*

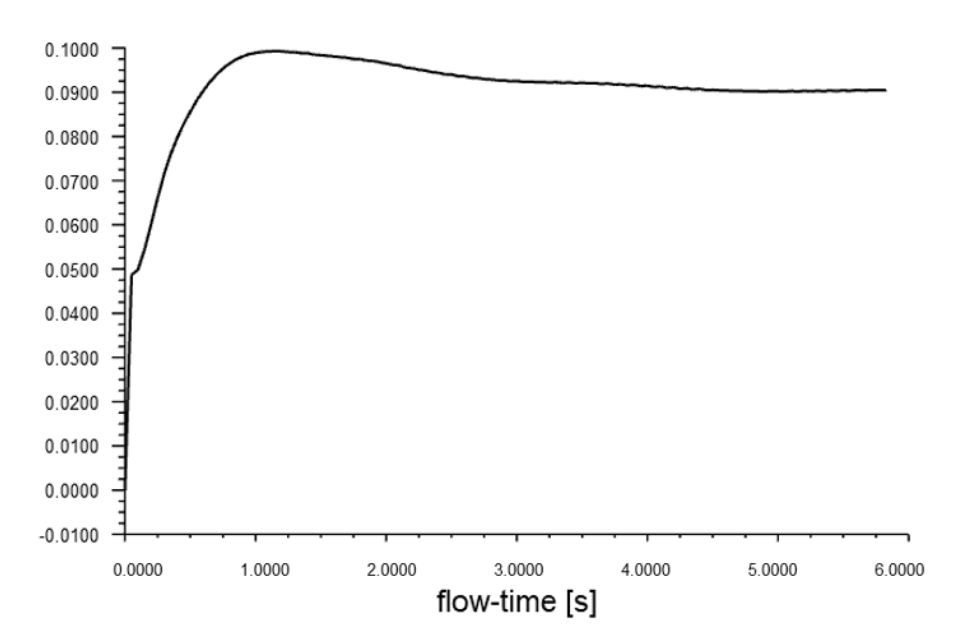

*Figura 47. Gráfica del coeficiente de arrastre del perfil NACA 63-206.*

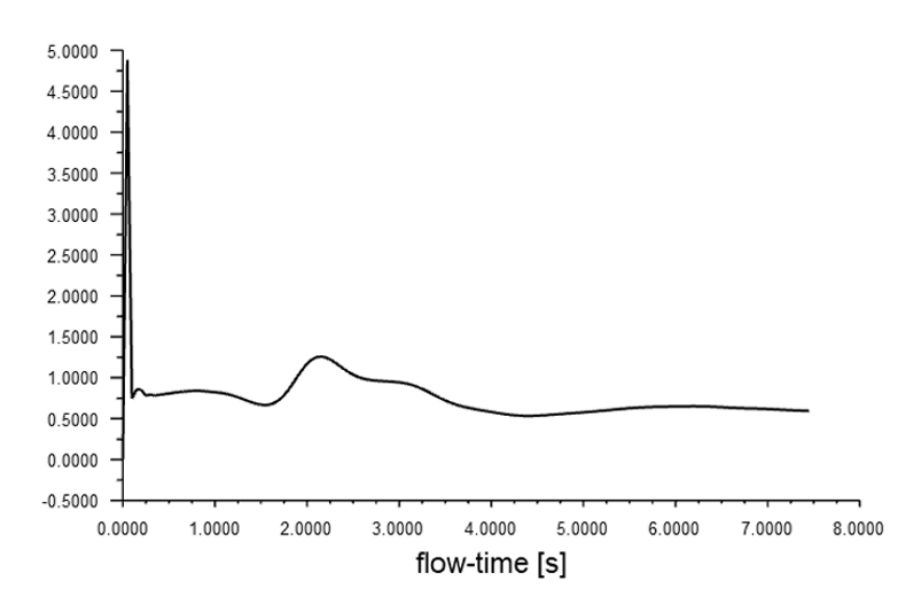

*Figura 51. Gráfica del coeficiente de sustentación del perfil NACA 63-210.*

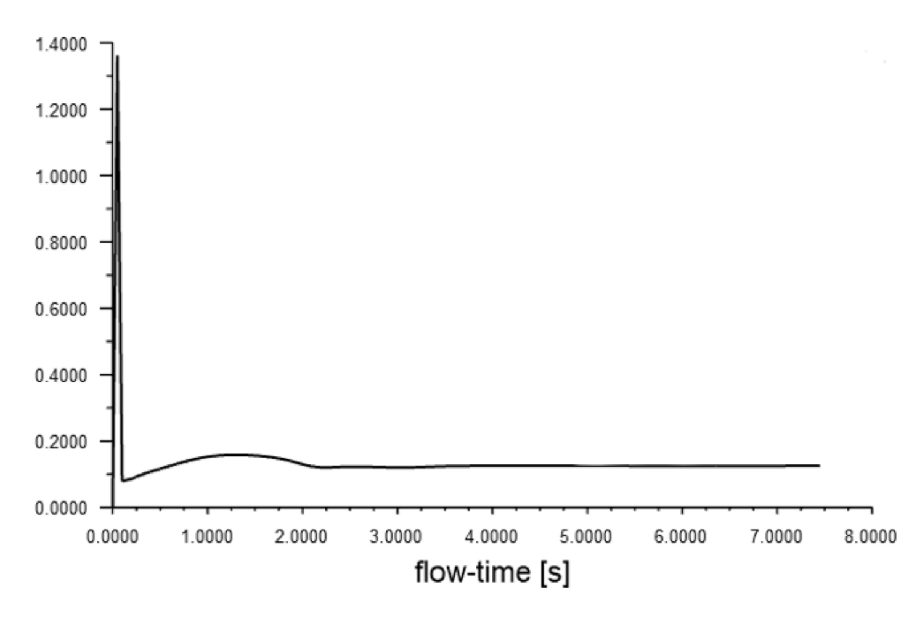

*Figura 50. Gráfica del coeficiente de arrastre del perfil NACA 63-210.*

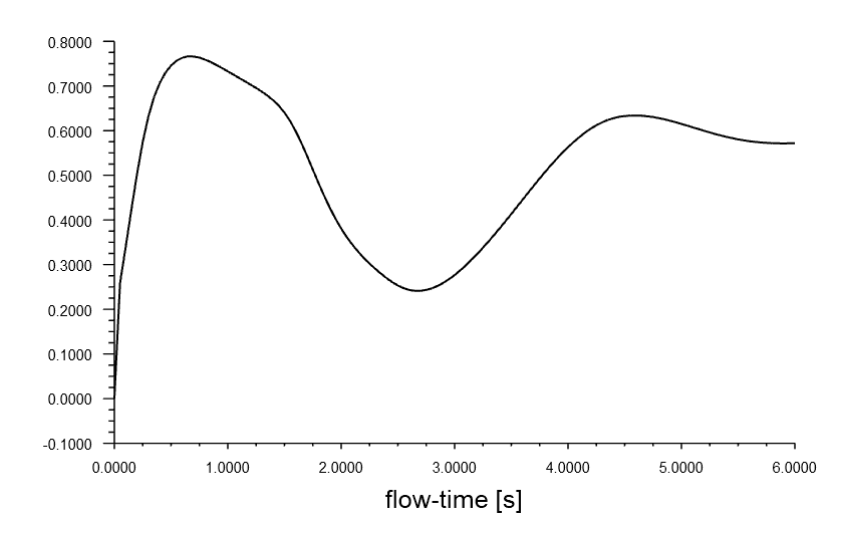

*Figura 49. Gráfica del coeficiente de sustentación del perfil NACA 66-206.*

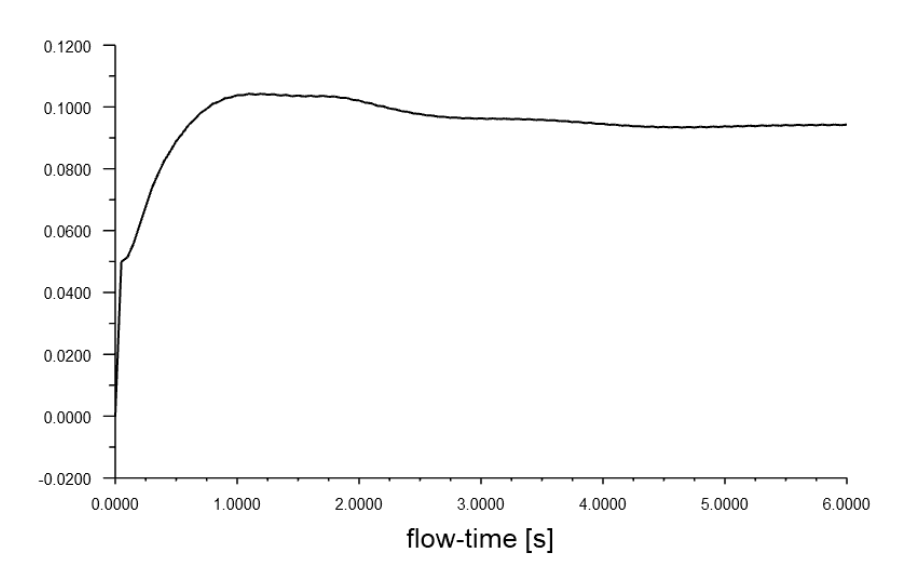

*Figura 54. Gráfica del coeficiente de arrastre del perfil NACA 66-206.*

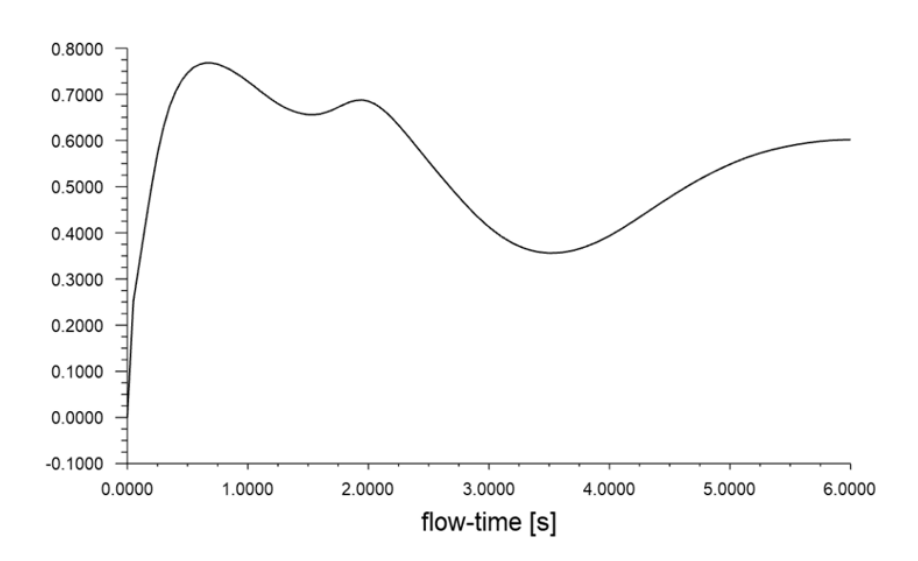

*Figura 52. Gráfica del coeficiente de sustentación del perfil NACA 66-210 (aire).*

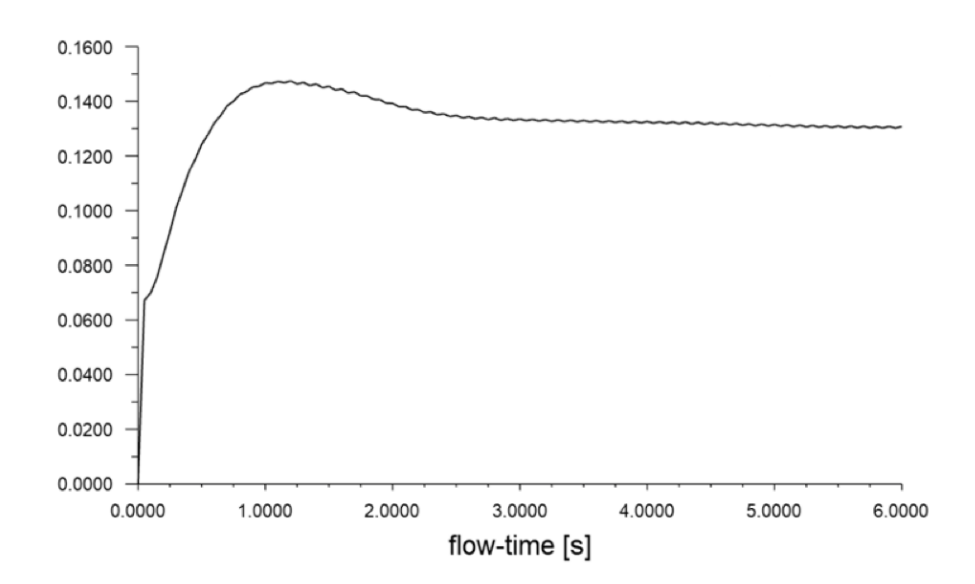

*Figura 53. Gráfica del coeficiente de arrastre del perfil NACA 66-210 (aire).*

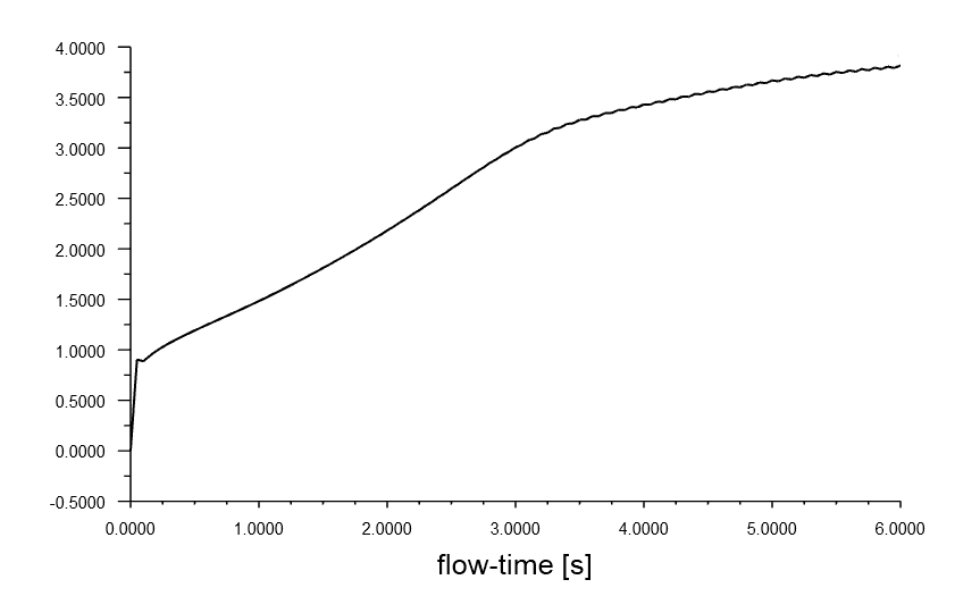

*Figura 55. Gráfica del coeficiente de sustentación del perfil NACA 66-210 (agua marina).*

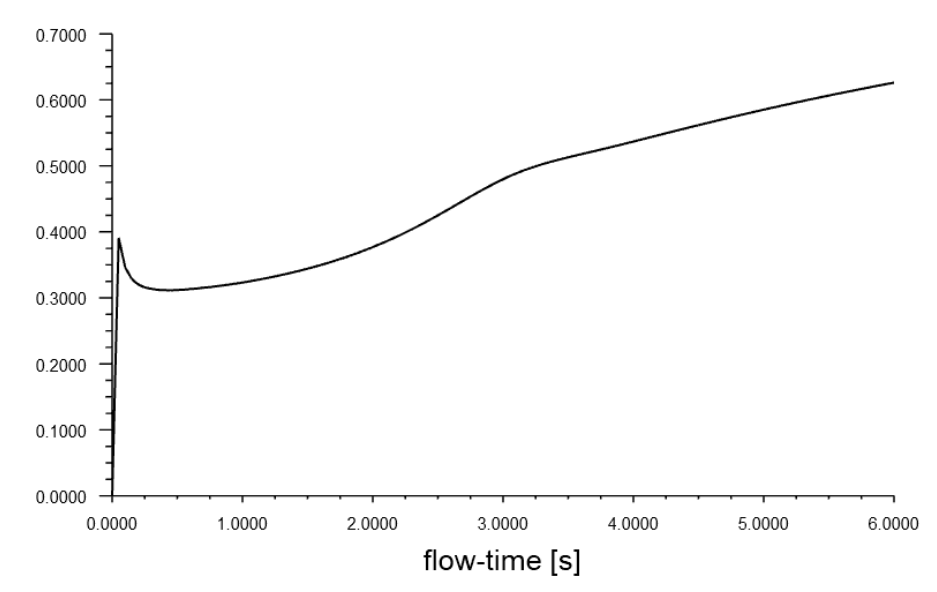

*Figura 56. Gráfica del coeficiente de arrastre del perfil NACA 66-210 (agua marina).*

Todas las gráficas tienden a valores esperables para ambos coeficientes. En el caso del agua marina serán superiores que en el aire porque el agua es mucho más densa, aunque el caso del agua esté simulado a 1 m/s frente a los 13 m/s del aire.

En el caso 63-210 podemos ver un pico al inicio de la gráfica, pero es por el propio cálculo numérico, por lo que nos quedamos con los valores a los que tiende obviando los del principio.

# Anexo 5. Isolíneas de la presión estática.

La presión estática es la que tiene un fluido, independientemente de la velocidad de este y puede calcularse como:

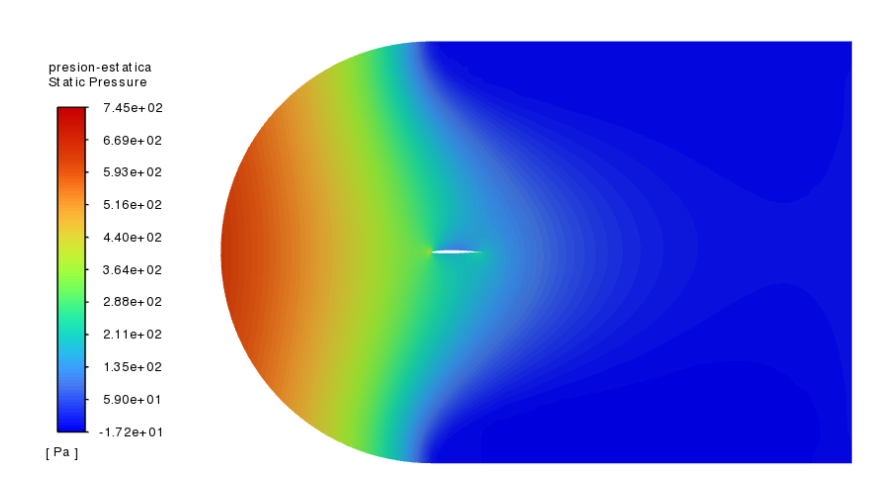

$$
P_e = P + \rho gh
$$

*Figura 55. Vista global de la presión estática del perfil NACA 63-206.*

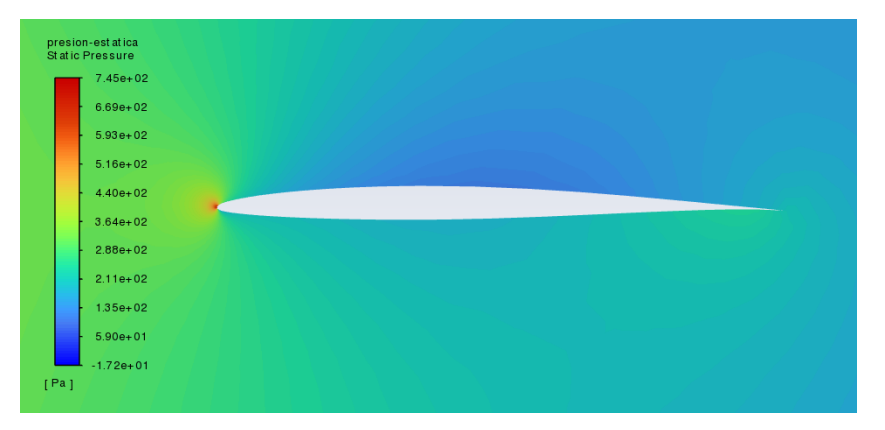

*Figura 56. Vista parcial de la presión estática del perfil NACA 63-206.*

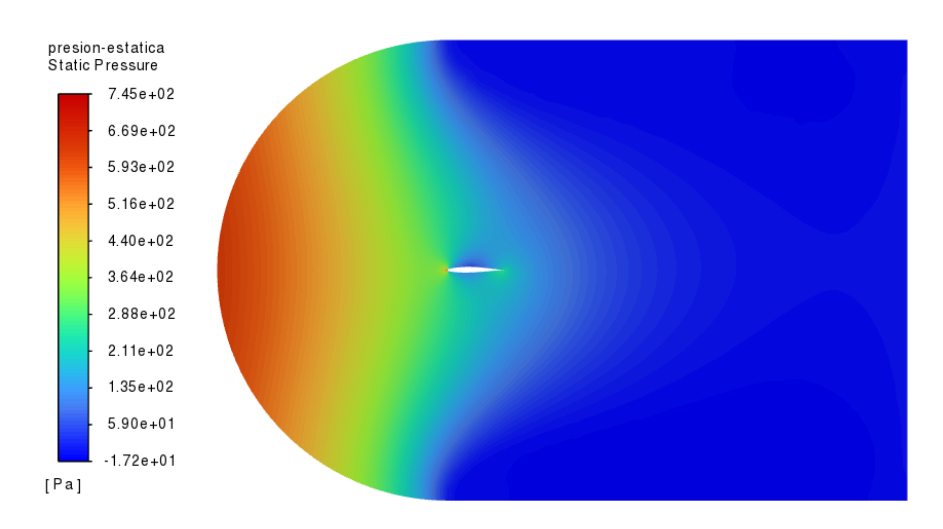

*Figura 57. Vista global de la presión estática del perfil NACA 63-210.*

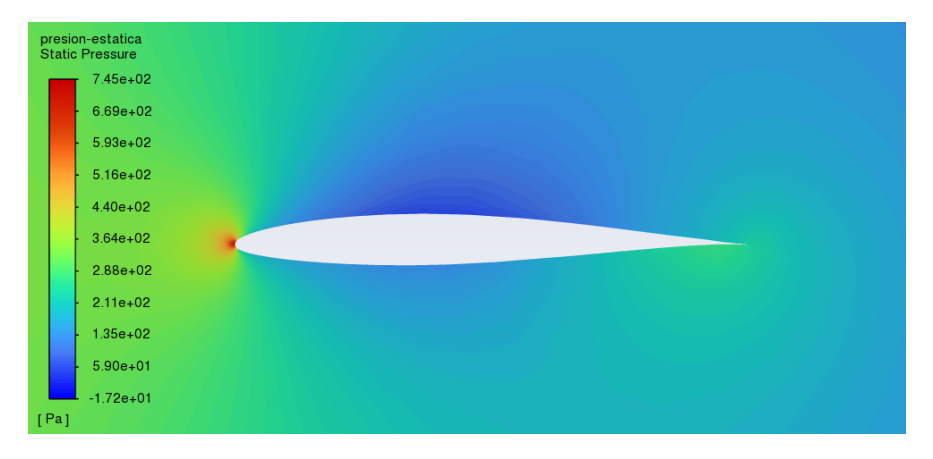

*Figura 58. Vista parcial de la presión estática del perfil NACA 63-210.*

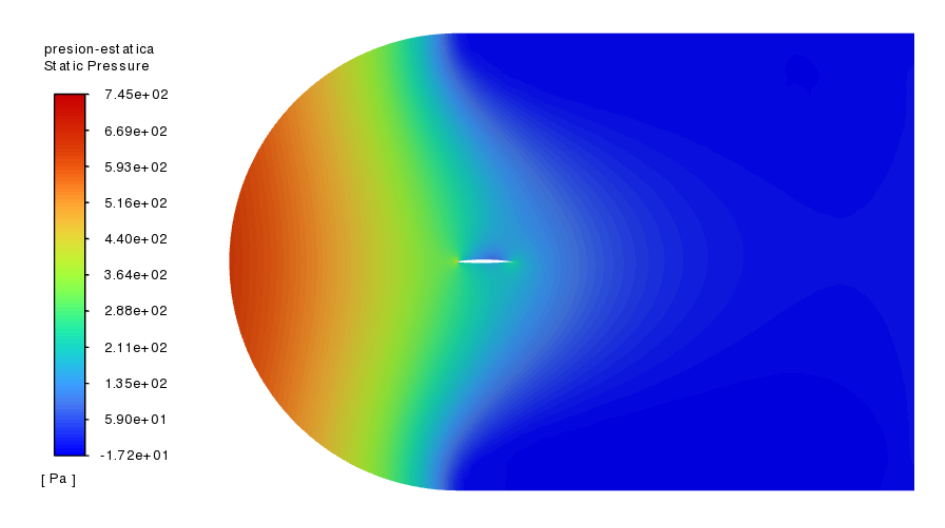

*Figura 60. Vista global de la presión estática del perfil NACA 66-206.*

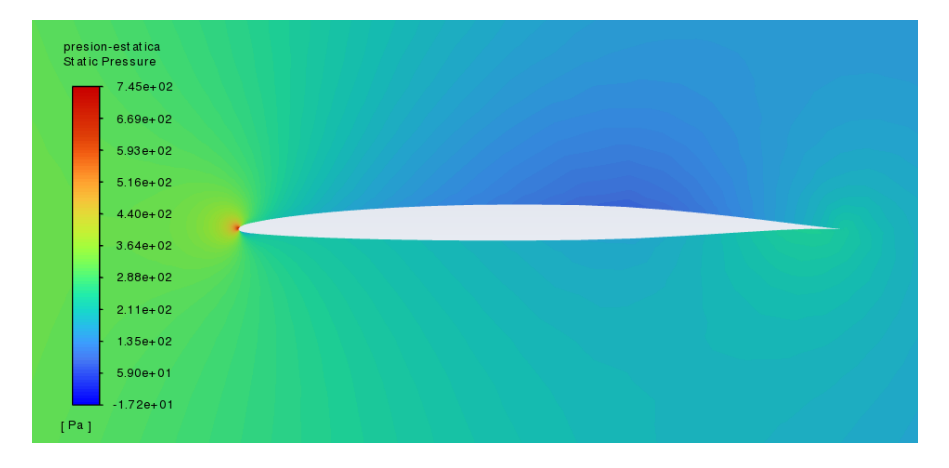

*Figura 59. Vista parcial de la presión estática del perfil NACA 66-206.*

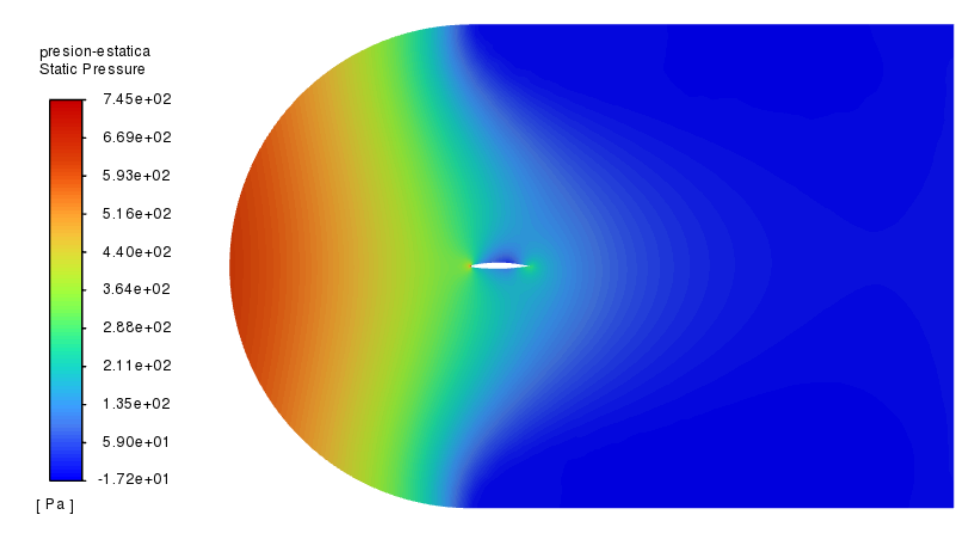

*Figura 61. Vista global de la presión estática del perfil NACA 66-210 (aire).*

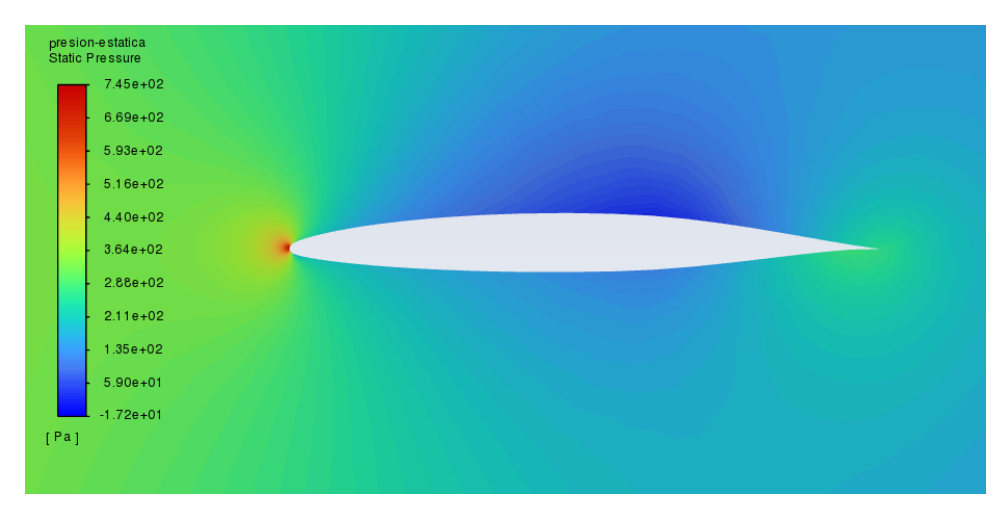

*Figura 62. Vista local de la presión estática del perfil NACA 66-210 (aire).*

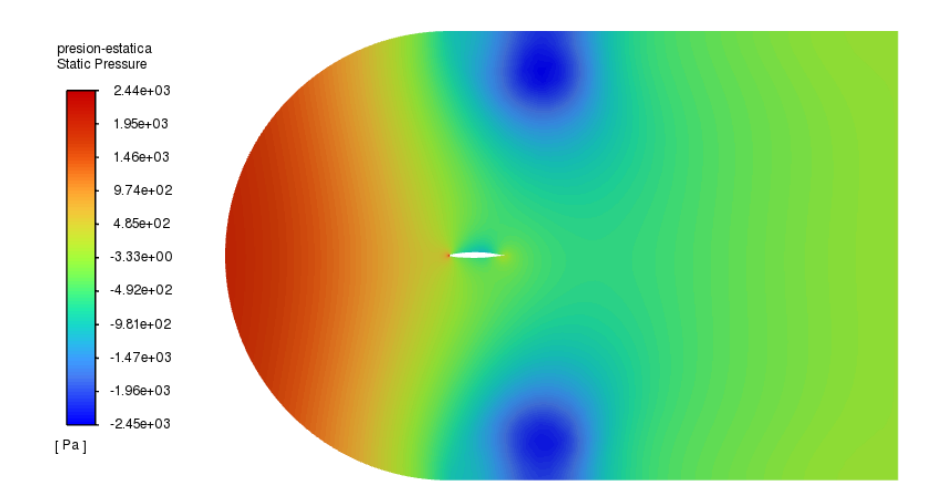

*Figura 63. Vista global de la presión estática del perfil NACA 66-210 (agua marina).*

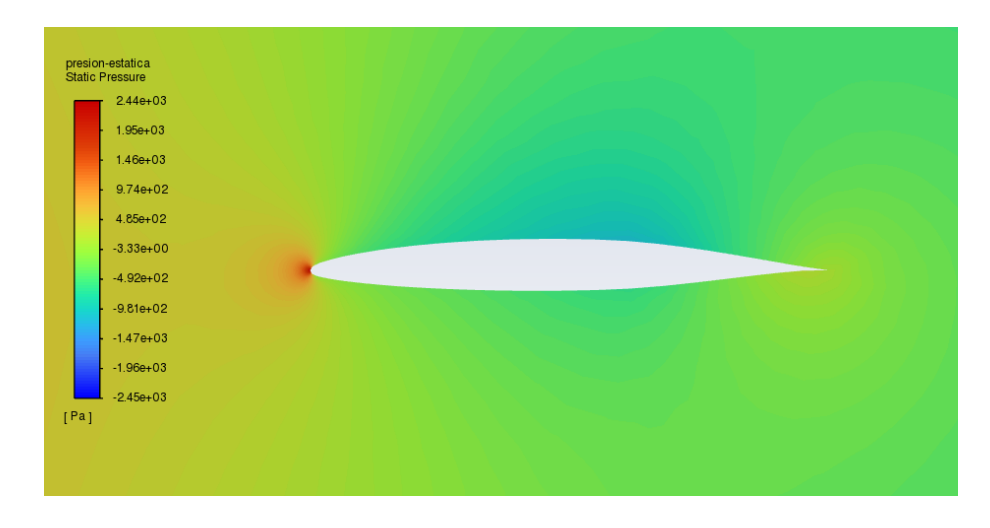

*Figura 64. Vista local de la presión estática del perfil NACA 66-210 (agua marina).*

La velocidad máxima del fluido se alcanza en la parte superior del perfil debido a que el aire llega a la parte delantera del ala fluye en una curva más pronunciada hacia arriba que el flujo del ala inferior creando un vacío en la parte superior del ala. Esto encaja con las isolíneas de presión estática dónde vemos una zona de vacío encima del perfil y otra zona de vacío menos pronunciada debajo.

Estas zonas son mayores en los perfiles con un máximo grosor del perfil del 10% en vez del 6%. Respecto a la ubicación del punto de mínima presión, se aprecia un ligero incremento del vacío al 60% en vez del 30% de la longitud de cuerda.

También, comparando la presión estática en agua y aire con las mismas condiciones, podemos ver que esta es mucho mayor en el agua, esto se debe a que su densidad es superior a la del aire).

### Anexo 6. Isolíneas del módulo de la velocidad.

En estas isolíneas podemos ver el valor del módulo del vector velocidad:

$$
\begin{array}{l}\n\text{modulo -velocidad} \\
\text{Velocity Magnitude} \\
3.45e+01 \\
2.76e+01 \\
2.41e+01 \\
2.07e+01 \\
1.72e+01 \\
1.38e+01 \\
1.03e+01 \\
6.89e+00 \\
3.45e+00 \\
0.00e+00\n\end{array}
$$

$$
v = \sqrt{v_x^2 + v_y^2 + v_x^2}
$$

*Figura 65. Vista global del módulo velocidad del perfil NACA 63-206.*

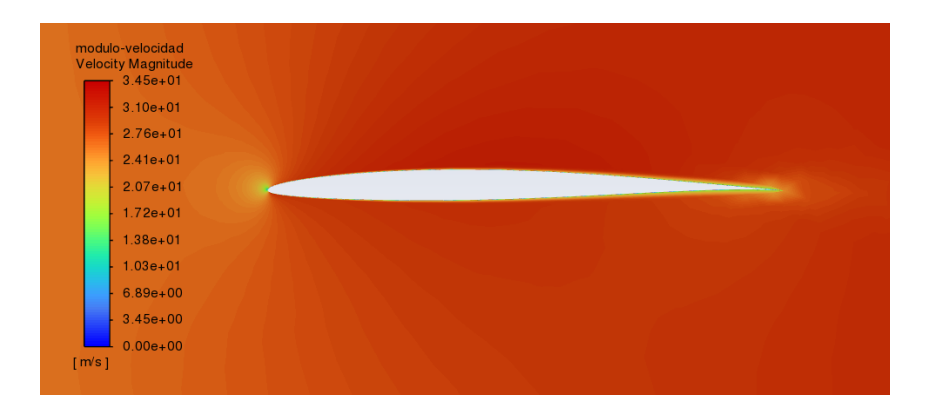

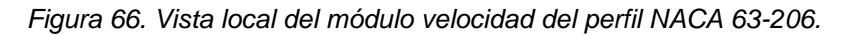

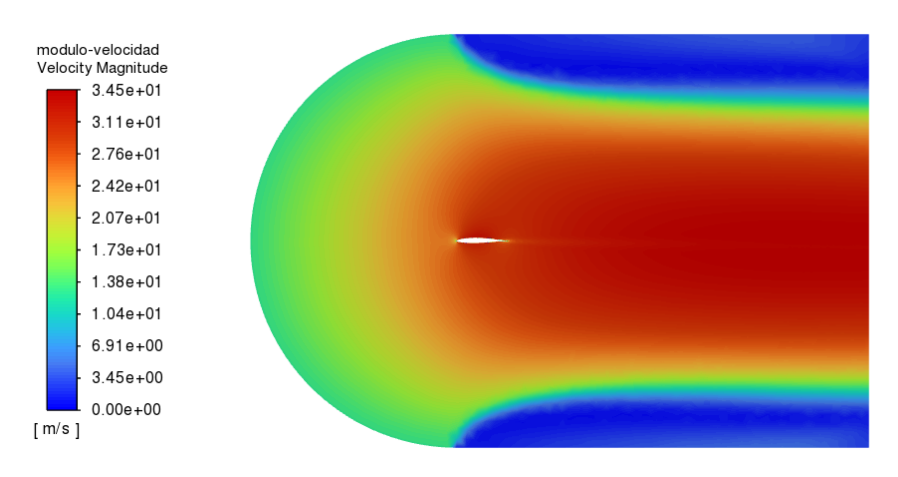

*Figura 67. Vista global del módulo velocidad del perfil NACA 63-210.*

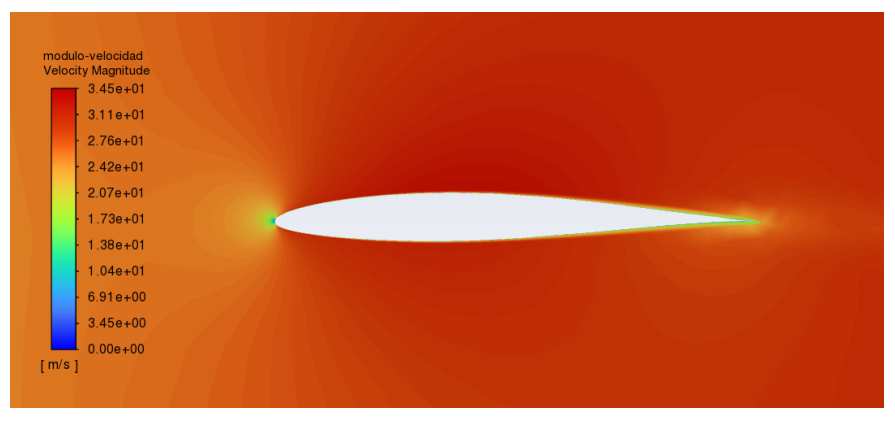

*Figura 690. Vista local del módulo velocidad del perfil NACA 63-210.*

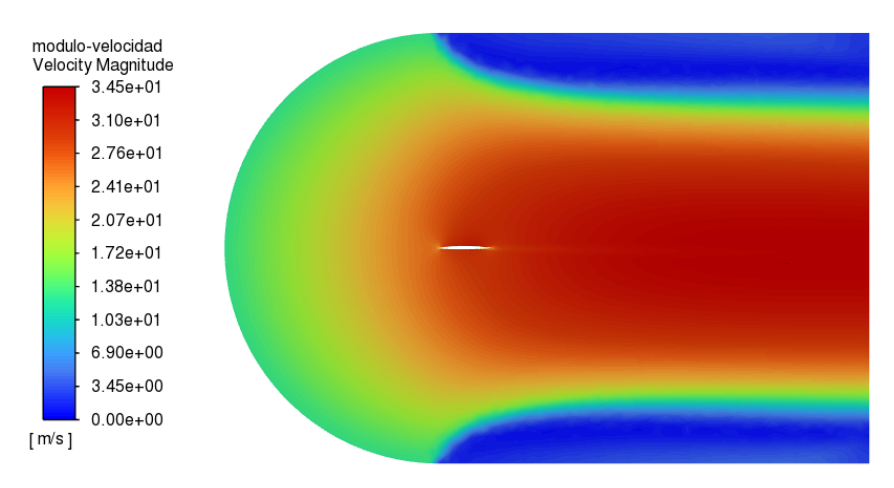

*Figura 71. Vista global del módulo velocidad del perfil NACA 66-206.*

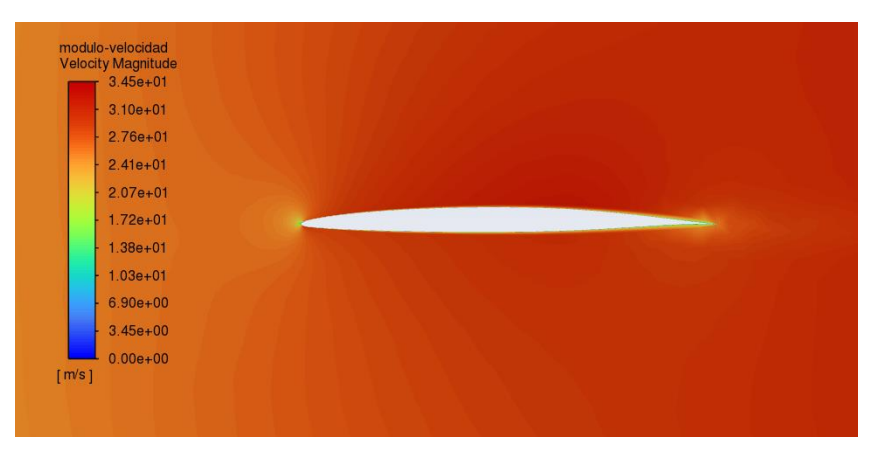

*Figura 68. Vista local del módulo velocidad del perfil NACA 66-206.*

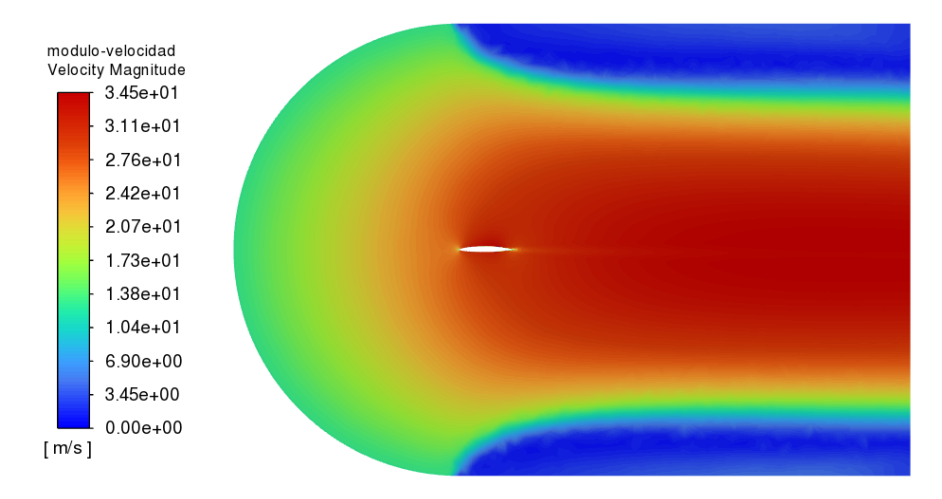

*Figura 70. Vista global del módulo velocidad del perfil NACA 66-210 (aire).*

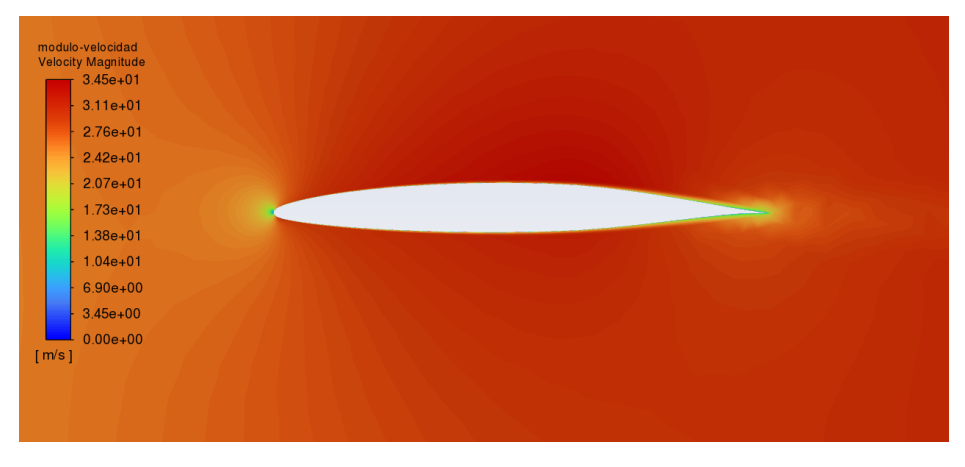

*Figura 724. Vista local del módulo velocidad del perfil NACA 66-210 (aire).*

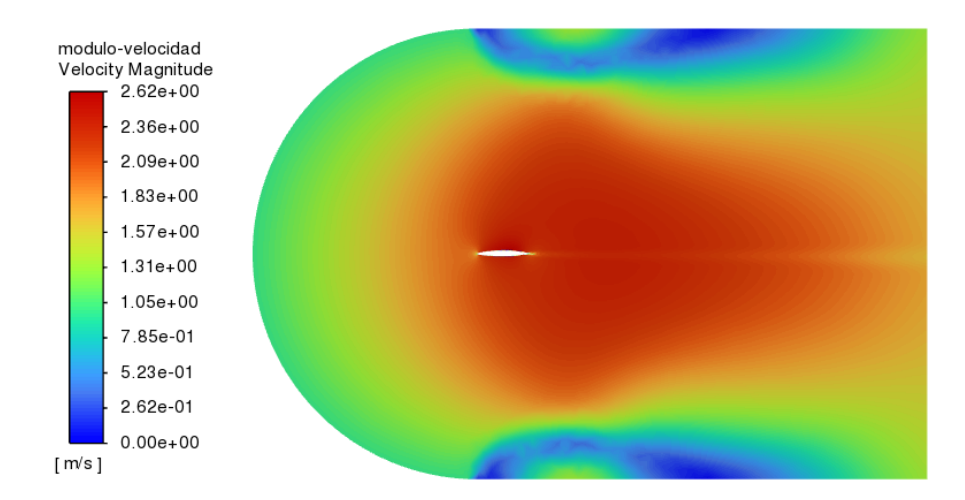

*Figura 715. Vista global del módulo velocidad del perfil NACA 66-210 (agua marina).*

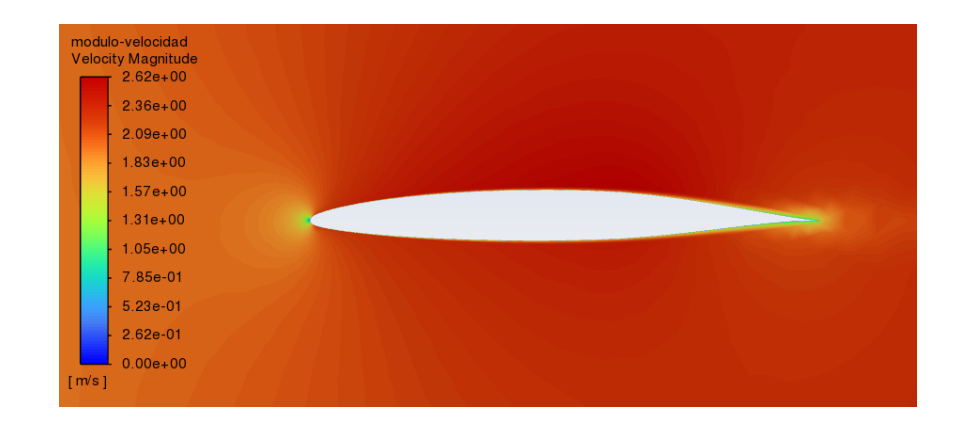

*Figura 73. Vista local del módulo velocidad del perfil NACA 66-210 (agua marina).*

En el caso del agua las velocidades son mucho menores que en el aire porque la velocidad de entrada en el aire cogemos la máxima efectiva en la atmósfera que son 13 m/s y para el agua cogemos la máxima del océano que es 1 m/s.

A pesar de esto, podemos observar el mismo comportamiento: en el punto en el que el flujo se separa y en el que vuelve a converger, la velocidad es muy similar a la establecida de entrada como condición de contorno. Además, la velocidad máxima se alcanza en la parte superior del perfil, siendo un poco menor en la parte inferior. Esto se debe a que cuando el fluido llega a la parte delantera del ala fluye en una curva más pronunciada hacia arriba que el flujo del ala inferior creando un vacío en la parte superior del ala. El fluido se mueve más rápido debido al vacío que tira de él, tirando del perfil hacia arriba.

# Anexo 7. Isolíneas y renderizado de la energía cinética turbulenta.

La energía cinética turbulenta (k) es un parámetro que está asociado a la energía cinética que llevan los vórtices del fluido en la turbulencia y, según los valores de esta, determina el tamaño de dichos vórtices.

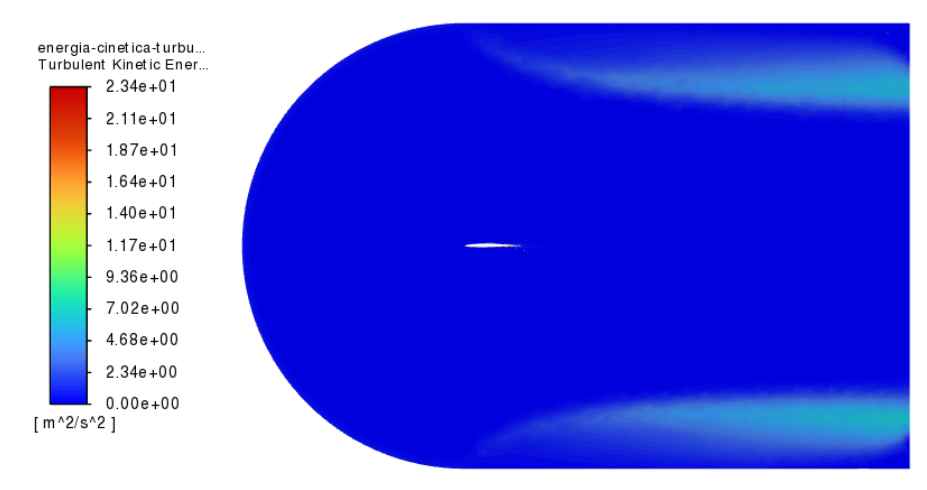

*Figura 74. Vista global de la energía cinética turbulenta del perfil NACA 63-206.*

| turbulencia              |  |  |  |
|--------------------------|--|--|--|
| Turbulent Kinet ic Ener  |  |  |  |
| $2.34e + 01$             |  |  |  |
| $2.11e+01$               |  |  |  |
| $1.87e + 01$             |  |  |  |
| $1.64e + 01$             |  |  |  |
| $1.40e + 01$             |  |  |  |
| $1.17e + 01$             |  |  |  |
| $9.36e + 00$             |  |  |  |
| $7.02e + 00$             |  |  |  |
| $4.68e + 00$             |  |  |  |
| $2.34e+00$               |  |  |  |
| $0.00e + 00$             |  |  |  |
| $\lceil m^2/ s^2 \rceil$ |  |  |  |

*Figura 75. Vista local de la energía cinética turbulenta del perfil NACA 63-206.*

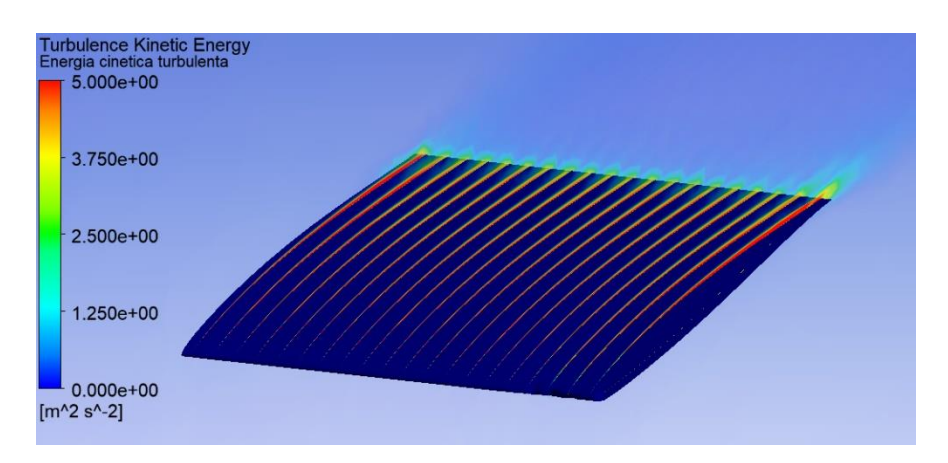

*Figura 76. Renderizado de la energía cinética turbulenta del perfil NACA 63-206.*

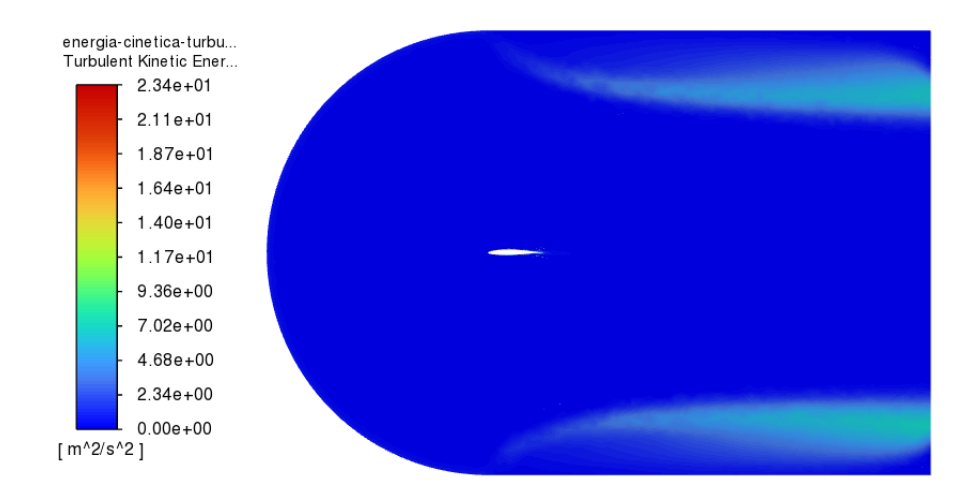

*Figura 77. Vista global de la energía cinética turbulenta del perfil NACA 63-210.*

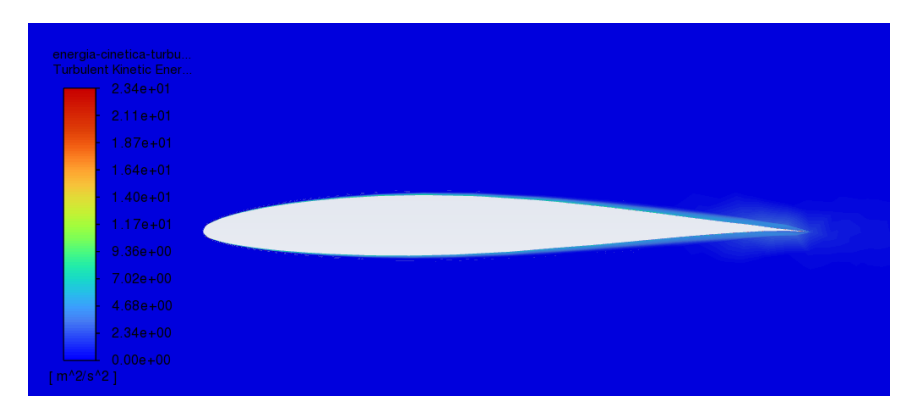

*Figura 78. Vista local de la energía cinética turbulenta del perfil NACA 63-210.*

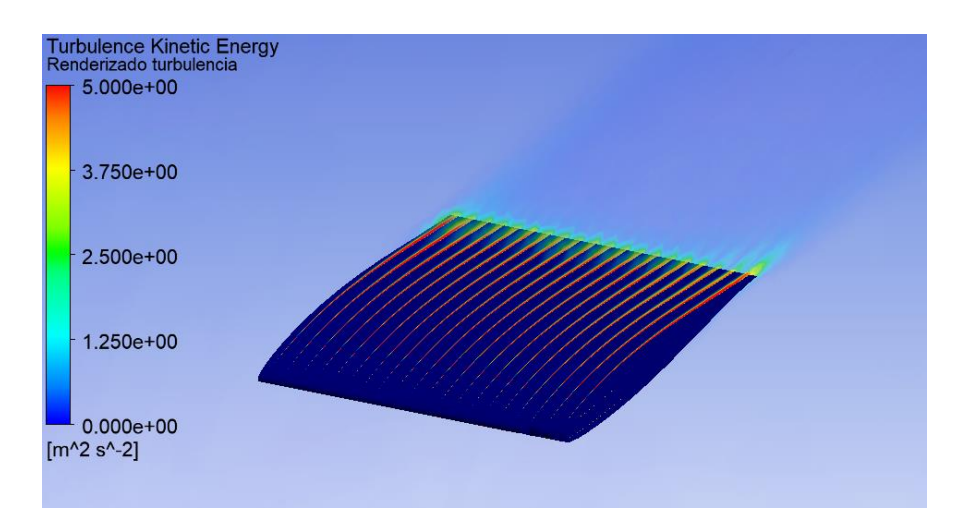

*Figura 79. Renderizado de la energía cinética turbulenta del perfil NACA 63-210.*

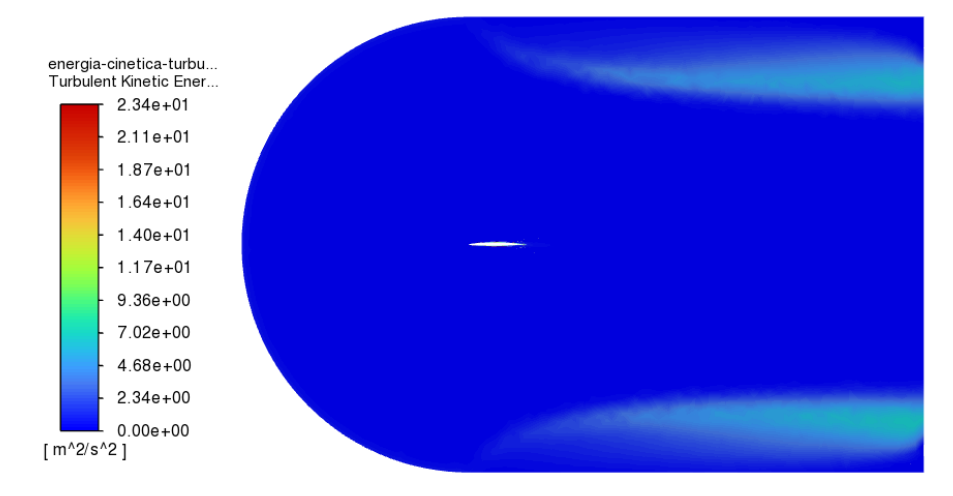

*Figura 81. Vista global de la energía cinética turbulenta del perfil NACA 66-206.*

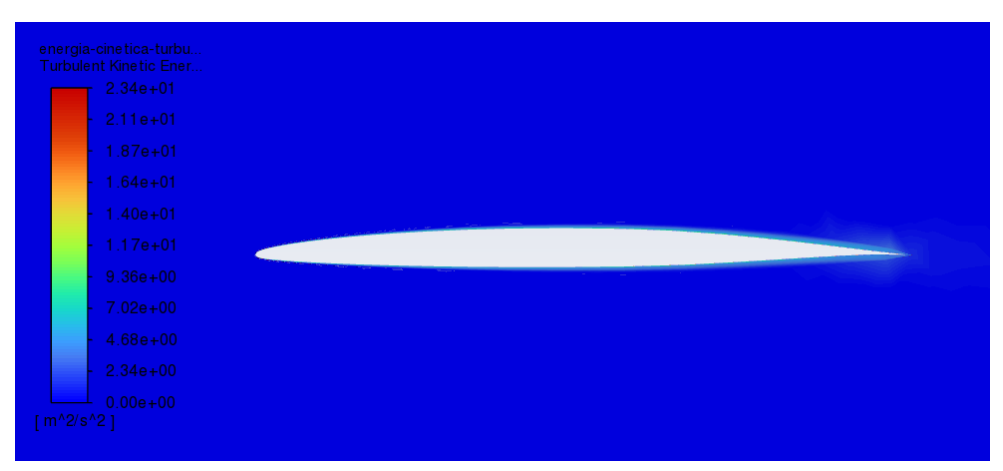

*Figura 80. Vista local de la energía cinética turbulenta del perfil NACA 66-206.*

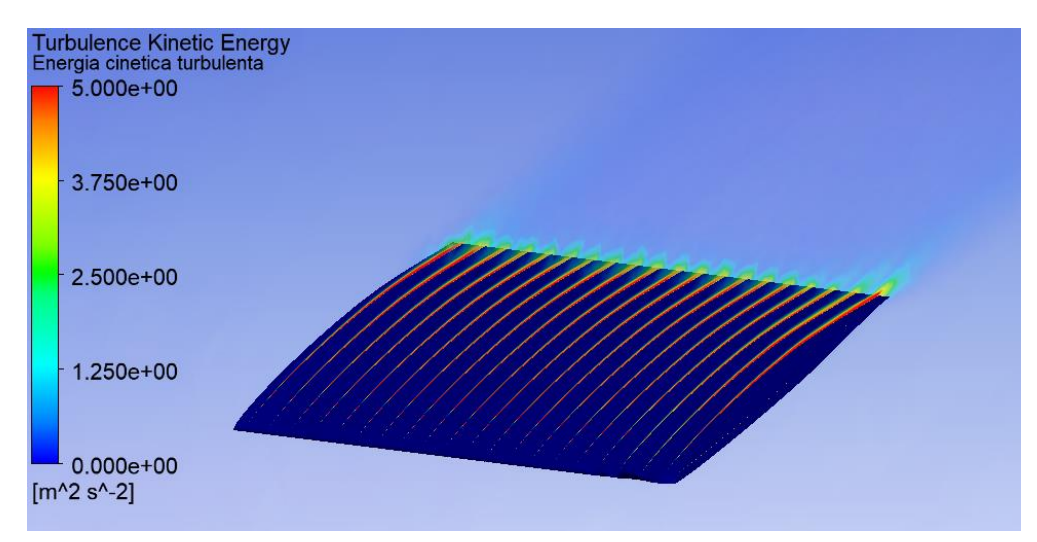

*Figura 82. Renderizado de la energía cinética turbulenta del perfil NACA 66-206.*

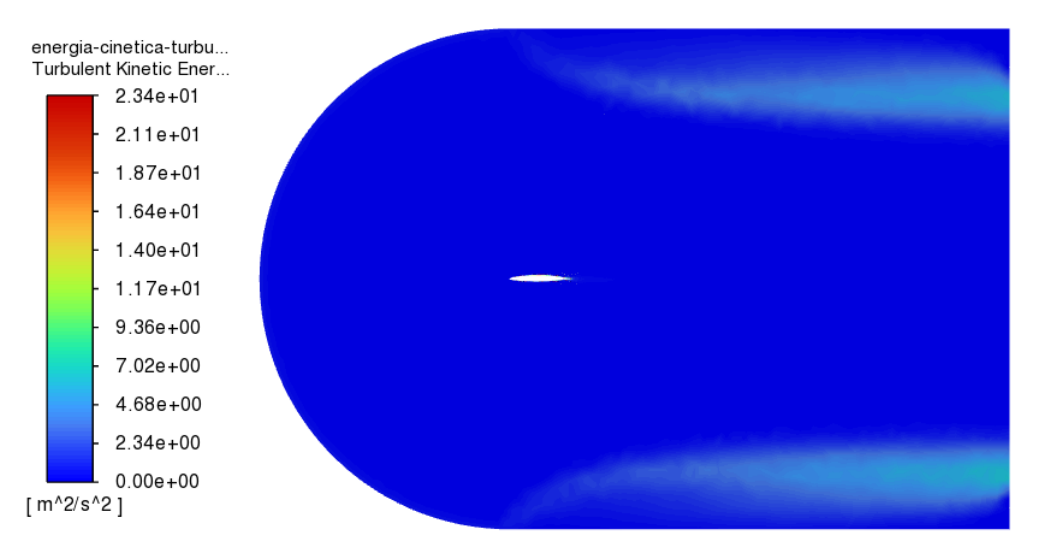

*Figura 83. Vista global de la energía cinética turbulenta del perfil NACA 66-210 (aire).*

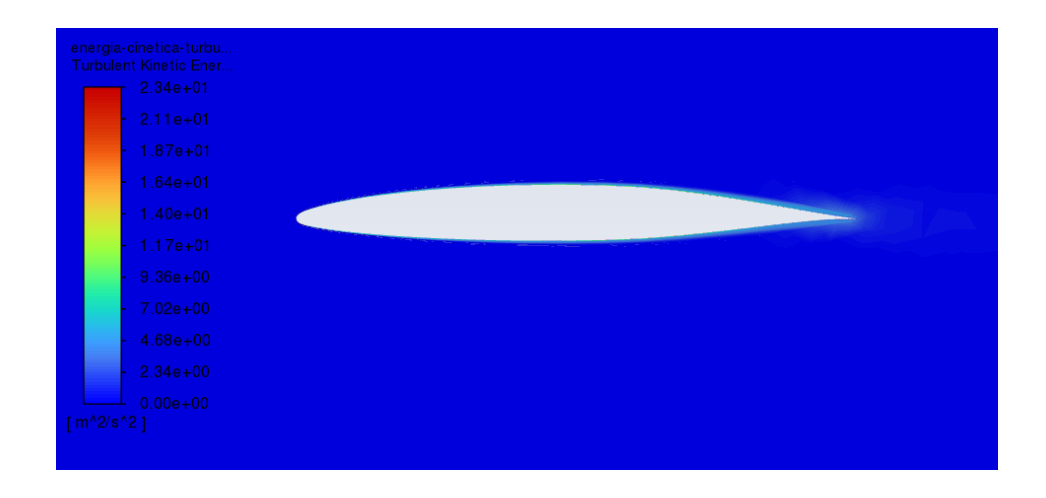

*Figura 84. Vista local de la energía cinética turbulenta del perfil NACA 66-210 (aire).*

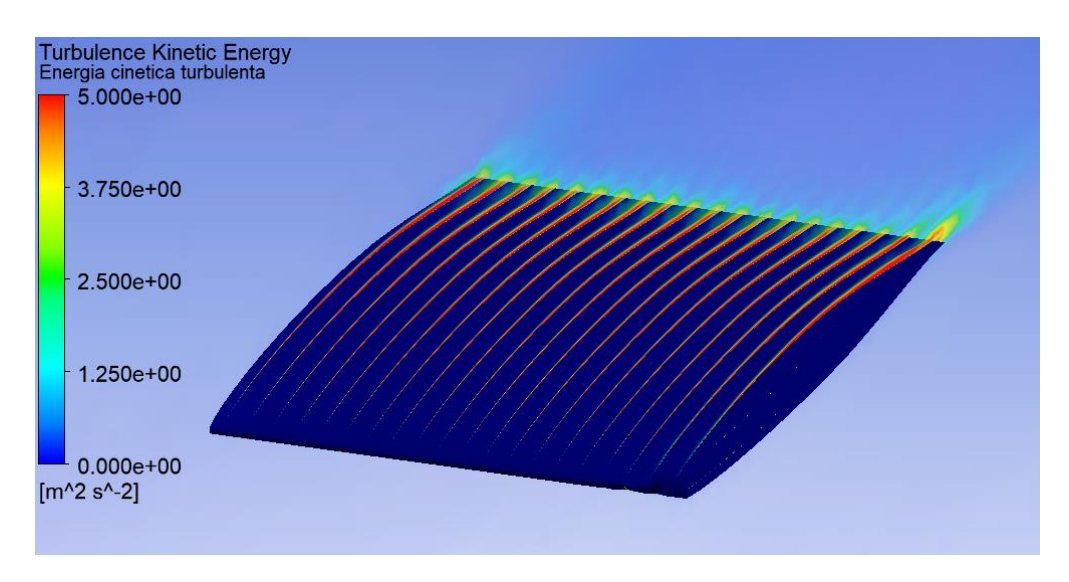

*Figura 85. Renderizado de la energía cinética turbulenta del perfil NACA 66-210 (aire).*
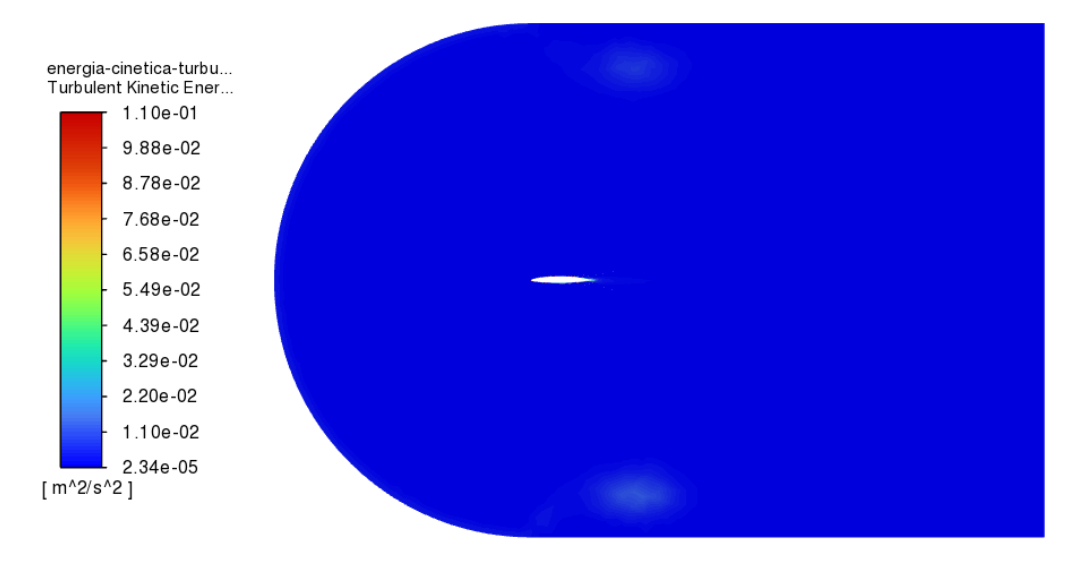

*Figura 88. Vista global de la energía cinética turbulenta del perfil NACA 66-210 (agua marina).*

| energia-cinetica-turbu               |  |
|--------------------------------------|--|
| Turbulent Kinetic Ener<br>$1.10e-01$ |  |
| $9.88e-02$                           |  |
| 8.78e-02                             |  |
| 7.68e-02                             |  |
| $6.58e-02$                           |  |
| $5.49e-02$                           |  |
| $4.39e-02$                           |  |
| $3.29e-02$                           |  |
| $2.20e-02$                           |  |
| $1.10e-02$                           |  |
| $2.34e-05$                           |  |
| $[m^2/s^2]$                          |  |

*Figura 87. Vista local de la energía cinética turbulenta del perfil NACA 66-210 (agua marina).*

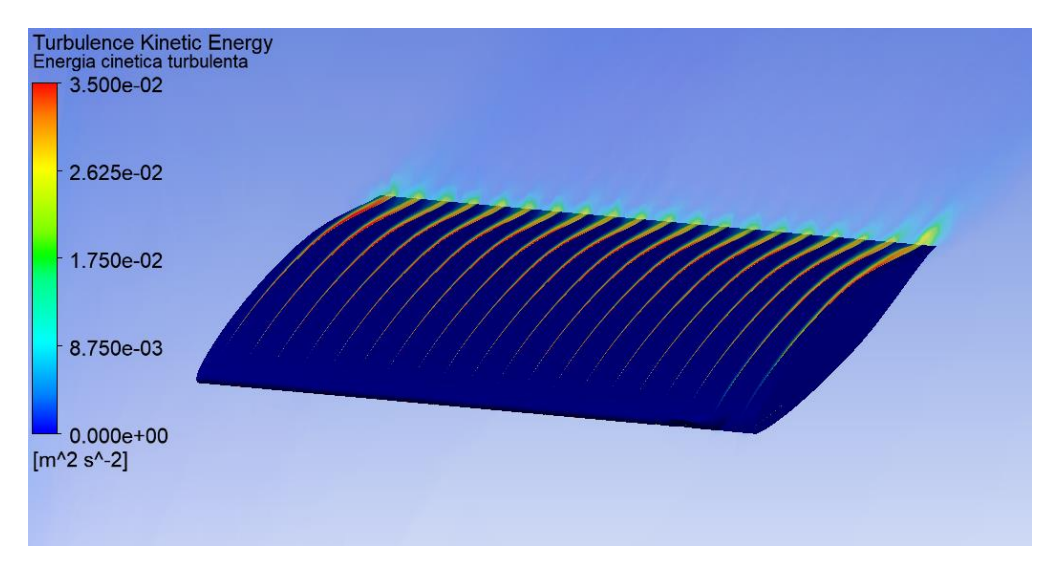

*Figura 86. Renderizado de la energía cinética turbulenta del perfil NACA 66-210 (agua marina).*

Como podemos observar en las figuras anteriores, se ve que, en la comparación entre perfiles, ninguno genera más turbulencia que otro, por lo que no va a ser un parámetro que nos influencie mucho a la hora de elegir el perfil.

Por otro lado, si que es evidente que en el agua marina la energía cinética turbulenta es menor en el aire, lo que significa que se generan vórtices más grandes en este último.

El número adimensional que mide la turbulencia es el número de Reynolds que se calcula:

$$
Re = \frac{\rho \cdot v \cdot x}{\mu}
$$

Siendo ρ la densidad del fluido, v la velocidad del fluido, x un parámetro geométrico característico y μ, la viscosidad dinámica del fluido.

Por lo tanto, tiene sentido que el agua tenga menos turbulencia ya que, aunque el aire tiene menos densidad que el agua, su viscosidad dinámica es de un orden de magnitud 2 veces menor, por lo que el número de Reynolds del agua será más pequeño y, por lo tanto, indicará menor turbulencia.

## Anexo 8. Isolíneas de la presión total

La presión total es la suma algebraica de la presión dinámica y la presión estática del fluido, siendo la primera la presión asociada a la velocidad del fluido, y la segunda, la asociada al fluido independientemente de la velocidad de este.

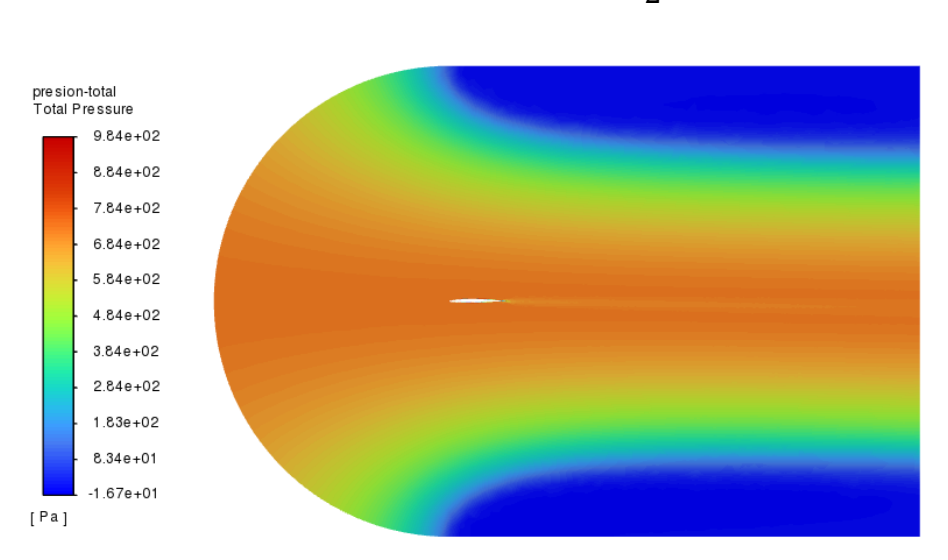

$$
P_t = P_e + P_d = P + \rho g h + \frac{\rho v^2}{2}
$$

*Figura 89. Vista global de la presión total del perfil NACA 63-206.*

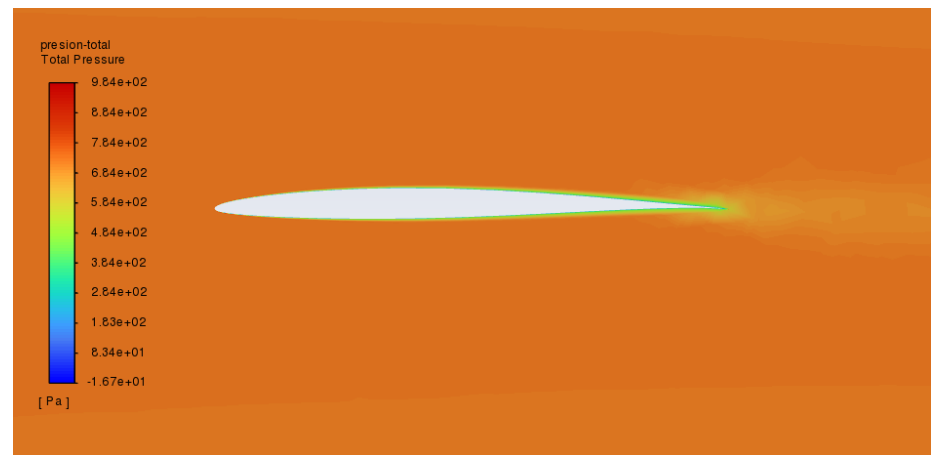

*Figura 90. Vista local de la presión total del perfil NACA 63-206.*

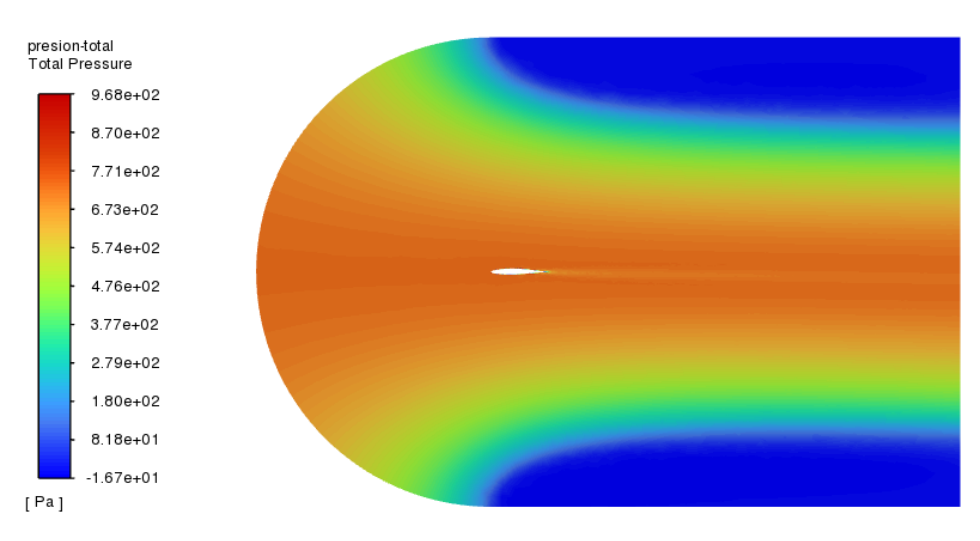

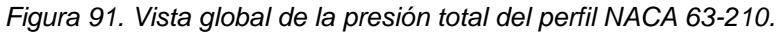

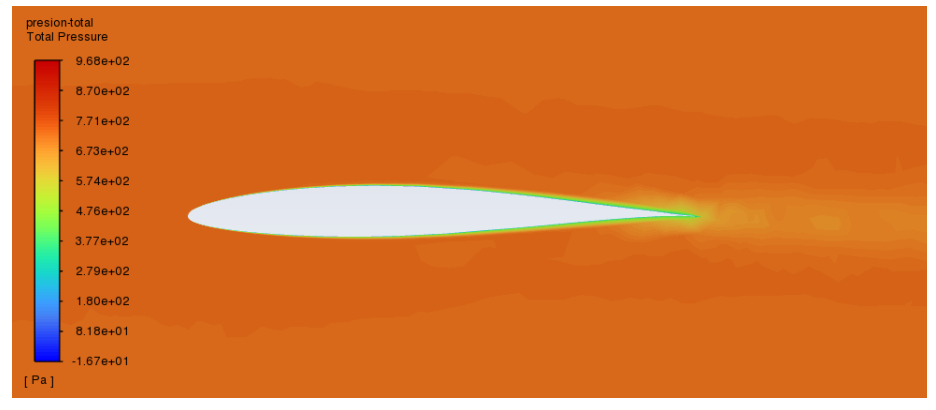

*Figura 92. Vista local de la presión total del perfil NACA 63-210.*

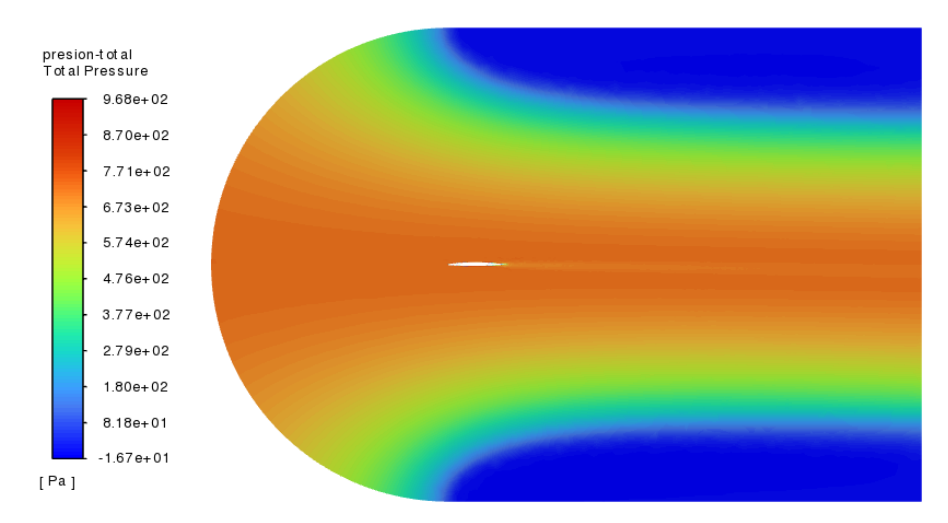

*Figura 93. Vista global de la presión total del perfil NACA 66-206.*

| presion-t ot al<br><b>Total Pressure</b> |  |  |
|------------------------------------------|--|--|
| $9.68e + 02$                             |  |  |
| $8.70e + 02$                             |  |  |
| $7.71e+02$                               |  |  |
| $6.73e+02$                               |  |  |
| $5.74e + 02$                             |  |  |
| $4.76e+02$                               |  |  |
| $3.77e + 02$                             |  |  |
| $2.79e+02$                               |  |  |
| $1.80e + 02$                             |  |  |
| $8.18e + 01$                             |  |  |
| $-1.67e + 01$                            |  |  |
| [Pa]                                     |  |  |

*Figura 94. Vista local de la presión total del perfil NACA 66-206.*

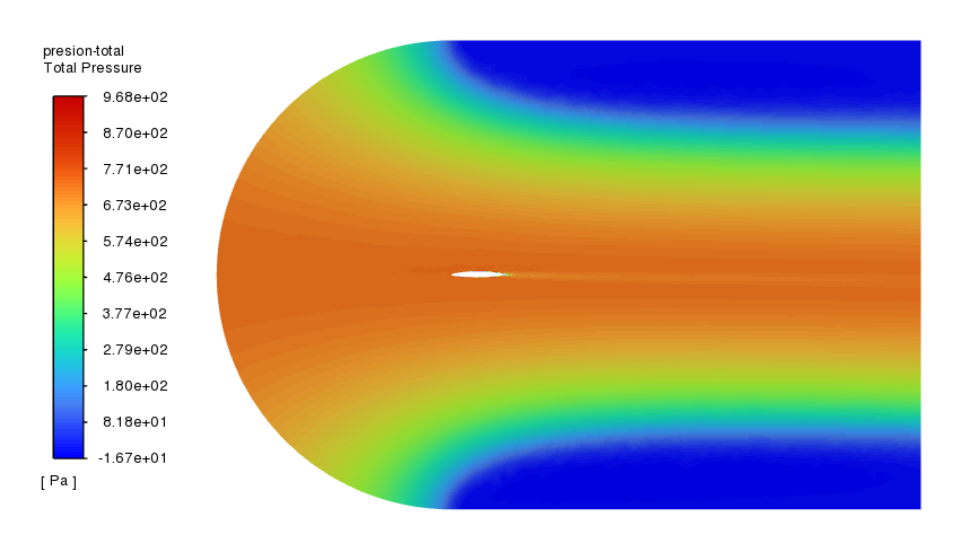

*Figura 95. Vista global de la presión total del perfil NACA 66-210 (aire).*

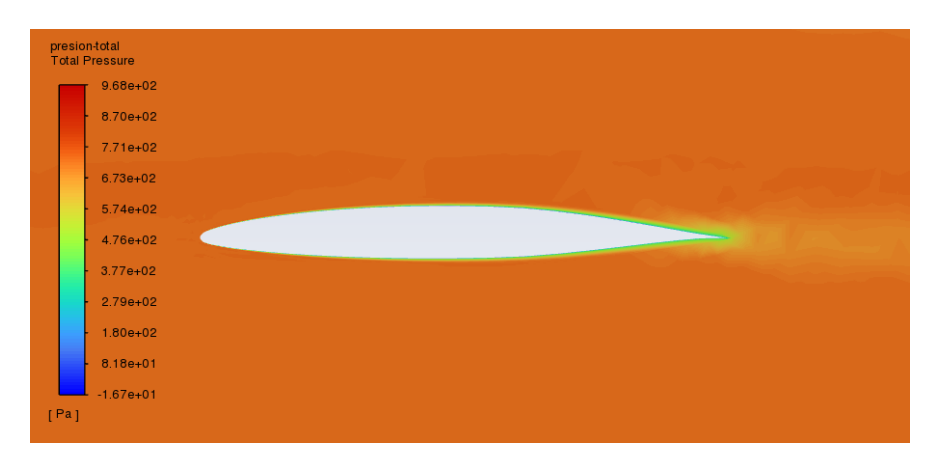

*Figura 96. Vista local de la presión total del perfil NACA 66-210 (aire).*

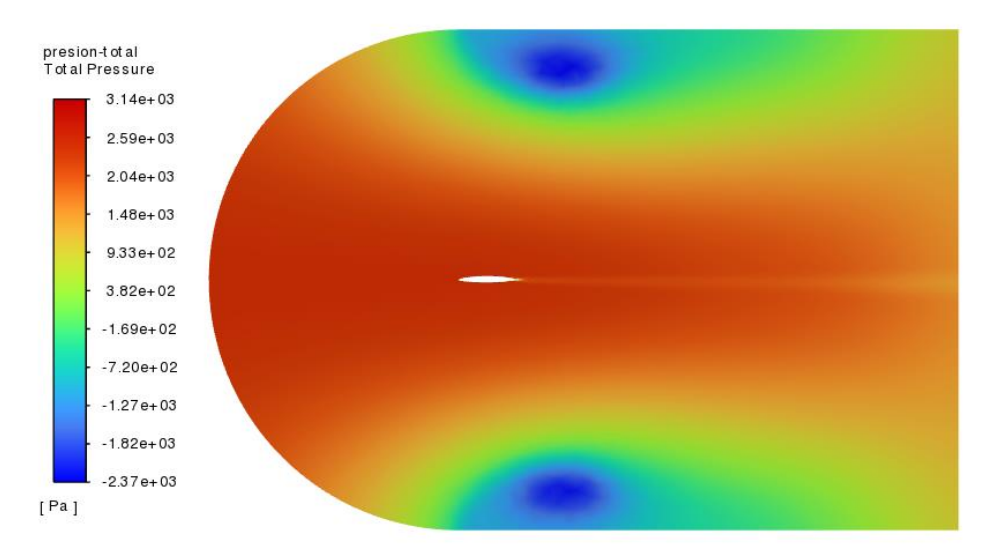

*Figura 97. Vista global de la presión total del perfil NACA 66-210 (agua marina).*

| presion-t ot all<br><b>Total Pressure</b> |  |  |  |
|-------------------------------------------|--|--|--|
| $3.14e + 03$                              |  |  |  |
| $2.59e+03$                                |  |  |  |
| $2.04e+03$                                |  |  |  |
| $1.48e + 03$                              |  |  |  |
| $9.33e + 02$                              |  |  |  |
| $3.82e + 02$                              |  |  |  |
| $-1.69e + 02$                             |  |  |  |
| $-7.20e + 02$                             |  |  |  |
| $-1.27e+03$                               |  |  |  |
| $-1.82e+03$                               |  |  |  |
| $-2.37e+03$                               |  |  |  |
| [Pa]                                      |  |  |  |
|                                           |  |  |  |

*Figura 98. Vista local de la presión total del perfil NACA 66-210 (agua marina).*

Como hemos explicado en la presión estática, la velocidad máxima del fluido se alcanza en la parte superior del perfil debido a que el aire llega a la parte delantera del ala fluye en una curva más pronunciada hacia arriba que el flujo del ala inferior creando un vacío en la parte superior del ala. Sin embargo, al contrario que en la presión estática, esto no es muy apreciable en las isolíneas de la presión total.

## Anexo 9. Líneas de corriente de la velocidad.

Las líneas de corriente son curvas imaginarias dibujadas a través de un flujo en movimiento y que indican la dirección de éste en los diversos puntos del flujo fluido. La tangente en un punto de la curva representa la dirección instantánea de la velocidad de las partículas fluidas en dicho punto.

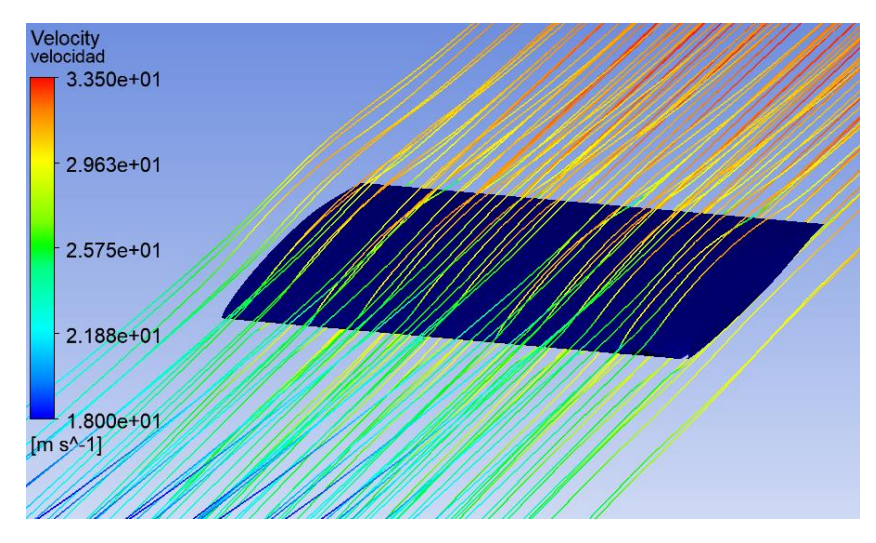

*Figura 99. Líneas de corriente de la velocidad del perfil NACA 63-206.*

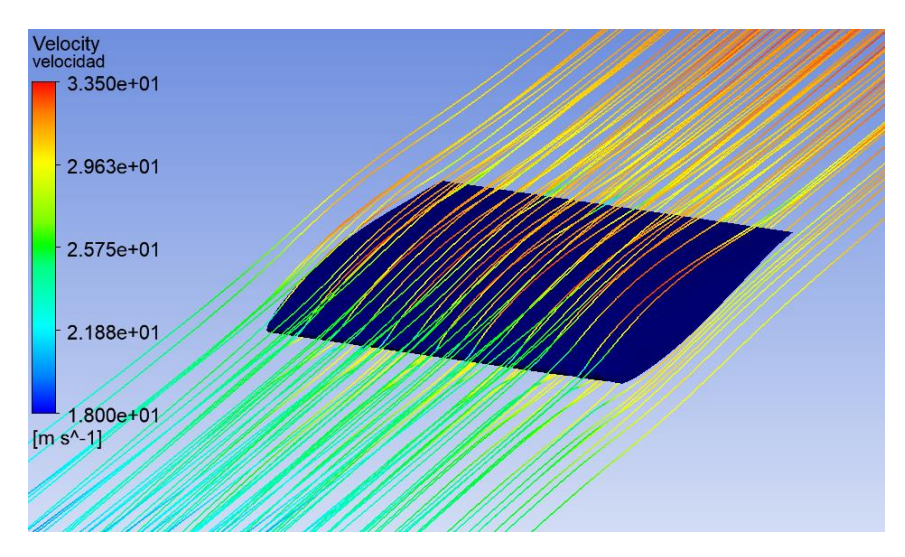

*Figura 100. Líneas de corriente de la velocidad del perfil NACA 63-210.*

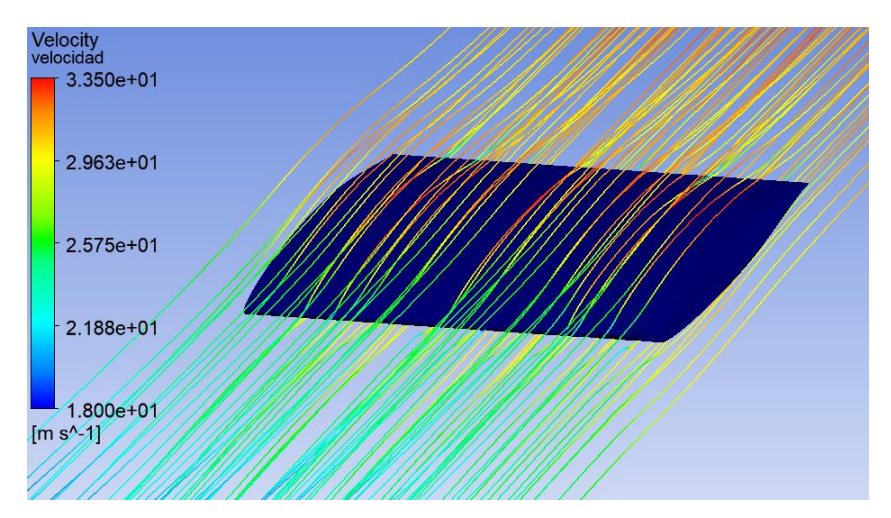

*Figura 101. Líneas de corriente de la velocidad del perfil NACA 66-206.*

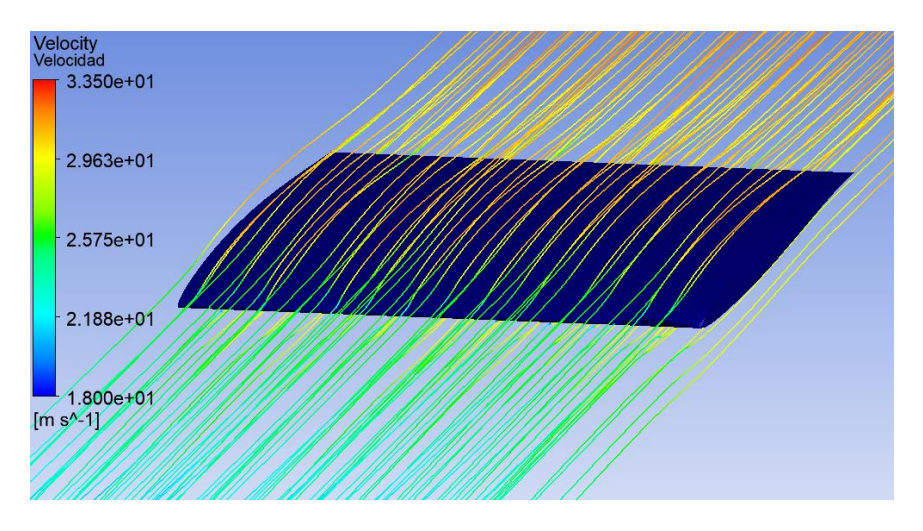

*Figura 102. Líneas de corriente de la velocidad del perfil NACA 66-210 (aire).*

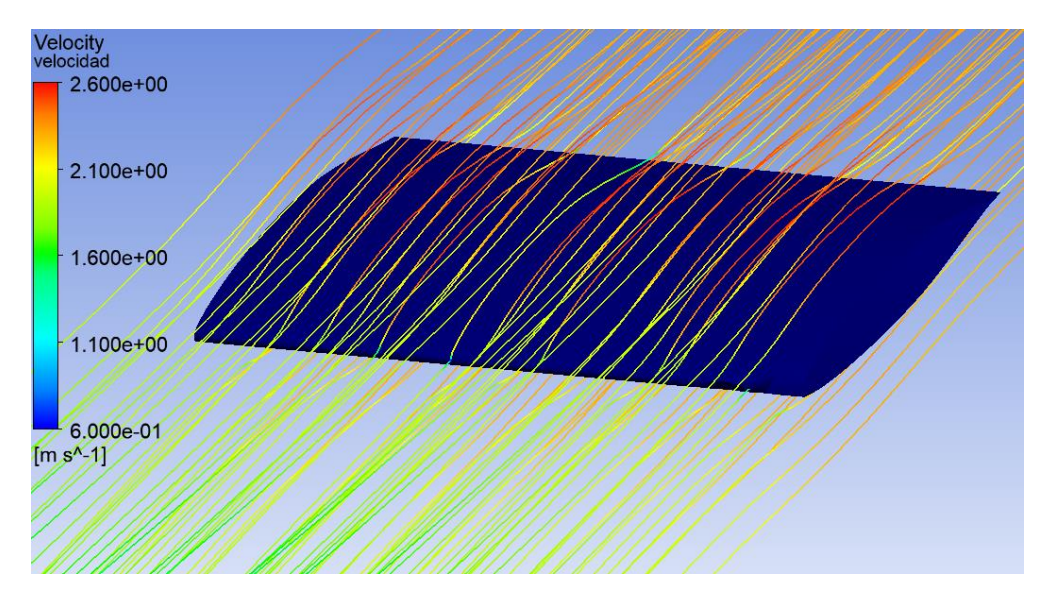

*Figura 103. Líneas de corriente de la velocidad del perfil NACA 66-210 (agua marina).*

Como hemos explicado en las isolíneas del módulo de la velocidad, en el caso del agua las velocidades son mucho menores que en el aire porque la velocidad de entrada en el aire cogemos la máxima efectiva en la atmósfera que son 13 m/s y para el agua cogemos la máxima del océano que es 1 m/s.

A pesar de esto, podemos observar el mismo comportamiento: en el punto en el que el flujo se separa y en el que vuelve a converger, la velocidad es muy similar a la establecida de entrada como condición de contorno. Además, la velocidad máxima se alcanza en la parte superior del perfil, siendo un poco menor en la parte inferior. Esto se debe a que cuando el fluido llega a la parte delantera del ala fluye en una curva más pronunciada hacia arriba que el flujo del ala inferior creando un vacío en la parte superior del ala. El fluido se mueve más rápido debido al vacío que tira de él, tirando del perfil hacia arriba.